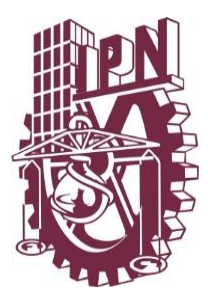

## **INSTITUTO POLITÉCNICO NACIONAL**

Escuela Superior de Ingeniería Mecánica y Eléctrica Unidad Profesional Adolfo López Mateos Sección de Estudios de Posgrado e Investigación

#### **FORMACIÓN DE CONTAMINANTES EN PROCESO DE COMBUSTIÓN EN GENERADORES DE VAPOR DE UNIDADES 2 Y 3 DE 150 MW DE LA PTE "VALLE DE MÉXICO"**

**TESIS**

#### QUE PARA OBTENER EL GRADO DE MAESTRO EN CIENCIAS EN INGENIERÍA MECÁNICA

PRESENTA:

ING. RENÉ CHISPAN JÁCOME

DIRECTOR DE TESIS:

DR. GEORGIY POLUPAN

DR. GUILLERMO JARQUÍN LÓPEZ

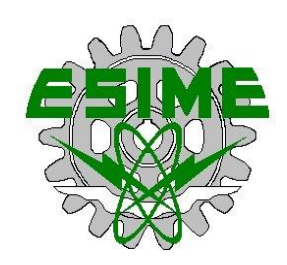

DICIEMBRE, 2018

#### **RESUMEN**

En esta tesis se desarrolla el método de combustión a dos etapas, el cual tiene como propósito principal lograr una disminución en la formación de óxidos de nitrógeno producto de la combustión de gas natural en el hogar del generador de vapor de 150  $MW$  de la unidad  $2/3$  de la Planta Termoeléctrica Valle de México.

En primer lugar, se realizó el cálculo térmico del hogar basado en la metodología de A. M. Gurvich. Con esta metodología se obtuvieron diversos parámetros térmicos, siendo los más importantes la temperatura y entalpía de los gases a la salida del hogar. Posteriormente, se determinó la concentración de óxidos de nitrógeno en el hogar del generador de vapor por medio de la metodología descrita por Roslyakov y Egorova, para lo cual se obtuvieron los cuatro parámetros que participan en la formación de este compuesto en la zona de combustión activa, los cuales son: temperatura promedio, densidad de flujo de calor reflejado, coeficiente de exceso de aire y tiempo de residencia de los gases. Además, se realizó el cálculo de otros contaminantes derivados de la combustión en el hogar del generador de vapor. Se obtuvieron los volúmenes de óxidos de azufre y dióxido de carbono, y por medio del uso de factores de emisión estimados por metodologías elaboradas por la SEMARNAT se calculó el nivel de emisiones de estos compuestos. Estos análisis se realizaron tanto para la combustión de gas natural como de combustóleo para el máximo régimen de operación y cargas parciales del generador de vapor.

Una vez realizado lo anterior, se desarrolló el método de la combustión a dos etapas en el hogar, bajo el análisis de las dos zonas formadas en el proceso: en la primera zona se inyecta todo el combustible, mientras que el aire se inyecta de manera uniforme en ambas zonas, de tal manera que en la segunda solo hay aire. Se analizó cada zona por separado obteniendo los parámetros que influyen en la formación de óxidos de nitrógeno de la misma manera que en el proceso de combustión normal, para finalmente obtener la concentración total en el hogar. Este análisis se llevó a cabo en dos arreglos para la combustión de gas natural para carga máxima y cargas parciales de operación.

Por último, se realizó una comparación entre la concentración de óxidos de nitrógeno obtenida en la combustión de gas natural y de combustóleo y la obtenida por el método de combustión a dos etapas, logrando una disminución en la formación de este compuesto.

#### **ABSTRACT**

The two stage combustion method is developed in this thesis, which has as main purpose reaching a decrease in the nitrogen oxides formation that are product of the natural gas combustion in the furnace of the 150 MW steam generator that is located in the unity  $2/3$  at the Thermoelectric Plant Valle de México.

First, the thermal calculation of the furnace was done based on the A. M. Gurvich methodology. Diverse thermal parameters were obtained with this methodology, being the most important the flue gas temperature and enthalpy at the furnace exit. Later, the nitrogen oxides concentration in the furnace of the steam generator was determined by the Roslyakov and Egorova methodology. In order to do this, the four parameters that participate at this compound formation in the active combustion zone were obtained, which are: average temperature, reflected heat flux density, air excess coefficient and the flue gas residence time. Besides, the calculation of other pollutants derived of the combustion in the furnace of the steam generator was performed. The sulfur oxides and carbon dioxide volumes were obtained and through the use of emission factors estimated by SEMARNAT methodologies the emissions level of these compounds was calculated. These analyses were done both for the natural gas and for the fuel oil combustion for the maximum operation regime and partial loads of the steam generator.

Once the previous calculations were accomplished, the two stages combustion in the furnace method was developed, under the two zones formed in the process analysis: in the first zone all the fuel is injected, while the air is injected uniformly in both zones, so there is only air in the second zone. Every zone was analyzed separately and the parameters that influence the nitrogen oxides formation were obtained in the same way as the normal combustion process in order to get the total concentration in the furnace. This analysis was carried out in two arrangements for the natural gas combustion at the maximum and partial operation loads.

Finally, a comparison among the nitrogen oxides concentration obtained in the natural gas and fuel oil combustion and the one obtained by the two stages combustion method was performed, achieving a decrease in this compound formation.

#### **AGRADECIMIENTOS**

A mis padres, René y Lydia por su gran amor, esfuerzo, trabajo, por siempre apoyarnos en todos los aspectos de la vida y por tratar de hacernos mejores personas.

A mis hermanos, Lupita, Rafael y Fernanda por su apoyo y cariño mostrado y por estar siempre conmigo.

A mis tíos, Agustín y Luz Elvira por su cariño, por ser parte importante en mi vida y ayudarme siempre que ha sido posible.

Al IPN y a la SEPI por este tiempo tan agradable y por ofrecerme todo lo necesario para poder aprender y realizar este trabajo.

Al CONACYT por proveer el apoyo económico y hacer más sencillo este camino.

Al Dr. Georgiy Polupan por aportar sus conocimientos, por su gran apoyo y confianza a lo largo de este tiempo para poder elaborar este trabajo.

Al Dr. Guillermo Jarquín por sus buenos consejos, por su tiempo y apoyo durante todo este tiempo.

A la comisión revisora integrada por los Doctores Georgiy Polupan, Guillermo Jarquín López, Florencio Sánchez Silva, Ignacio Carvajal Mariscal, José Alfredo Jiménez Bernal y Pedro Quinto Diez, por su tiempo y sus observaciones.

A todos los profesores con los que tomé alguna clase y conviví durante este tiempo, en especial a los Doctores Pedro Quinto Diez e Ignacio Carvajal Mariscal por quienes siento admiración y respeto y al Maestro Guilibaldo Tolentino Eslava por sus consejos y por darme la oportunidad de tener acceso a información importante para este trabajo.

A los Ingenieros Fernando Venegas y Alejandro Esquivel quienes siempre fueron amables y se mostraron dispuestos a ayudar en las visitas que hicimos a la planta termoeléctrica.

A mis amigos fuera del IPN, Juan Luis, José Luis, Jesús, Pablo y Pedro quienes son parte importante de mi vida y de alguna manera me han apoyado en los buenos y malos momentos, y a Ángel y Marco Tulio con quienes conviví dentro del IPN y de quienes he recibido importante apoyo.

## **ÍNDICE**

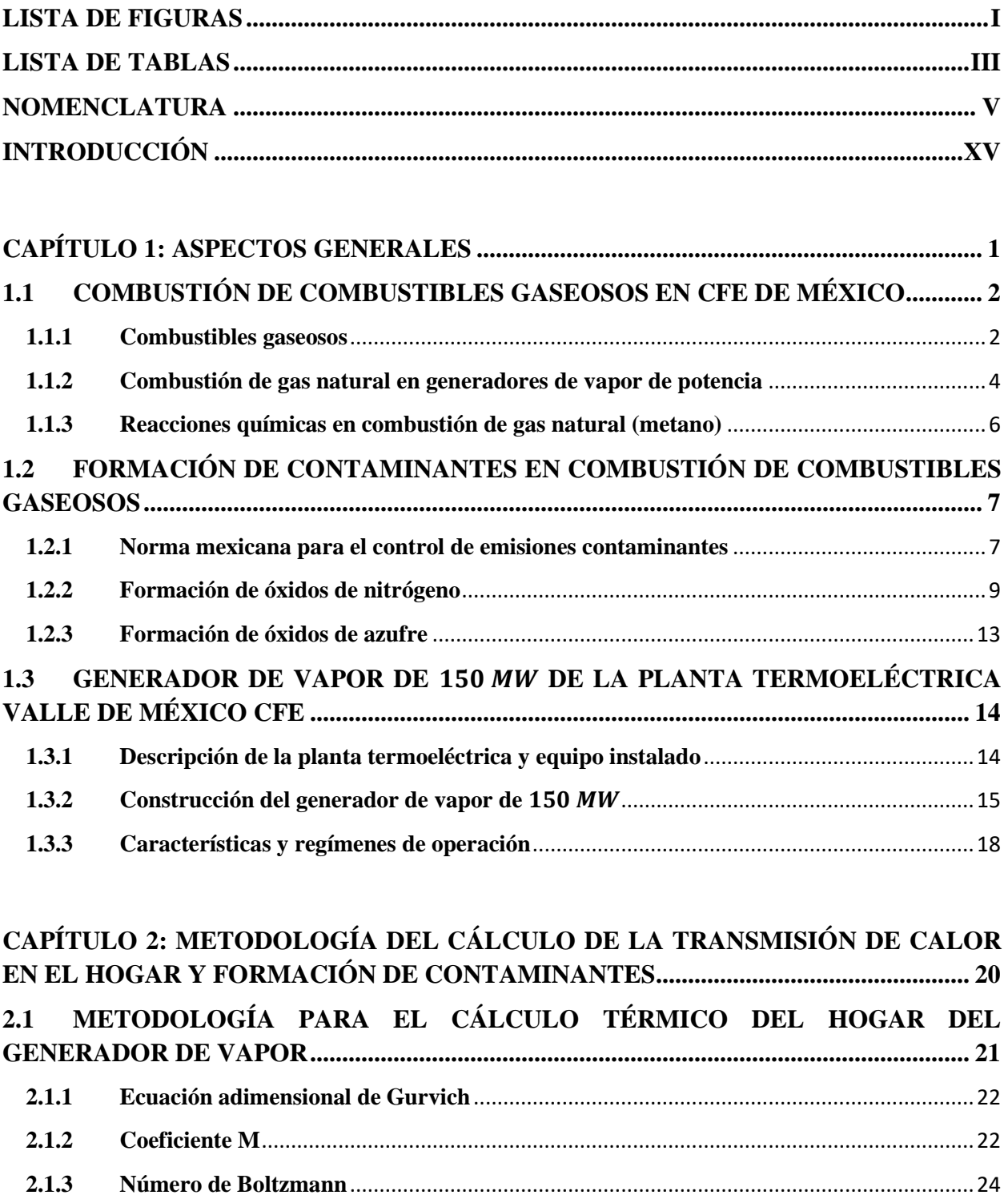

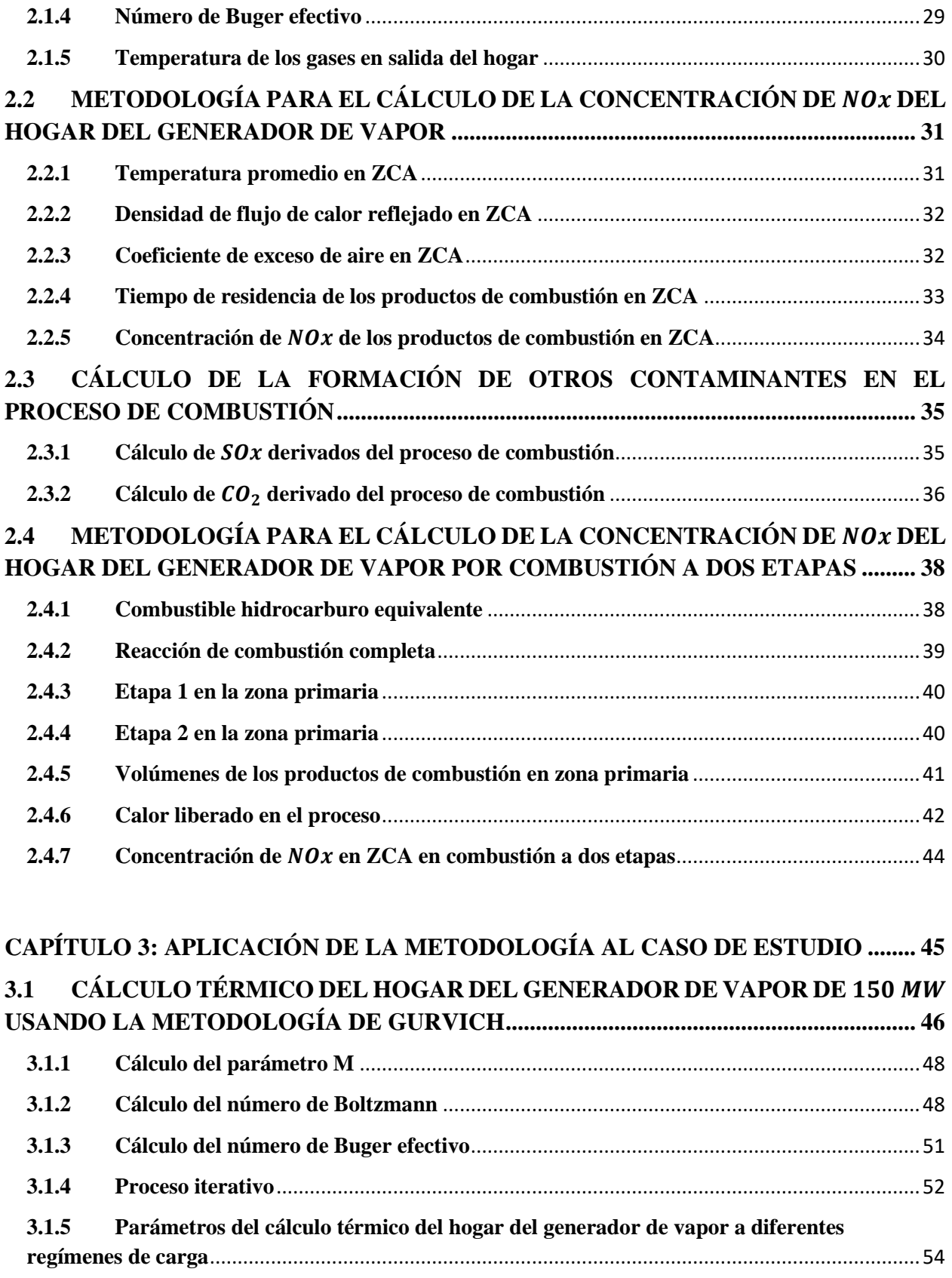

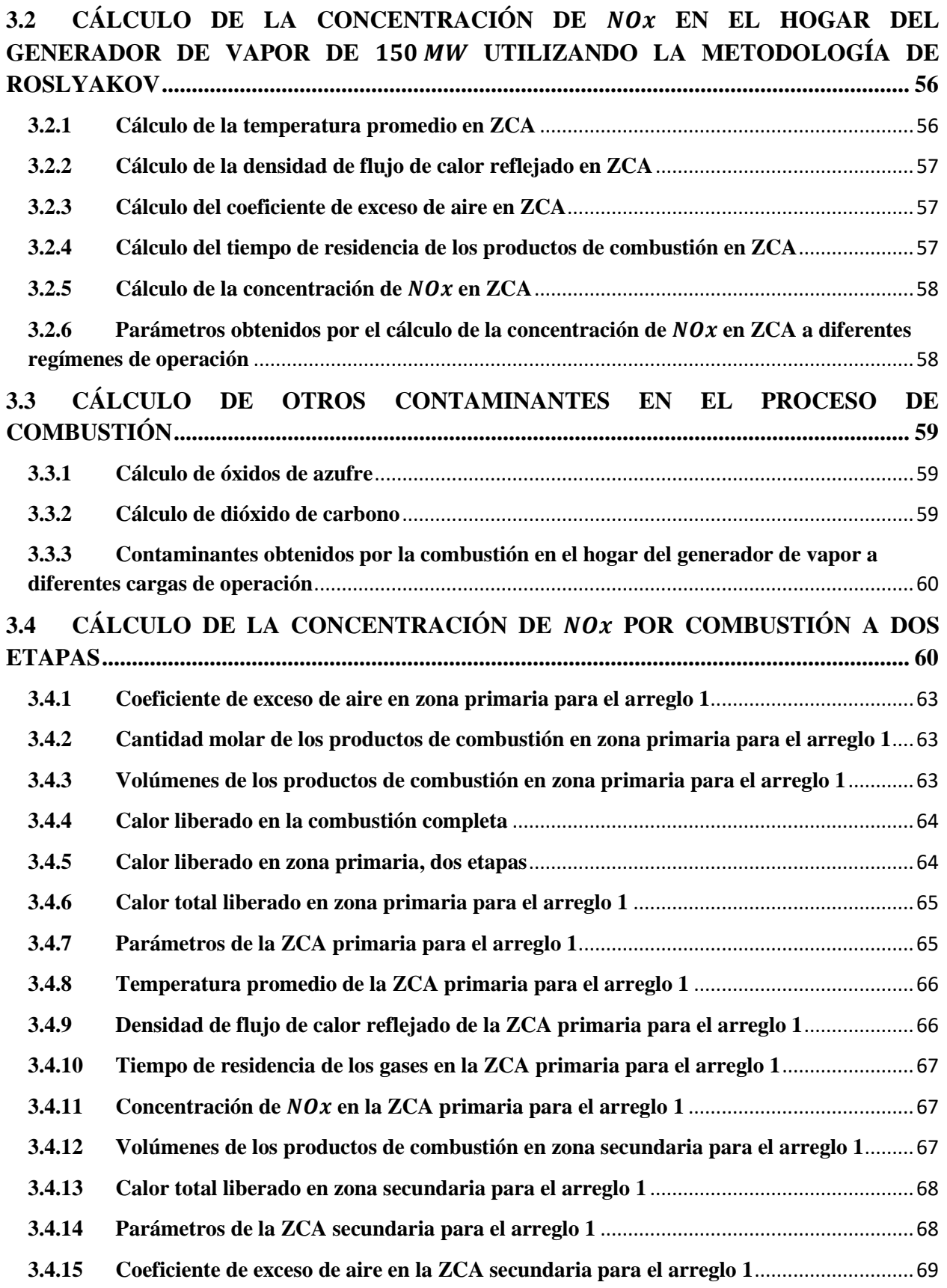

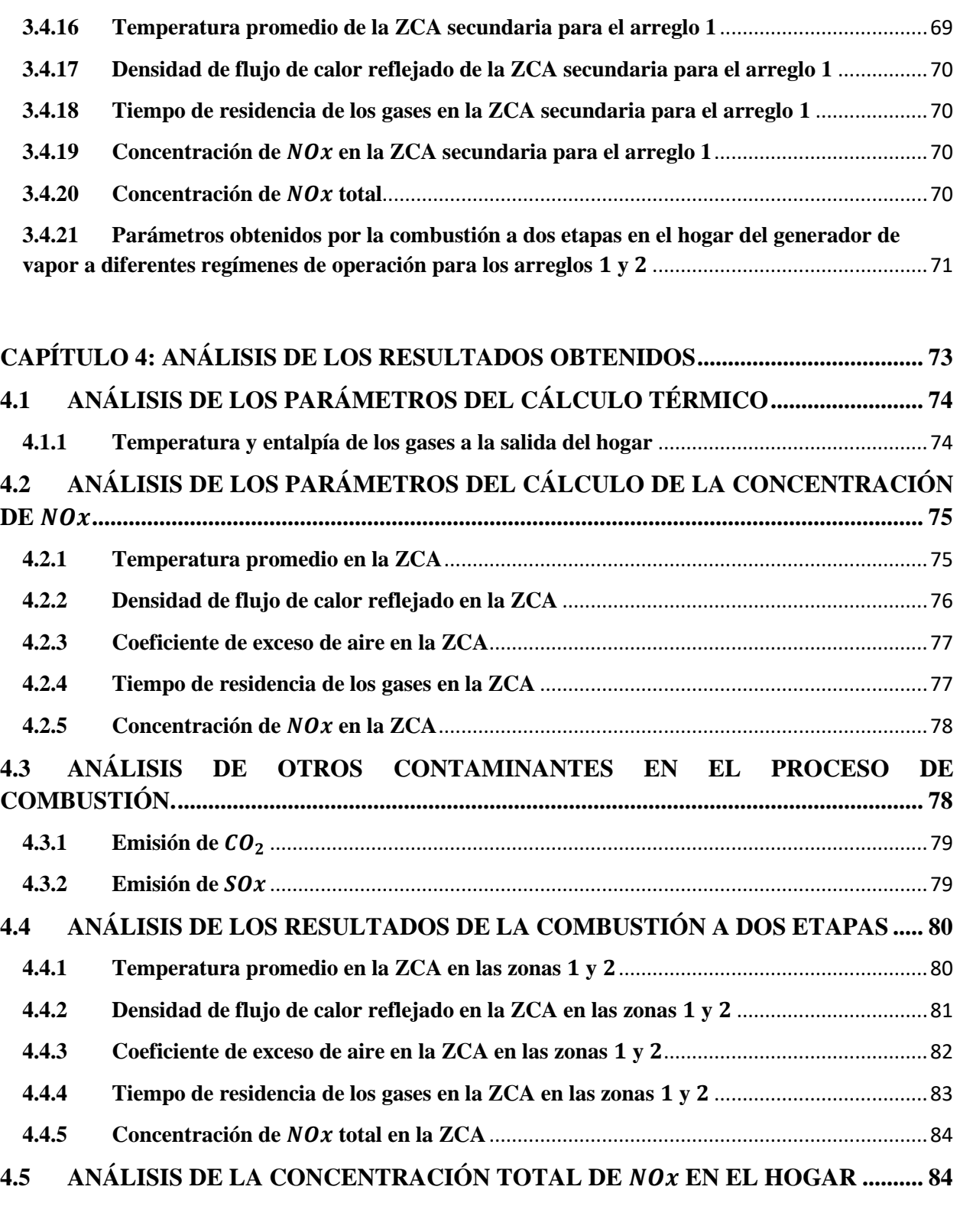

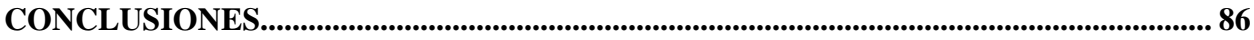

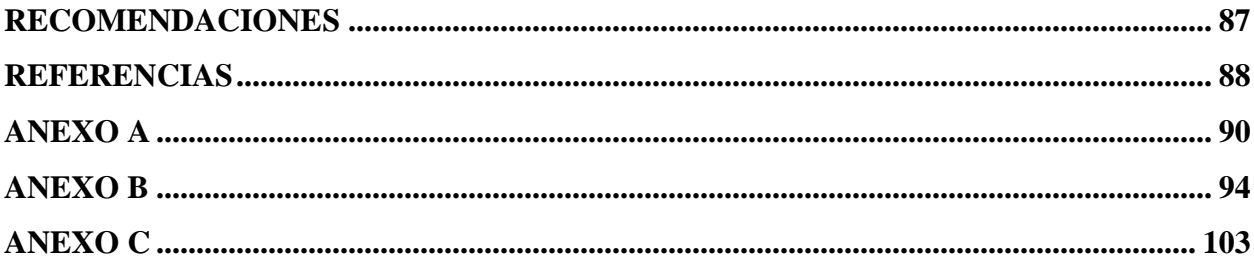

#### **LISTA DE FIGURAS**

<span id="page-9-0"></span>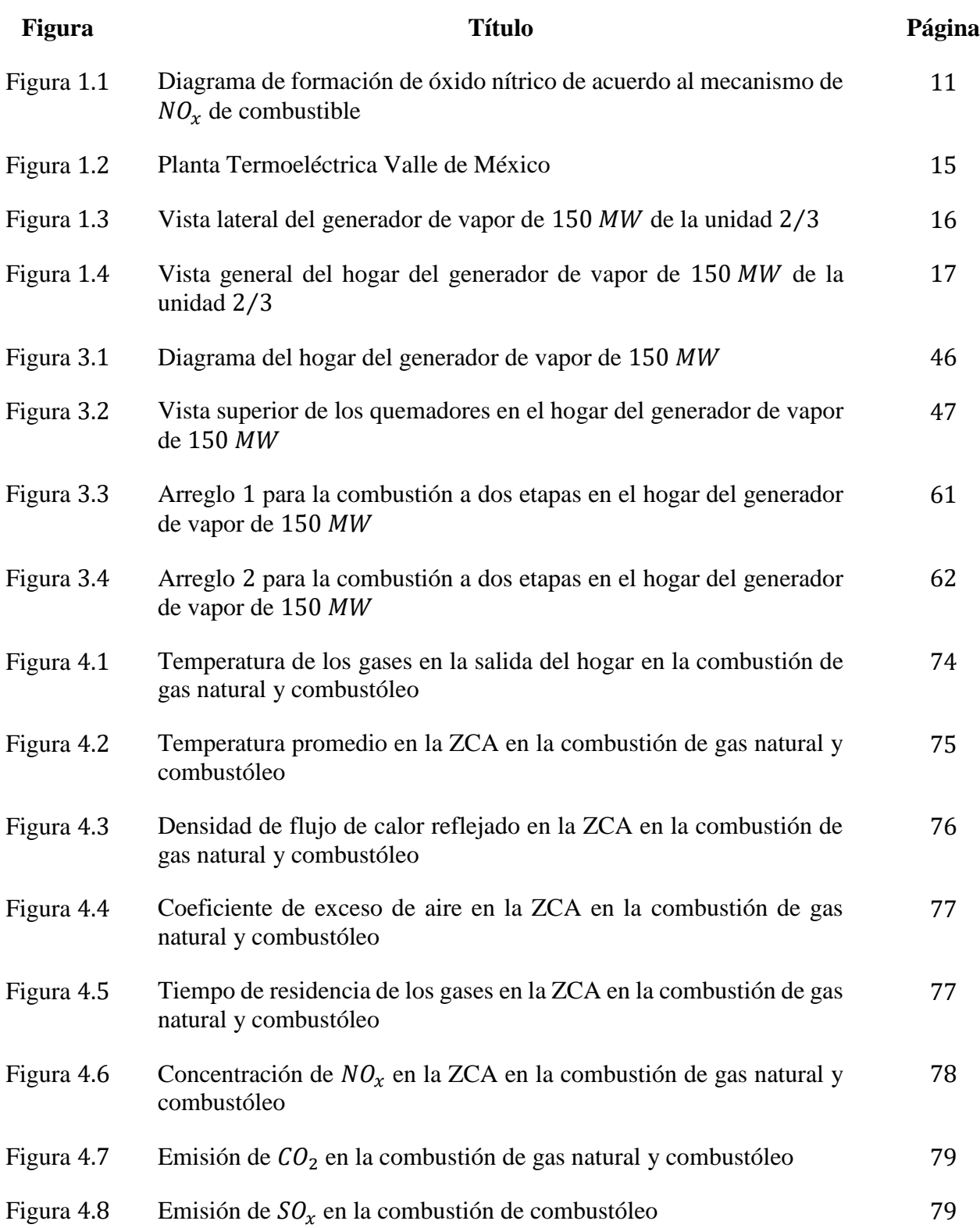

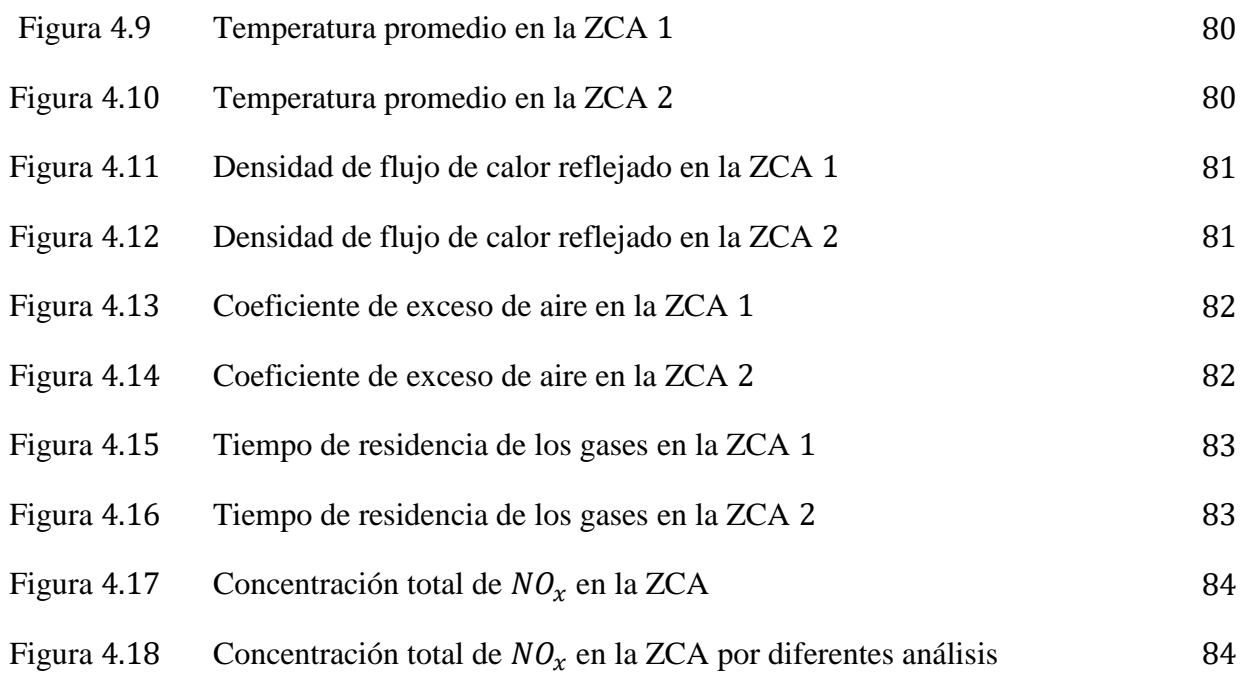

#### **LISTA DE TABLAS**

<span id="page-11-0"></span>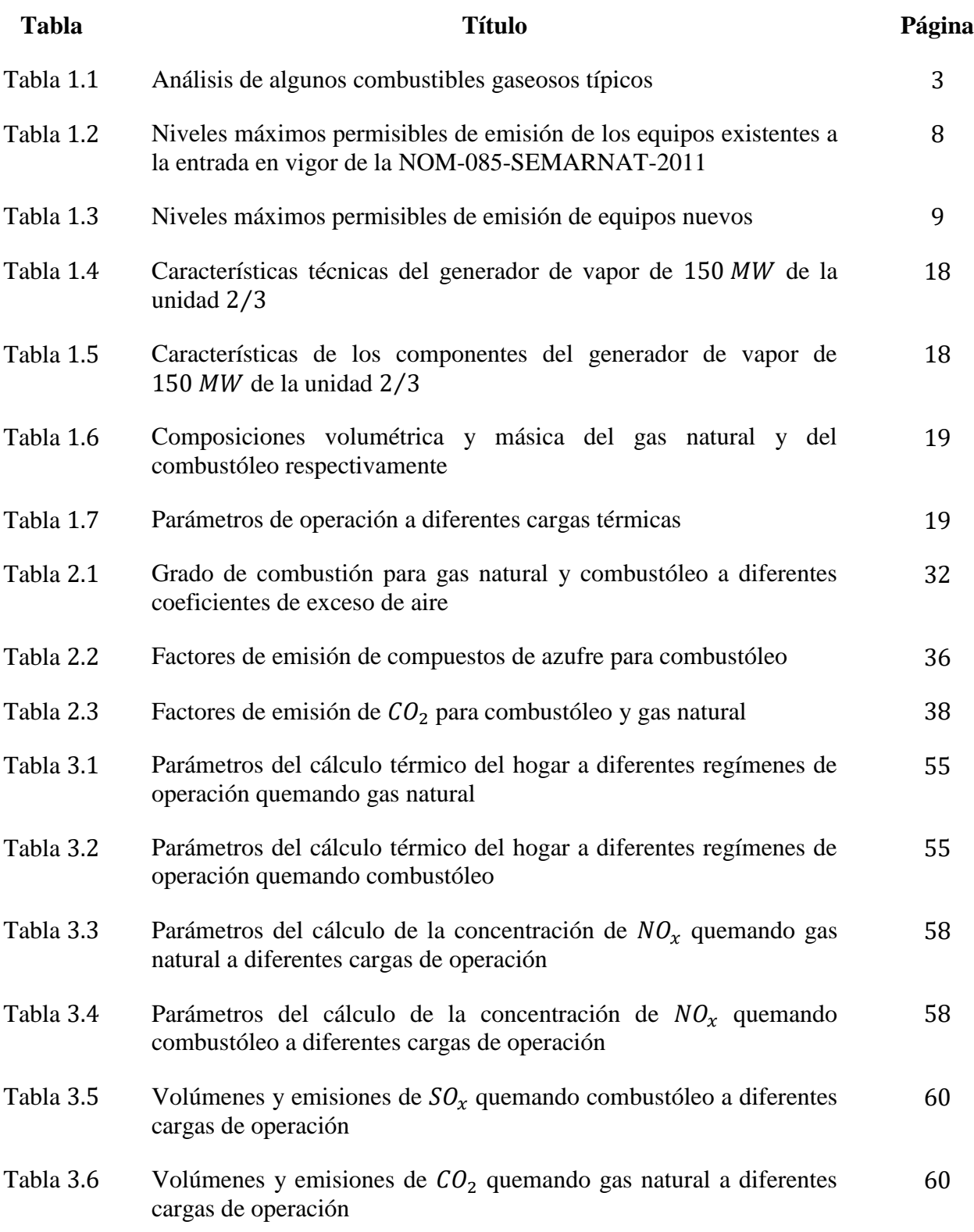

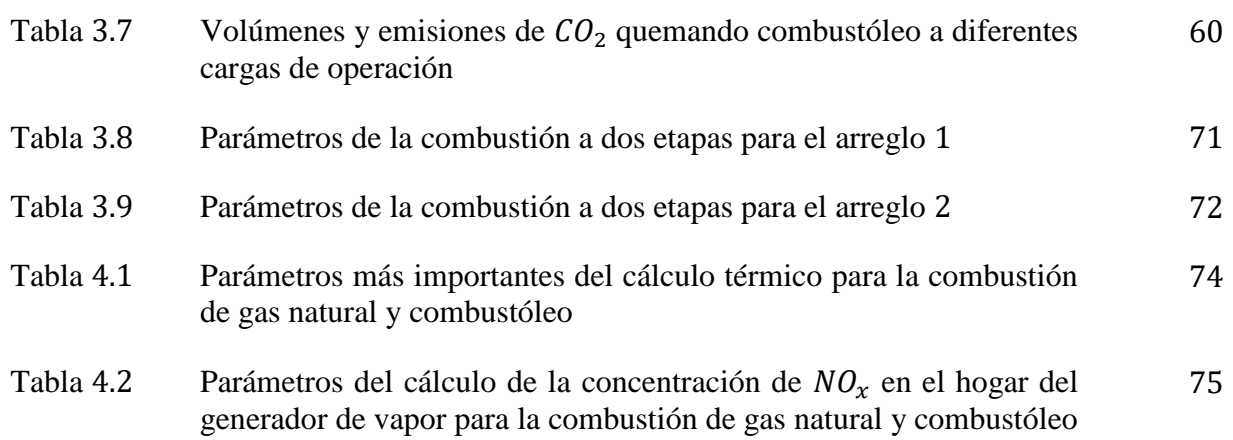

#### **NOMENCLATURA**

<span id="page-13-0"></span>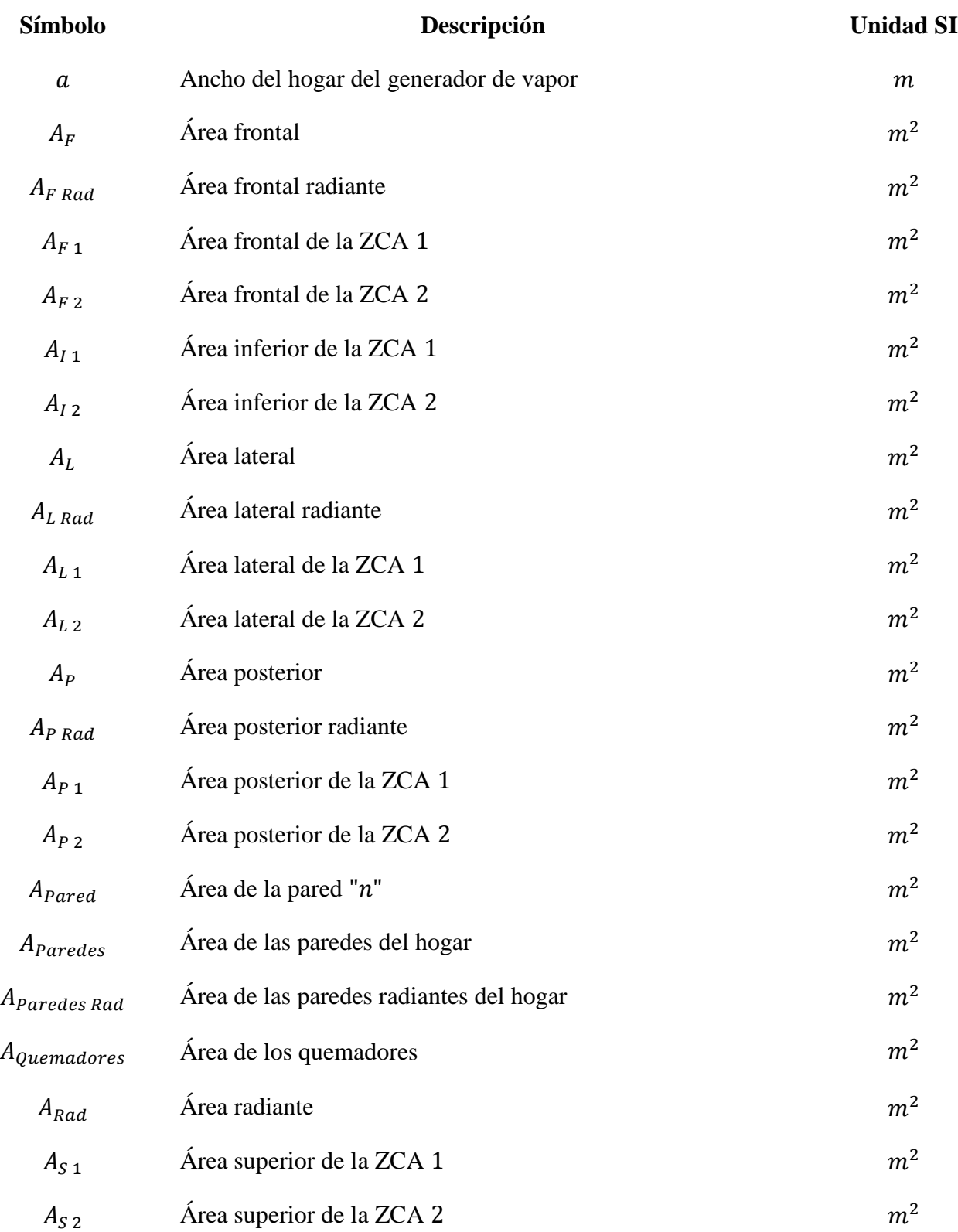

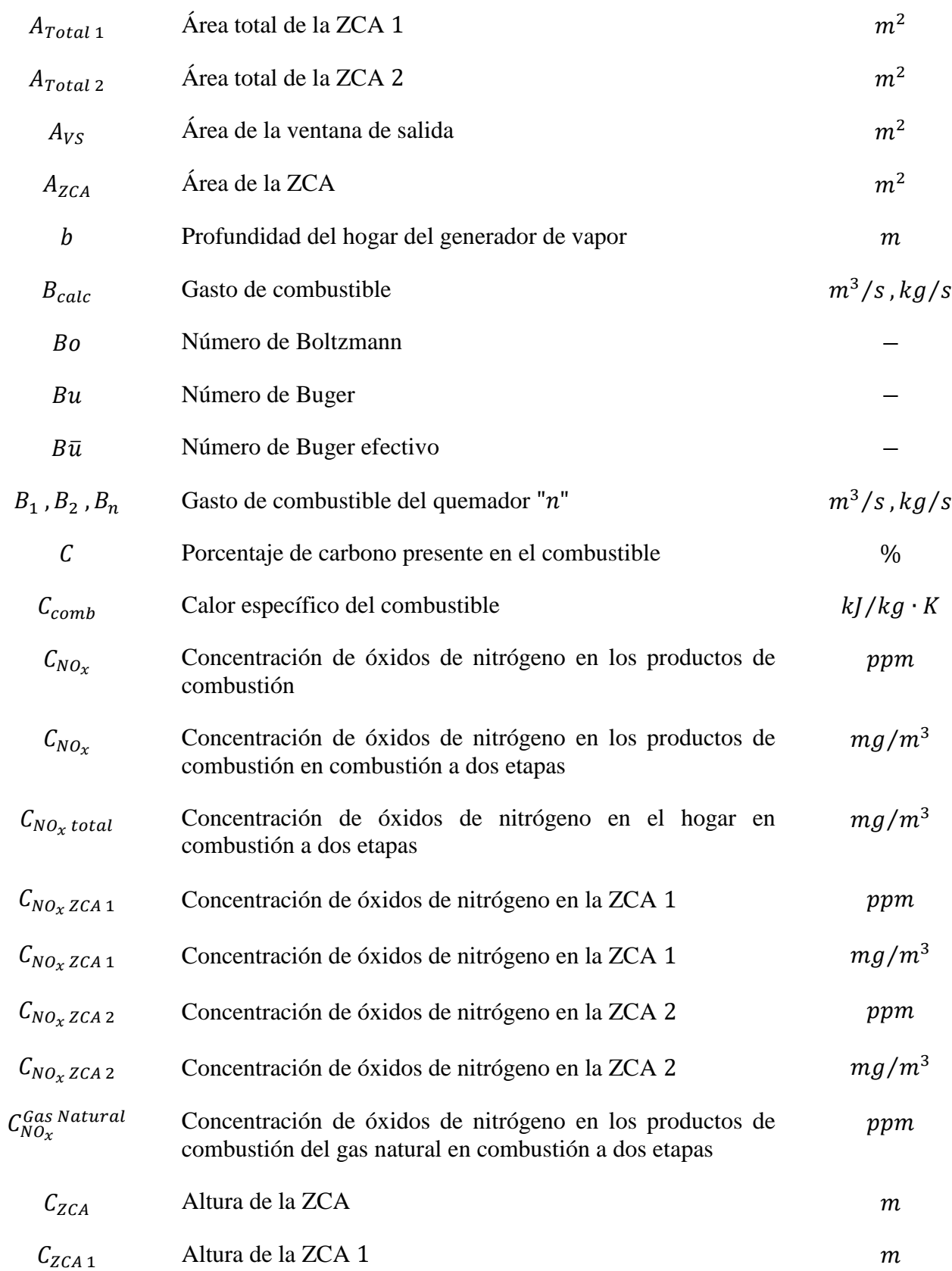

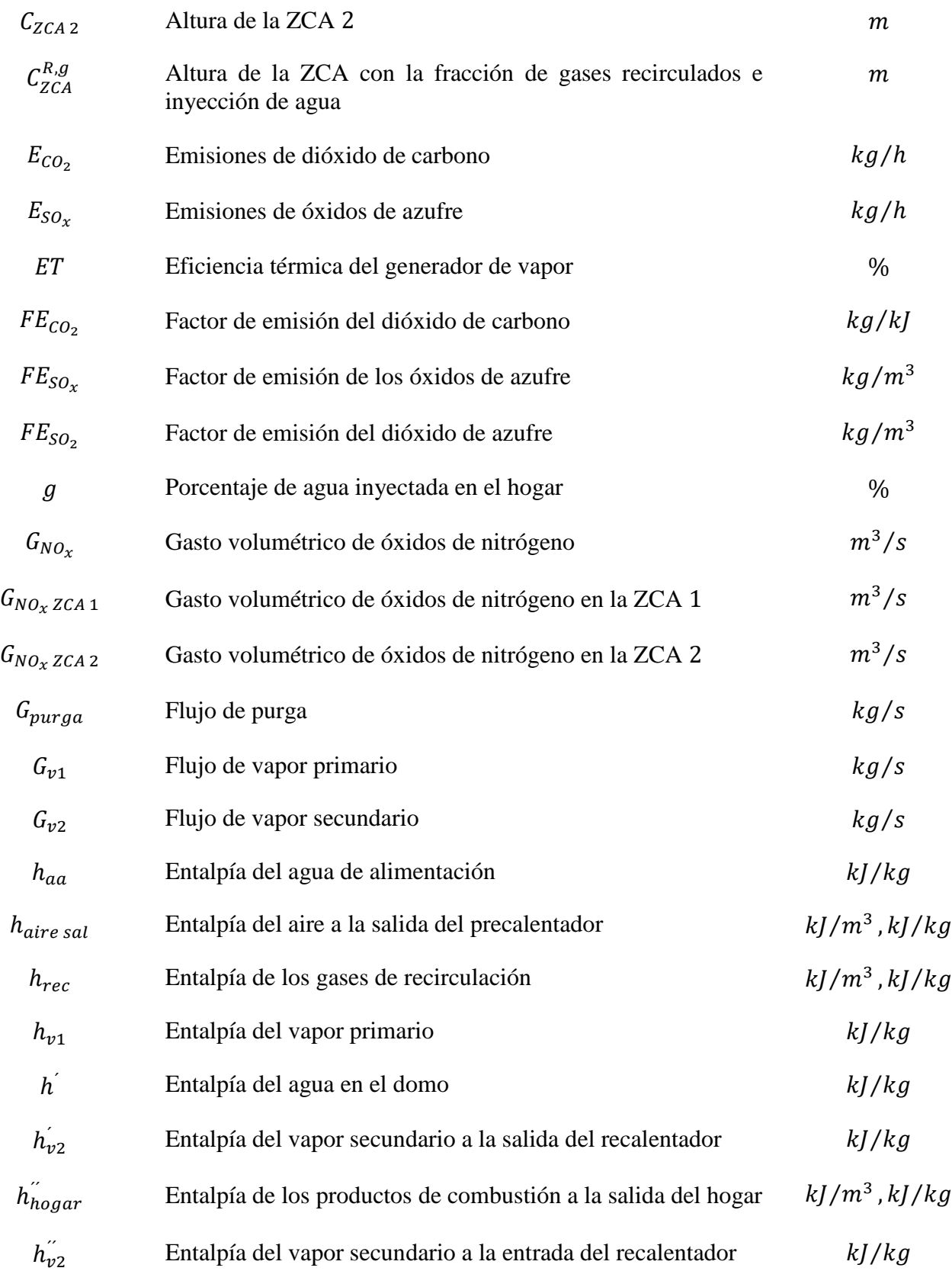

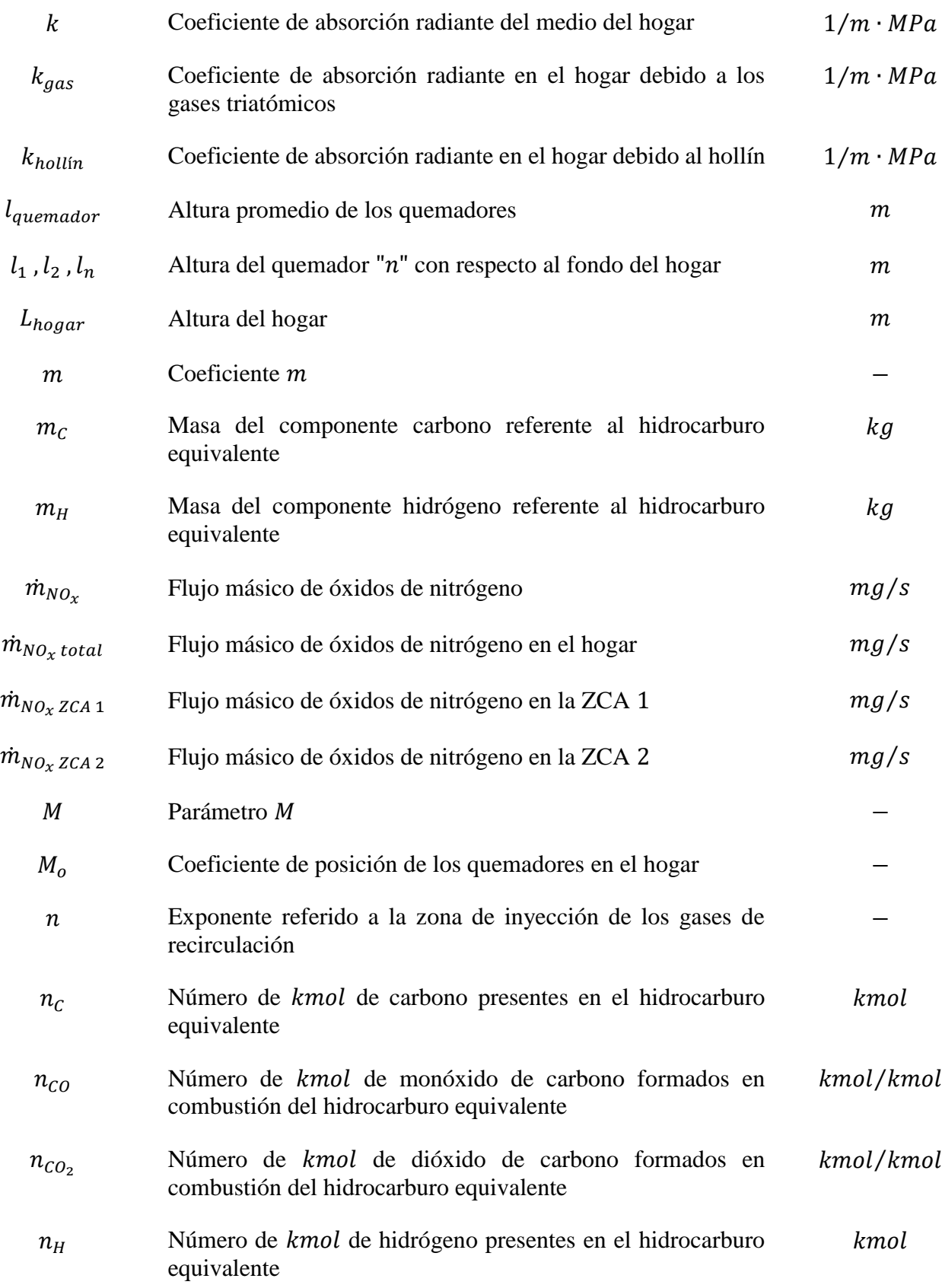

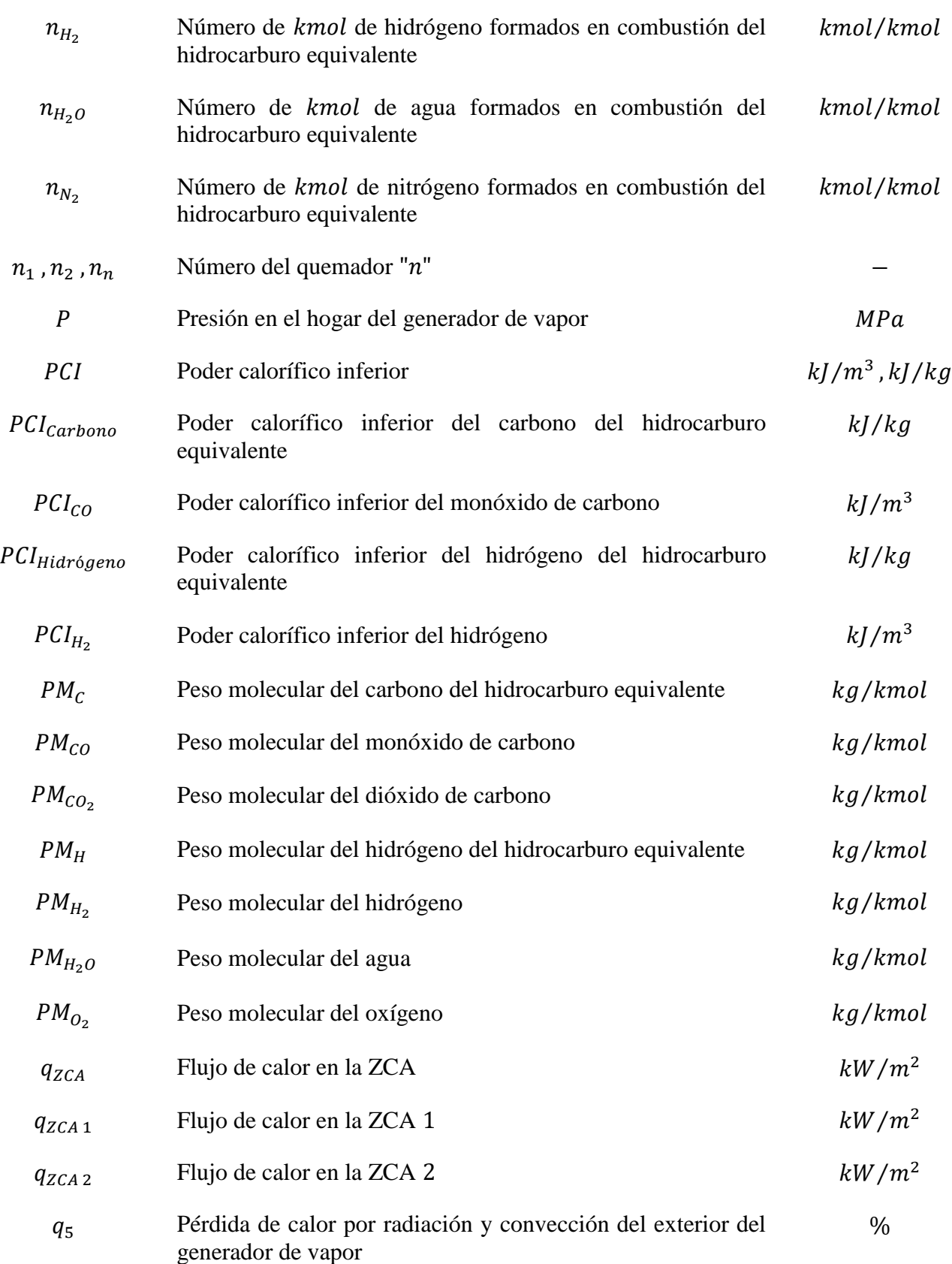

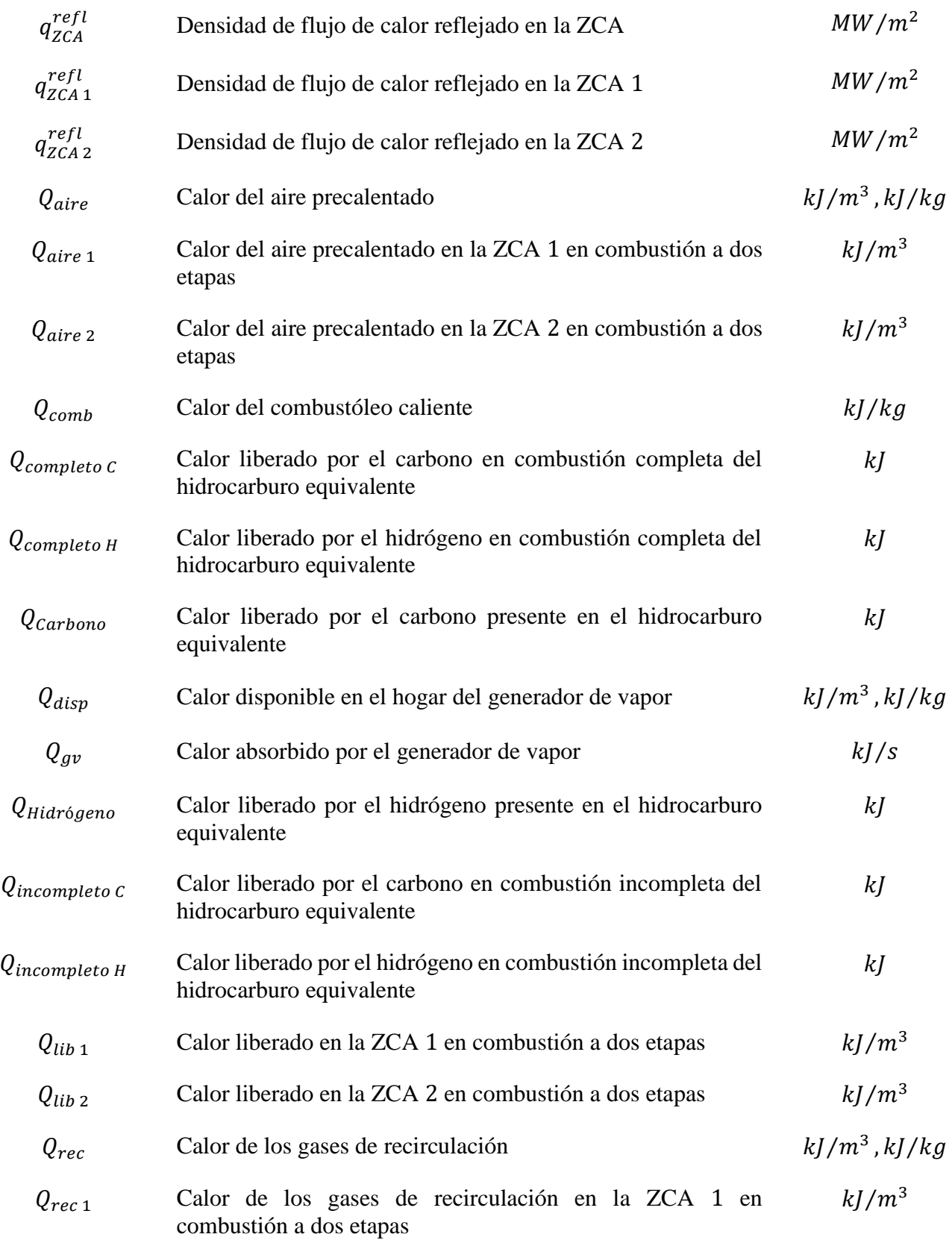

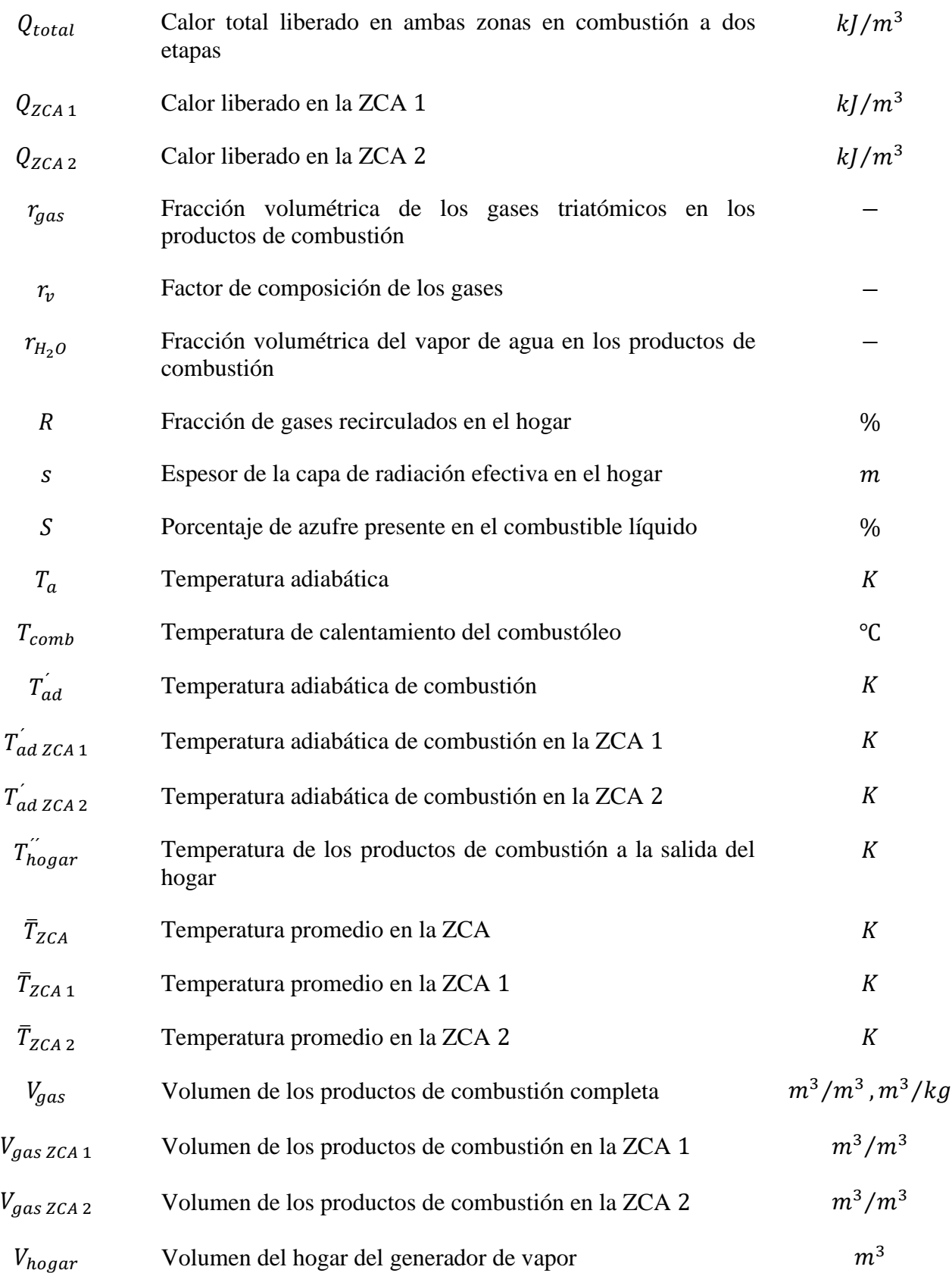

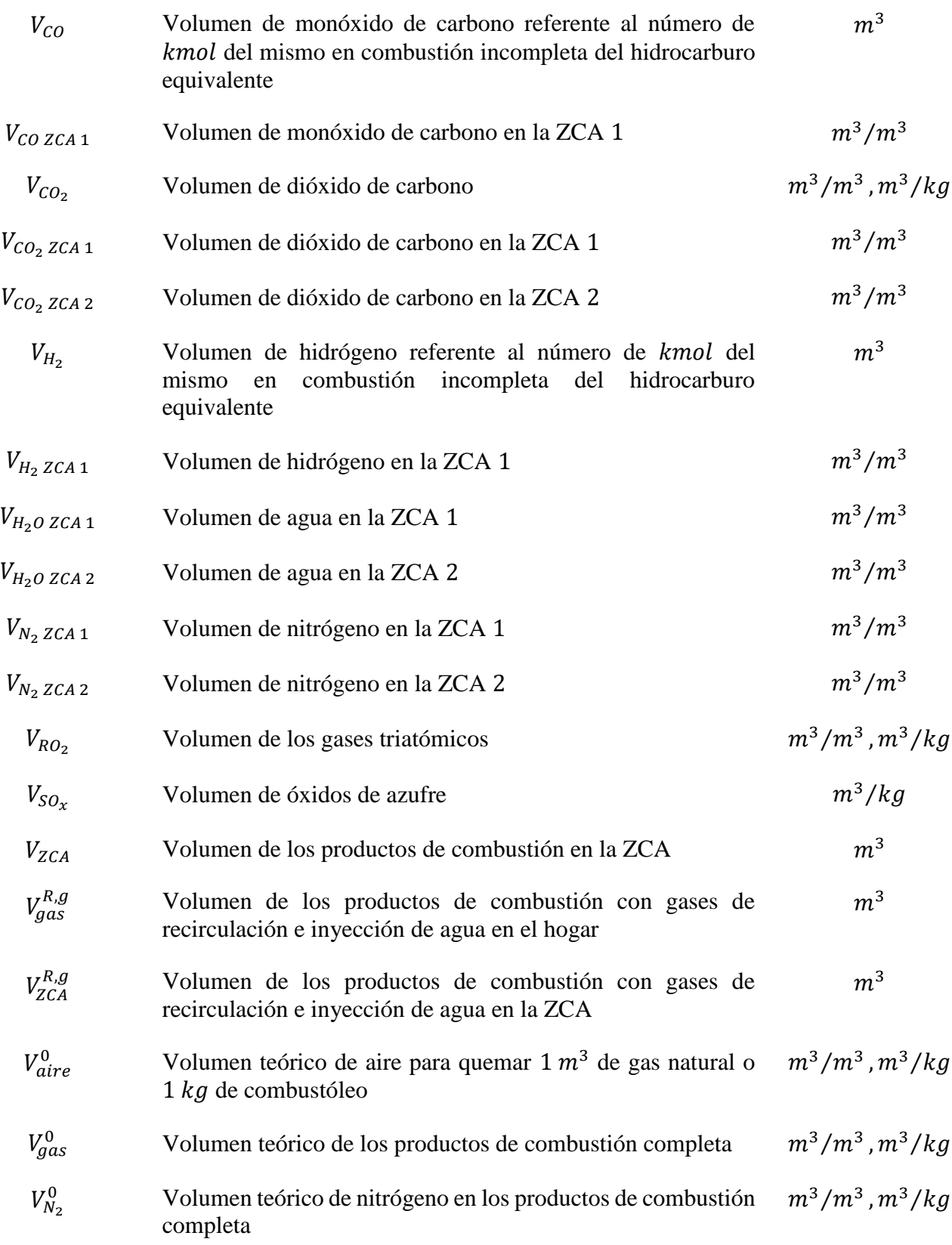

#### **Nomenclatura**

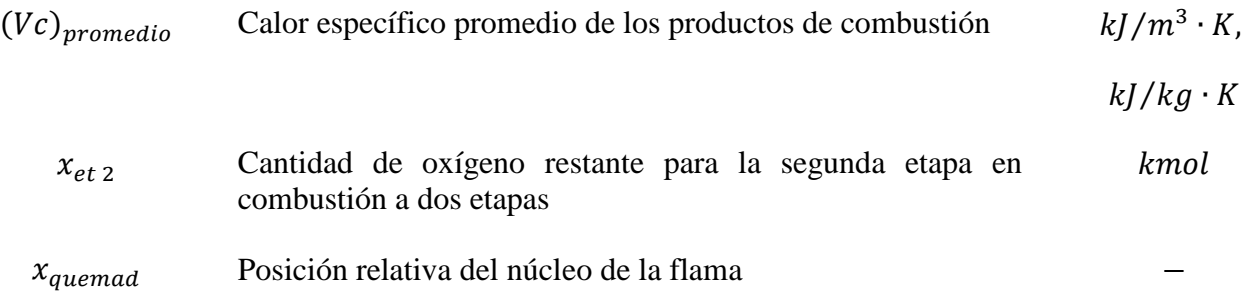

#### **Alfabeto griego**

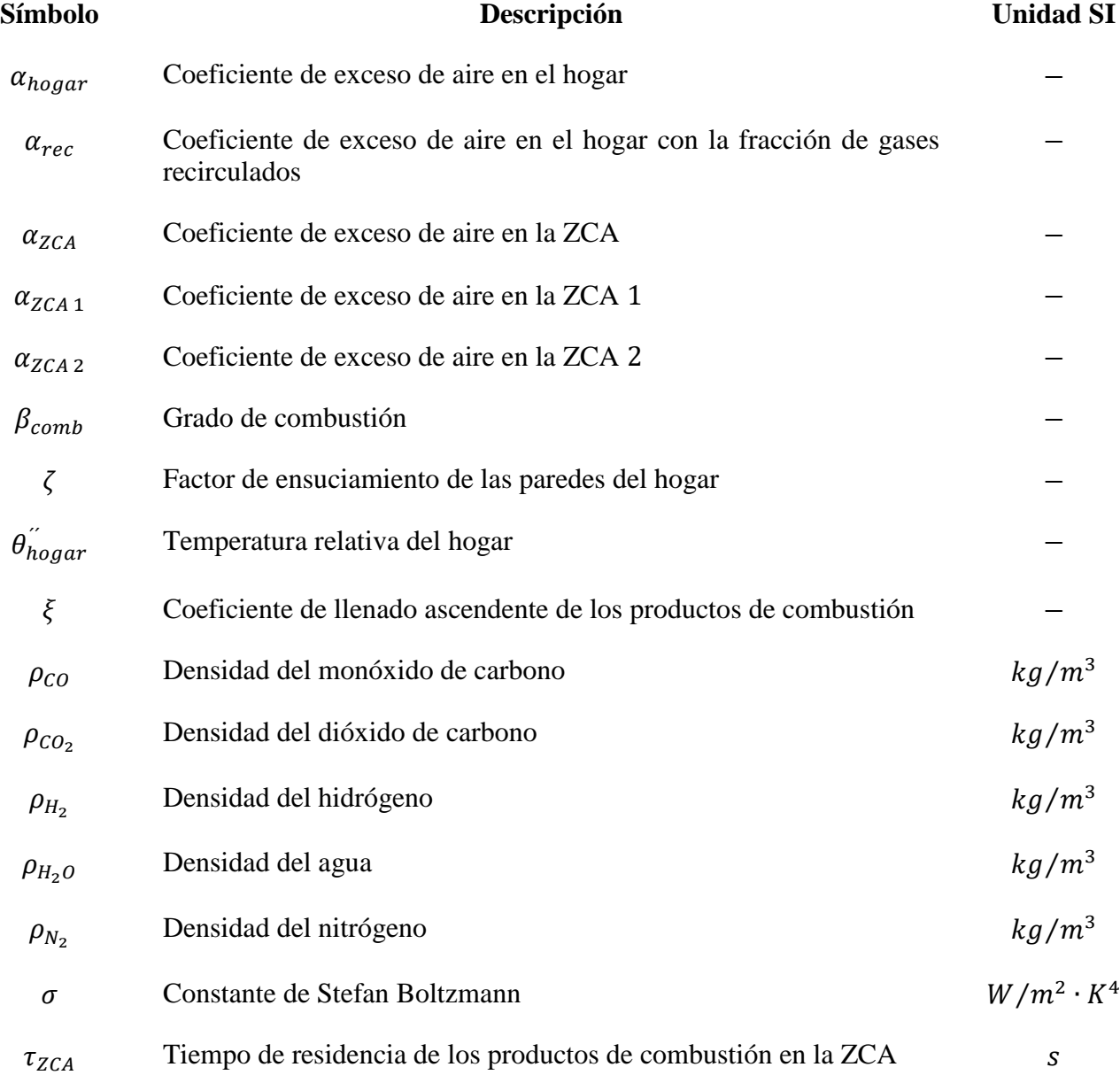

#### **Nomenclatura**

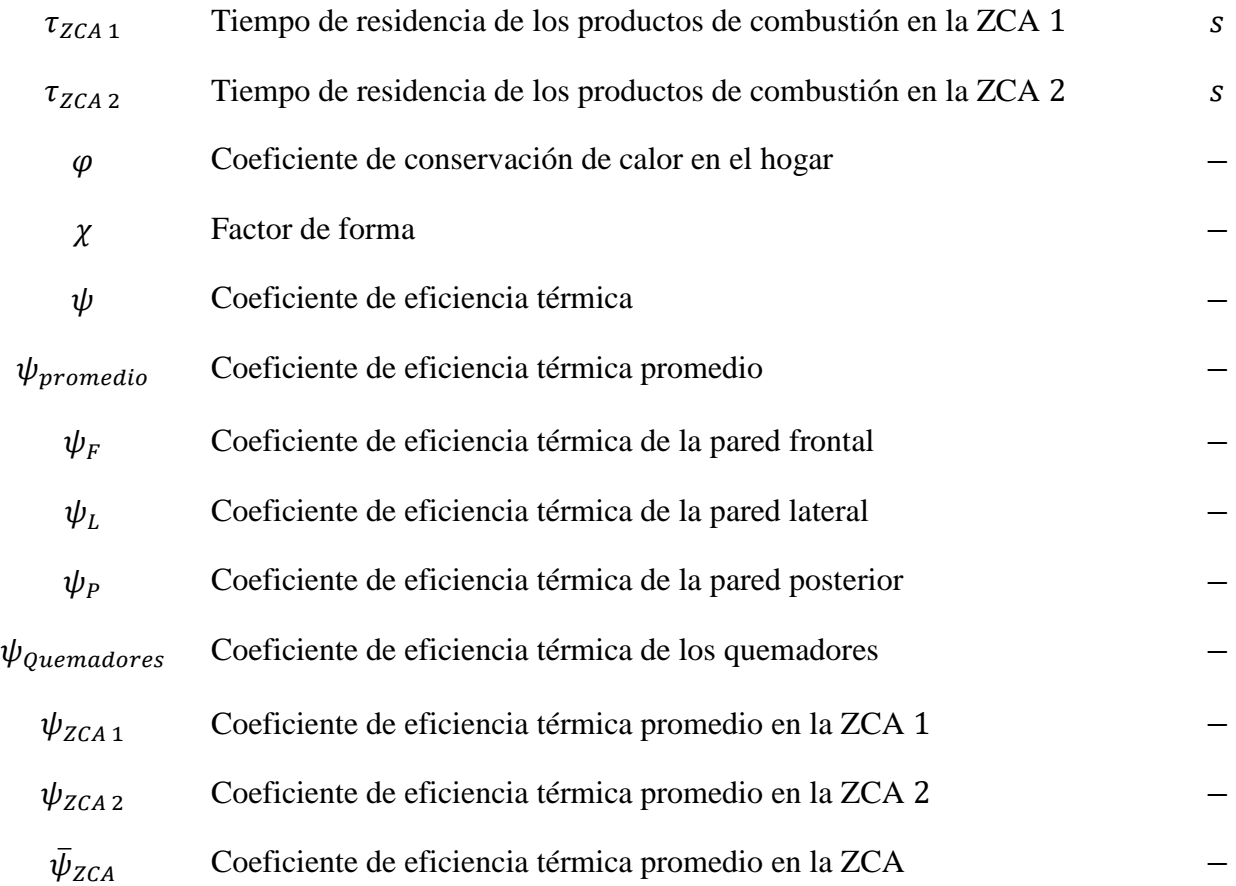

#### **INTRODUCCIÓN**

<span id="page-23-0"></span>En México existe una gran demanda de energía eléctrica ya que es una necesidad primaria para poder llevar a cabo actividades de producción y transformación en el país. Esta demanda es cubierta por diversas fuentes de energía, de las cuales se pueden destacar dos tipos: las tecnologías convencionales y las tecnologías limpias. Dentro de las convencionales se encuentran las plantas de ciclo combinado, las termoeléctricas convencionales, carboeléctricas, de turbogas, combustión interna y lecho fluidizado, mientras que, en las tecnologías limpias están la hidroeléctrica, eólica, geotérmica, solar, bioenergía, nucleoeléctrica y cogeneración.

De acuerdo al Programa de Desarrollo del Sistema Eléctrico Nacional (PRODESEN) elaborado por la Secretaría de Energía (SENER), de la energía eléctrica generada en el 2017  $(329162 \text{ GWh})$ , el 78.9% correspondió a las centrales eléctricas convencionales, mientras que el 21.1% restante a las centrales eléctricas que usan tecnologías limpias (SENER, 2017).

Lo anterior demuestra que, a pesar de que las tecnologías limpias están en buen desarrollo y serán cada vez más importantes para la generación de electricidad en el país, las tecnologías convencionales siguen siendo la principal fuente para la generación de la misma. Estas trabajan por medio del uso de combustibles fósiles, por lo que tienen un impacto ambiental importante.

En base a información mostrada por el Inventario Nacional de Emisiones de Gases y Compuestos de Efecto Invernadero, documento perteneciente al Instituto Nacional de Ecología y Cambio Climático (INECC), se puede saber que este grupo de tecnologías participan con el 18% del total de las emisiones de Gases de Efecto Invernadero (GEI), siendo la segunda actividad en México con mayor participación en este rubro. Es por este motivo, que se han buscado diversas alternativas para lograr una mejora en esta situación (INECC, 2017).

El estudio de este trabajo está centrado en la Planta Termoeléctrica Valle de México, la cual pertenece al grupo de tecnologías convencionales y es una de las más importantes fuentes de generación de energía eléctrica en nuestro país. En el pasado las unidades generadoras que forman parte de esta planta trabajaban con combustóleo como combustible primario, sin embargo, debido al nivel de emisiones tan alto que salían a la atmósfera, ahora trabajan con gas natural. El gas natural es considerado como un combustible más limpio, sin embargo, no está exento de producir emisiones contaminantes. Estos contaminantes derivados del proceso para la generación de electricidad, se vuelven importantes en relación al aspecto ambiental y también en la salud humana, es por eso el motivo de este estudio.

# **Capítulo 1**

# **Aspectos generales**

**Este capítulo muestra información referente a los procesos de combustión en generadores de vapor de potencia, así como los contaminantes derivados de estos procesos y sus métodos de formación. Además, se describe de manera general el generador de vapor estudiado.**

#### <span id="page-25-0"></span>**1.1 COMBUSTIÓN DE COMBUSTIBLES GASEOSOS EN CFE DE MÉXICO**

Debido a la gran demanda y competencia que existe en el nuevo mercado eléctrico, la Comisión Federal de Electricidad (CFE) ha trabajado y desarrollado diferentes estrategias para operar de manera más eficiente. Su principal objetivo es generar energía eléctrica de mayor calidad, más barata y que involucre procesos que causen menor daño al medio ambiente.

Cerca del 80% de la generación de energía eléctrica depende en gran medida del precio del combustible utilizado para generarla. Por tal razón, una de las estrategias implementadas por la CFE, fue reducir el uso de combustibles caros y contaminantes, como el combustóleo y el diésel, por combustibles de menor costo y con menor daño al medio ambiente, como es el caso del gas natural. Con esta estrategia se ha promovido el desarrollo en la infraestructura del transporte del gas natural, así como el de crear centrales que funcionen a partir de este combustible.

Debido a lo anterior, en los años recientes se ha logrado una alta disponibilidad de gas natural y como consecuencia, combustibles como el combustóleo, diésel y coque de petróleo han tenido una disminución considerable en su uso (CFE, 2015).

#### <span id="page-25-1"></span>**1.1.1 Combustibles gaseosos**

El combustible es el factor más importante para determinar el costo de la generación de vapor, ya que determina el diseño, la operación y la eficiencia del generador de vapor. Por este motivo, al realizar el diseño de un generador de vapor se debe considerar en primer lugar el tipo de combustible que se va a utilizar, así como sus características. Esto quiere decir que el diseño de un generador de vapor debe hacerse a partir de los cálculos de combustión, los cuales están basados en la estequiometría de las reacciones de combustión y proporcionan las especificaciones de los parámetros más importantes de una planta de generación (Basu, Kefa, & Jestin, 2000).

Los combustibles fósiles son los más utilizados para la generación de vapor en las plantas termoeléctricas y pueden encontrarse en forma gaseosa, líquida o sólida. Debido a que la Planta Termoeléctrica Valle de México utiliza gas natural como combustible, se hará énfasis en los combustibles de tipo gaseoso.

Los combustibles gaseosos utilizados en generadores de vapor pueden ser naturales o artificiales, siendo los más comunes el gas de refinería, el gas de alto horno, el gas de horno de coque y el gas natural. De acuerdo con la fuente de donde son obtenidos y a los procesos posteriores a los que son sometidos sus composiciones pueden variar ampliamente como se puede ver en la tabla 1.1.

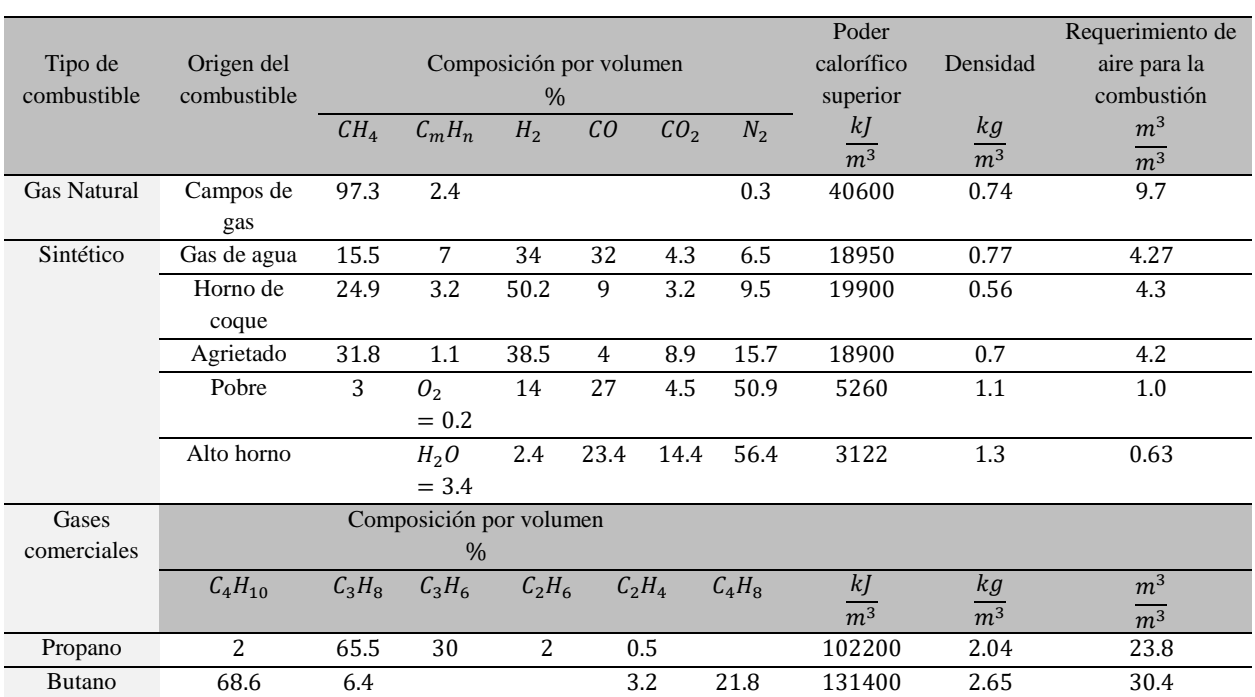

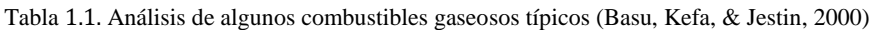

Nota: El requerimiento de aire para la combustión es en  $m<sup>3</sup>$  de aire por  $m<sup>3</sup>$  de combustible quemado.

#### *Gas Natural*

El gas natural puede encontrarse en los campos de gas o campos de petróleo. Su principal componente es el metano y en menores cantidades otros hidrocarburos  $(C_m H_n)$  y gases incombustibles. Es por esta razón que las propiedades del metano son comúnmente usadas cuando el gas natural es comparado con otros combustibles.

El gas natural que proviene de los campos de gas está formado por alrededor de 75 a 98% de metano, mientras que el gas natural proveniente de los campos de petróleo contiene cerca de 30 a 70% de metano. Su poder calorífico inferior (PCI) tiene valores de entre 36600 y 54400  $\frac{kj}{m^3}$ .

#### *Gas Sintético*

Los principales tipos de gases sintéticos son el gas de carbón y el gas de alto horno. Entre los gases de carbón se pueden nombrar el gas de horno de coque, el gas agrietado, el gas de agua y el gas pobre.

El gas de horno de coque es producido a partir del coque, pero debido a que contiene muchas impurezas como amoníaco, benceno y alquitrán, debe pasar por un proceso de refinación antes de quemarse. Mientras que, el gas pobre se puede obtener a partir de la gasificación del carbón y es usado principalmente como producto crudo. De manera general su poder calorífico está en el rango de 3700 a 10000  $k/m^3$ .

Por otro lado, el gas de alto horno es producido a partir de la extracción de hierro en un alto horno y está formado principalmente por monóxido de carbono e hidrógeno, por lo que su poder calorífico es muy bajo teniendo valores de 3800 a 4200  $k / m<sup>3</sup>$ . Este gas es considerado como un combustible de bajo rango y se quema en conjunto con combustóleos pesados o carbón pulverizado debido a que contiene grandes cantidades de partículas de ceniza con un punto de fusión muy bajo.

#### *Gas Comercial*

Los gases comerciales más comunes son el propano y el butano. Ambos son producidos a partir de la refinación del petróleo y se caracterizan por tener poderes caloríficos altos. Debido a estas características su uso principal es de tipo doméstico e industrial (Basu, Kefa, & Jestin, 2000).

#### <span id="page-27-0"></span>**1.1.2 Combustión de gas natural en generadores de vapor de potencia**

De todos los combustibles gaseosos, el gas natural se considera como el más adecuado para la generación de vapor ya que ofrece grandes ventajas con respecto a otros combustibles. Sin embargo, debe pasar a través de un proceso de preparación para después poder ser transportado y utilizado para la generación de vapor.

#### *Preparación*

Como se mencionó anteriormente, el gas natural puede encontrase en depósitos de petróleo, ya sea disuelto en el petróleo o como una capa de gas sobre el mismo. Este gas es mejor conocido como gas asociado. Por otro lado, el gas natural que se obtiene de depósitos que no contienen petróleo recibe el nombre de gas no asociado.

El gas natural que proviene directamente de los pozos de petróleo es normalmente tratado con el fin de obtener otros combustibles de valor comercial. Este proceso consiste en remover los condensados, de los cuales se producen butano y propano principalmente. Posteriormente, se pueden realizar tratamientos adicionales para remover otros componentes que podrían ser un problema para los requerimientos del consumidor.

#### *Transporte y almacenamiento*

Debido al gran crecimiento en el consumo de gas natural y a las grandes distancias que existen entre los consumidores y la fuente de suministro, se han creado grandes sistemas de gasoductos para poder transportarlo en su forma gaseosa.

Sin embargo, la distribución del gas natural se ve limitada ya que requiere una alta energía para su transporte. Presiones de alrededor de 1000  $psig(6895 kPa)$  son necesarias para el transporte a través de los gasoductos, por lo que se requieren estaciones de compresión en determinados puntos

para aumentar la presión que se ha perdido a lo largo del gasoducto. Por lo tanto, es necesario contar con un almacenamiento local o sustituir por períodos breves el suministro de gas natural por gas manufacturado para así poder cumplir con la demanda de los consumidores para la generación de vapor.

#### *Sistema de combustión*

En las unidades de generación de vapor industrial, el quemador es el componente principal para la combustión del gas natural (o combustóleo). A través de éste, el gas natural y el aire entran al hogar del generador de vapor de manera que se asegure una combustión eficiente y segura cuando el generador de vapor se encuentra operando a su máxima carga. El diseño del quemador es muy importante ya que determina las características de la mezcla del combustible y el aire, así como el tamaño y la forma de la flama.

El sistema de combustión está conformado de manera general por los quemadores, los sistemas de ignición y los equipos de seguridad de la flama. Este sistema se encarga de transportar, medir y regular el combustible y el aire que entran al horno del generador de vapor.

Por lo tanto, cuando se va a diseñar un sistema de combustión de acuerdo con ciertos requerimientos establecidos se deben tener en cuenta los siguientes factores:

- La cantidad de combustible y aire necesaria de acuerdo con la carga que requiere el generador de vapor para un cierto rango de operación.
- El tipo de combustible que se va a quemar, así como sus propiedades características y su composición química.
- La eficiencia del proceso de combustión, ya que ésta minimiza el combustible que no se quema y el exceso de aire requerido.
- Los límites de emisiones contaminantes impuestos.
- El tamaño físico del horno del generador de vapor y de los quemadores con el objetivo de definir el diseño más económico y eficiente.
- El diseño y el material de los equipos de combustión para asegurar un funcionamiento continuo y correcto por períodos largos de operación.
- Los estándares de seguridad y los procedimientos para controlar los quemadores y el generador de vapor cuando se arranca, se detiene y cuando hay variación en la carga de operación y en el combustible utilizado.

El sistema de combustión debe ser simple y directo para asegurar un buen funcionamiento cuando haya variaciones en la carga y en la cantidad y tipo de combustible (The Babcock & Wilcox Company, 2005).

#### <span id="page-29-0"></span>**1.1.3 Reacciones químicas en combustión de gas natural (metano)**

La combustión es un proceso de oxidación usualmente exotérmico, es decir, libera la energía química contenida en el combustible que se quema en forma de energía térmica. Los procesos de combustión más comunes son aquellos donde un combustible hidrocarburo se vuelve dióxido de carbono y agua y que normalmente se realiza usando aire debido a su disponibilidad en el medio, sin embargo, para ciertas aplicaciones pueden usarse otros oxidantes.

De manera general, se puede decir que la combustión es un proceso que convierte a los reactantes presentes al inicio del proceso en productos al final de este. Aunque un proceso de combustión es mucho más complejo, esta definición general es útil como una aproximación de forma simplificada, ya que ofrece una apreciación válida y razonable de lo que se puede esperar cuando se tienen buenas condiciones de combustión.

#### *Combustión de hidrocarburos simples*

Como se mencionó anteriormente, se puede considerar que el gas natural está formado por un solo componente, ya que está formado principalmente por metano  $(CH<sub>4</sub>)$ , el cual es el miembro más común de una familia de hidrocarburos que son conocidos como parafinas o alcanos, cuya fórmula general es  $C_m H_n$ .

Para el caso de la combustión del metano con oxígeno se tiene un balance másico como se muestra:

$$
CH_4 + 2O_2 \rightarrow CO_2 + 2H_2O
$$
  
(12+4) + (2)(32) \rightarrow (12+32) + (2)(2+16)  
16 kg + 64 kg \rightarrow 44 kg + 36 kg

El proceso de combustión ocurre normalmente entre un combustible y aire, el cual se considera como una mezcla de oxígeno y nitrógeno. El nitrógeno al ser un gas inerte no participa en el proceso, por lo que la combustión del metano con aire está dada de la siguiente manera:

$$
CH_4 + 2\left(O_2 + \frac{79}{21}N_2\right) \rightarrow CO_2 + 2H_2O + 2\left(\frac{79}{21}N_2\right)
$$
\n
$$
(1.2)
$$
\n
$$
(1.2 + 4) + (2)(32 + 105.3) \rightarrow (12 + 32) + (2)(2 + 16) + (7.52)(28)
$$
\n
$$
16 kg + 274.6 kg \rightarrow 44 kg + 36 kg + 210.56 kg
$$
\n
$$
(1.2)
$$

#### *Estequiometría*

Existe una relación entre las cantidades de aire y de combustible que participan en la combustión con la cual se obtendrá una combustión completa, la cual es conocida como estequiométrica. La relación estequiométrica másica aire-combustible para el caso del metano se puede evaluar a partir de la ecuación anterior como se muestra a continuación:

$$
\varepsilon_{esteq} = \frac{masa \text{ } de \text{ }aire}{masa \text{ } de \text{ } combustible} = \frac{(2)(32+105.3)}{16} = 17.16
$$

Esto nos muestra que se necesitan 17.16  $kg$  de aire para lograr la combustión completa de 1  $kg$ de metano, por lo que, si la cantidad de aire es menor a este valor la combustión completa no ocurrirá (Winterbone, 1997).

#### <span id="page-30-0"></span>**1.2 FORMACIÓN DE CONTAMINANTES EN COMBUSTIÓN DE COMBUSTIBLES GASEOSOS**

La combustión de combustibles fósiles para la generación de vapor produce emisiones contaminantes que han sido atribuidas a la formación de la lluvia ácida, smog, cambios en la capa de ozono y efecto invernadero.

En el caso de los combustibles gaseosos, el gas natural es el combustible más limpio. Los principales productos derivados de su combustión son el dióxido de carbono y el agua. Sin embargo, aunque no produce cenizas también libera pequeñas cantidades de dióxido de azufre y óxidos de nitrógeno, así como monóxido de carbono. Por otro lado, combustibles como el carbón y el combustóleo liberan niveles muy altos de emisiones contaminantes tales como compuestos de carbono, óxidos de nitrógeno  $(NO_x)$ , dióxido de azufre  $(SO_2)$ , así como también partículas de cenizas que contribuyen a la contaminación. Para eliminar los problemas relacionados con la formación de contaminantes, los organismos locales y federales han impuesto límites en las emisiones de óxidos de nitrógeno, óxidos de azufre y otras partículas principalmente. Estos límites varían dependiendo de las regulaciones de cada lugar. Así mismo, se han implementado algunas técnicas para el control de emisiones contaminantes centradas principalmente en los óxidos de nitrógeno (The Babcock & Wilcox Company, 2005).

#### <span id="page-30-1"></span>**1.2.1 Norma mexicana para el control de emisiones contaminantes**

La Secretaría de Medio Ambiente y Recursos Naturales (SEMARNAT) es una organización del gobierno federal que se encarga de la protección y conservación de los ecosistemas, recursos naturales y medio ambiente de México. Uno de los temas en los que se ha centrado es la prevención y control de la contaminación, para lo cual la SEMARNAT desarrolla actividades y programas relacionados con la gestión de la calidad del aire y el registro de emisiones y transferencia de contaminantes.

La norma que regula las emisiones contaminantes relacionadas con la combustión en México es la NOM-085-SEMARNAT-2011. Esta norma determina los niveles máximos de emisiones que son permitidos producto de la combustión en equipos de calentamiento indirecto (calderas, generadores de vapor, calentadores de aceite térmico u otros fluidos, hornos y secadores) para la protección del aire y el medio ambiente. Los productos de combustión que comprende la norma

son las emisiones de humo, partículas, monóxido de carbono, dióxido de azufre y óxidos de nitrógeno. En este trabajo se hace especial énfasis en los últimos dos compuestos como se muestra en las tablas 1.2 y 1.3. En estas tablas se muestran los niveles de emisiones que eran permitidos antes de la norma y los actuales ya con la norma en vigor (SEMARNAT, 2012).

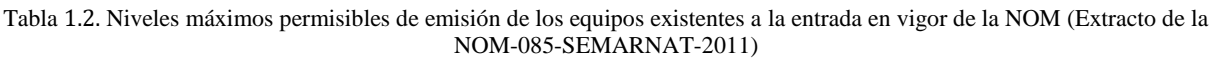

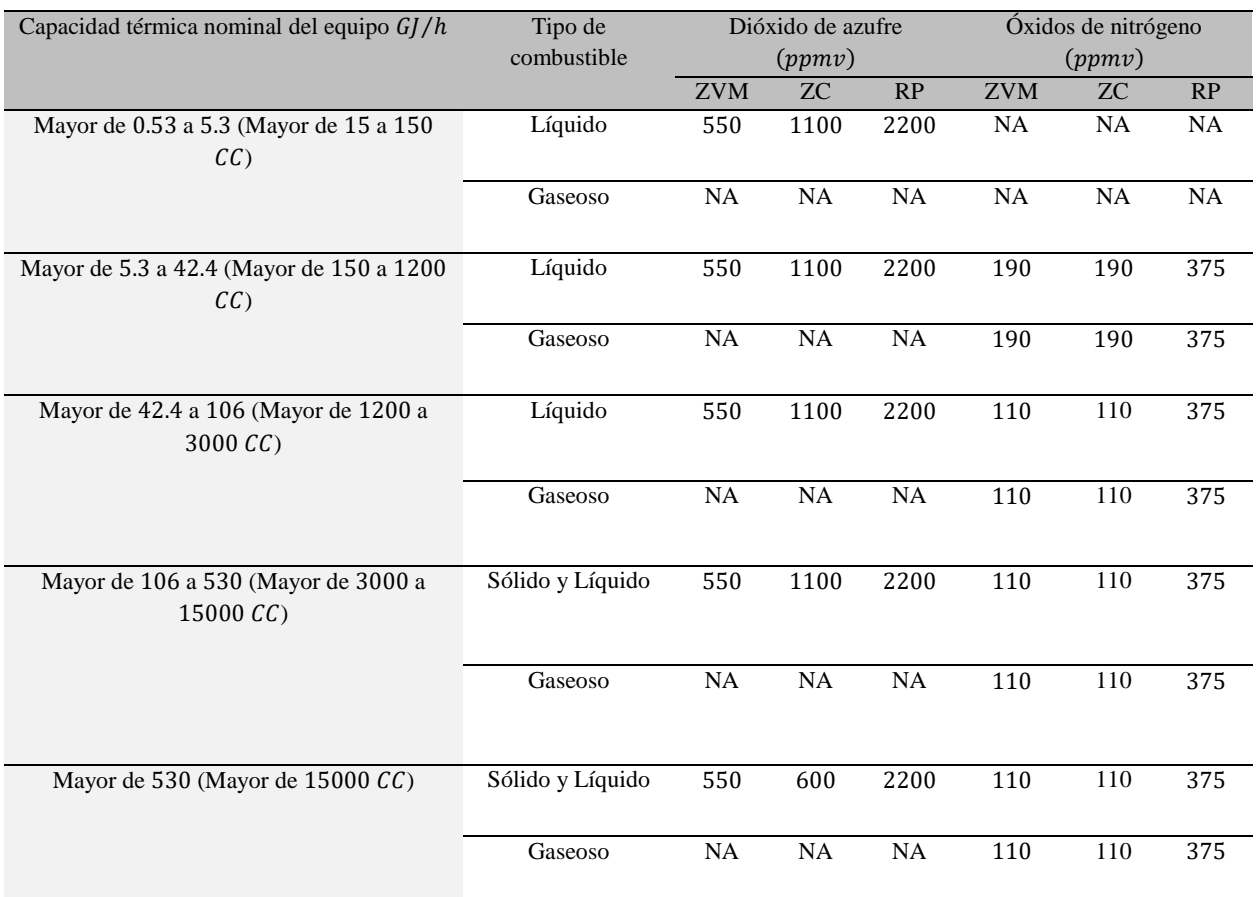

NA=No Aplica. ZVM=Zona del Valle de México. ZC=Zonas Críticas. RP=Resto del País.

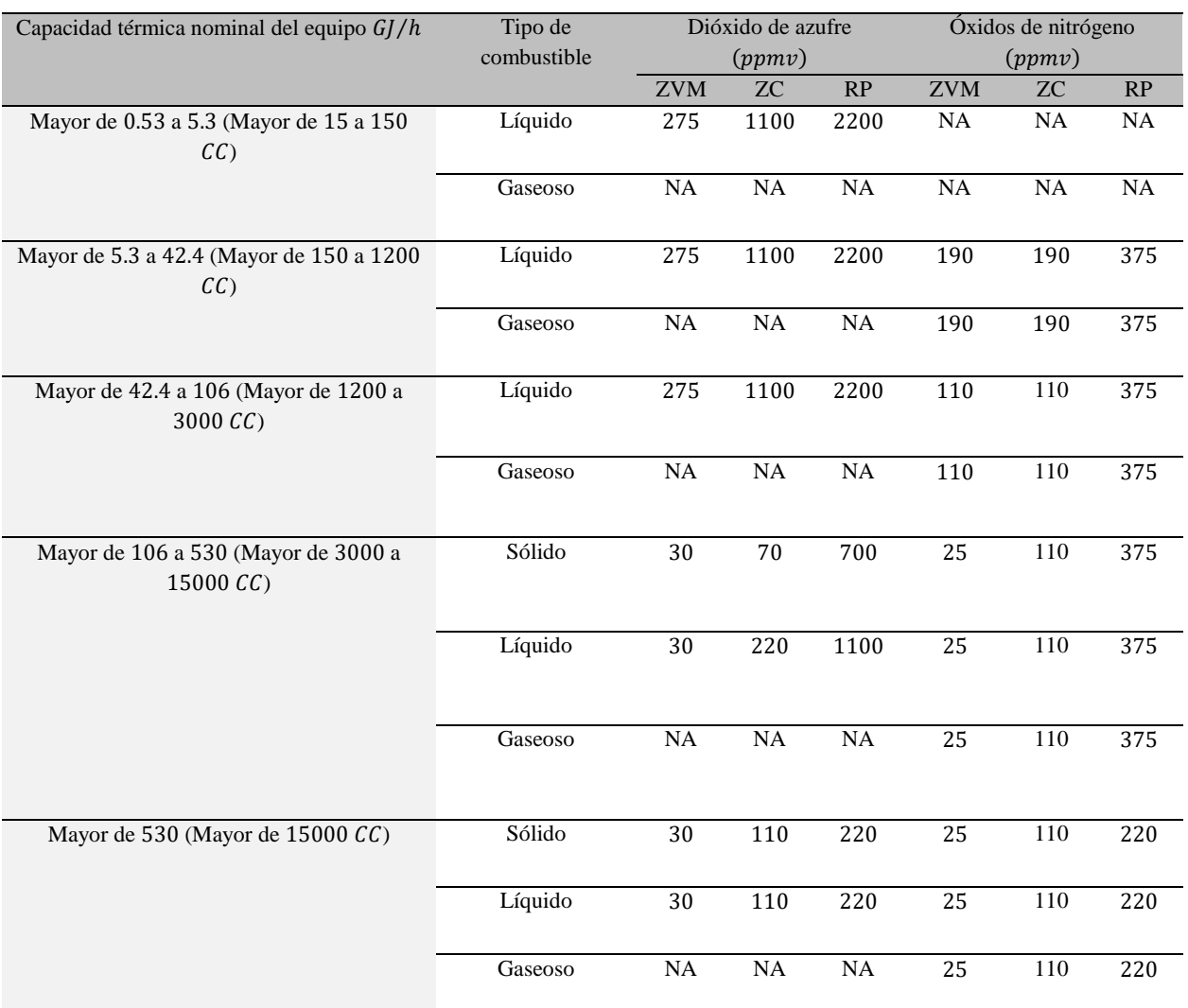

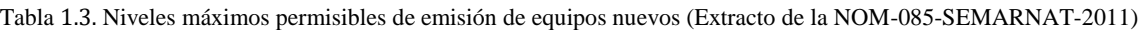

NA=No Aplica. ZVM=Zona del Valle de México. ZC=Zonas Críticas. RP=Resto del País

#### <span id="page-32-0"></span>**1.2.2 Formación de óxidos de nitrógeno**

Durante la combustión de combustibles fósiles, el nitrógeno presente en el combustible y en el aire es oxidado para formar óxidos de nitrógeno. Cuando estos gases son liberados a la atmósfera, la precipitación de la lluvia ácida y la formación de smog crecen, mientras que la visibilidad en el medio se ve disminuida (Basu, Kefa, & Jestin, 2000).

Los óxidos de nitrógeno comprenden varias especies compuestas por oxígeno y nitrógeno, siendo el óxido nítrico (NO) y el dióxido de nitrógeno (NO<sub>2</sub>) los más importantes en relación con la cantidad de emisiones liberadas a la atmósfera. El óxido nítrico es el componente principal de nitrógeno que se forma en los procesos de combustión a altas temperaturas, mientras que el dióxido

de nitrógeno es el componente al cual se le atribuyen los efectos más perjudiciales al medio ambiente.

Los óxidos de nitrógeno en la forma de óxido nítrico y dióxido de nitrógeno se forman durante la combustión por dos mecanismos principales:  $N O_x$  térmico y  $N O_x$  de combustible. Además, existe otro mecanismo secundario que también contribuye a la formación de  $NO<sub>x</sub>$ , el cual es conocido como  $NO<sub>x</sub>$  rápido (The Babcock & Wilcox Company, 2005).

#### *Mecanismos de formación de óxidos de nitrógeno*

La formación de óxidos de nitrógeno se da en muchos tipos de combustibles. Como se mencionó anteriormente, los principales óxidos de nitrógeno son el óxido nítrico y el dióxido de nitrógeno, a los cuales se les puede agregar el óxido nitroso  $(N<sub>2</sub> O)$ . La formación de estos compuestos en los procesos térmicos está dada a través de tres mecanismos, los cuales son:

- $NO<sub>x</sub>$  térmico (Zeldovich).
- $NO_x$  de combustible.
- $NO_x$  rápido (Fenimore).

#### *térmico (Zeldovich)*

El mecanismo relacionado al  $NO<sub>x</sub>$  térmico fue descubierto y descrito por Zeldovich en los años cuarenta del siglo pasado (Zeldovich, 1946). Esto comprende la síntesis directa del óxido nítrico del oxígeno y el nitrógeno contenidos en el aire a altas temperaturas. En primer lugar, hay una descomposición del oxígeno molecular en dos moléculas de oxígeno atómico, resultado del contacto con una molécula inerte  $M$  con una alta energía, la cual actúa como catalizador (por ejemplo, una molécula de la pared metálica caliente de la cámara de combustión):

$$
0_2 + M \rightarrow 0 + 0 + M \tag{1.3}
$$

A altas temperaturas, el oxígeno molecular se descompone en una forma altamente activa de oxígeno atómico. Las moléculas de oxígeno atómico atacan las moléculas de nitrógeno y se forma el óxido nítrico. Mientras en esta reacción se han formado átomos de nitrógeno activo, atacando las moléculas de oxígeno, también se forman óxido nítrico y oxígeno atómico activo. Este es un claro ejemplo de una reacción en cadena, donde se tiene el estado de iniciación en primer lugar, y los estados de propagación:

$$
0 + N_2 \rightarrow NO + N \tag{1.4}
$$

$$
N + O_2 \rightarrow NO + O \tag{1.5}
$$

En mezclas ricas en combustible, donde la concentración de radicales hidroxilos es considerable y mayor a la concentración de átomos de hidrógeno y oxígeno  $(OH \gg H > 0)$ , la siguiente reacción se puede considerar como la etapa de terminación:

$$
N + OH \rightarrow NO + H \tag{1.6}
$$

La formación de óxidos de nitrógeno por el mecanismo térmico o de Zeldovich ocurre a temperaturas altas, con un tiempo de residencia prolongado y a una alta turbulencia (Wielgosinski, 2012).

#### $NO<sub>x</sub>$  *de combustible*

Este mecanismo está directamente relacionado al nitrógeno contenido en el combustible utilizado. La formación de óxido nítrico por medio de este mecanismo es demasiado larga y sucede a través de un gran número de reacciones paralelas sucesivas (Bowman, Hanson, Louge, & A., 1982) (Miller & Bowman, 1989) como se muestra en la figura siguiente:

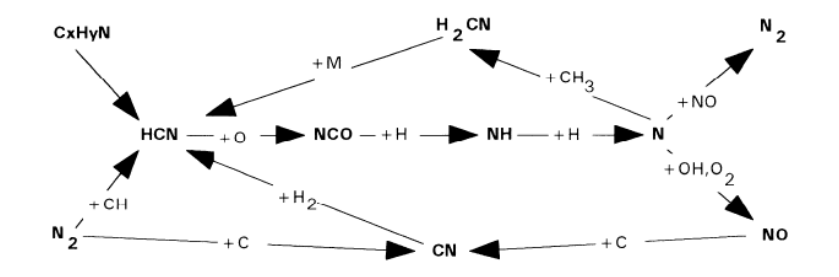

Figura 1.1. Diagrama de formación de óxido nítrico de acuerdo al mecanismo de  $N O_x$  de combustible (Wielgosinski, 2012)

En la primera etapa de la materia orgánica (hidrocarburos que contienen nitrógeno), se libera cianuro de hidrógeno, el cual da el primer radical NCO por oxidación e hidrogenación, siguiéndole el  $NH$  y después el nitrógeno atómico libre  $(N)$ . En ese momento, hay tres posibilidades que encaminan a las reacciones: la reacción de oxidación en la cual se forma el óxido nítrico, la reacción con óxido nítrico formado previamente, en resultado del cual nitrógeno molecular es formado, y la reacción con el radical hidrocarburo que regresa a la reacción inicial. Por lo tanto, solo una opción nos lleva a la formación de óxido nítrico, mientras que las otras dos reducen su cantidad.

#### *rápido (Fenimore)*

Este mecanismo fue descrito por Fenimore en 1971 (Fenimore, 1971). Él describió que, en la etapa inicial de la flama, en presencia de numerosos radicales hidrocarburos, se lleva a cabo una síntesis de óxidos nítricos, debidos al oxígeno y al nitrógeno introducidos en el proceso de combustión. Debido a que las reacciones de formación de  $NO$  ocurren en la etapa inicial de la flama, este mecanismo se nombró mecanismo rápido. Este mecanismo es complementario al mecanismo de combustible y algunas reacciones químicas siguen el mismo camino. De manera general se puede asumir que las siguientes reacciones caracterizan a este mecanismo:

$$
CH + N_2 \rightarrow HCN + N \tag{1.7}
$$

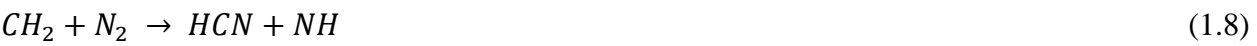

$$
HCN + O \rightarrow NCO + H \tag{1.9}
$$

 $NCO + O \rightarrow NO + CO$  (1.10)

La velocidad de formación de óxido nítrico en este mecanismo es muy alta, pero la cantidad de NO formado es relativamente baja.

De manera general, los óxidos de nitrógeno comprenden al conjunto de  $NO$ ,  $NO<sub>2</sub> y N<sub>2</sub>O$ . Estos son contaminantes cuyos niveles de emisión no tienen gran dependencia en el nitrógeno contenido en el combustible, sino que sus emisiones son resultado directo de la construcción de la planta y la organización del proceso de combustión (Wielgosinski, 2012).

#### *Métodos de disminución de óxidos de nitrógeno*

El crecimiento acelerado de la industrialización ha tenido un gran impacto en el medio ambiente, sobre todo en el caso de la calidad del aire. Como se mencionó, los óxidos de nitrógeno son una de las principales fuentes de contaminación del aire atmosférico. Ante esta problemática, es posible reducir la influencia negativa de estos componentes en el medio ambiente, lo cual se puede lograr modificando la organización de los procesos de combustión utilizando los denominados métodos primarios.

Los métodos primarios de reducción de  $NO<sub>x</sub>$  son aquellos que dependen de la temperatura del proceso, ya que la temperatura tiene una influencia significativa tanto en la formación como en la reducción de las emisiones de  $NO_x$  (Szecowka & M., 2007).

Estos métodos deben tener en cuenta los distintos mecanismos de formación de  $NO_x$ , así como los parámetros que influyen en su formación. Las estrategias o técnicas principales para la reducción de las emisiones de  $NO_x$  son de dos tipos:

- Modificación del proceso de combustión para controlar la mezcla de aire y combustible y así reducir la temperatura de la flama.
- Tratamientos postcombustión de los gases de escape para eliminar los  $NO_x$ .

#### *Modificación de la combustión*

Esta técnica para la reducción de  $NO_x$  incluye el uso de quemadores de bajo  $NO_x$ , combustión por etapas y la recirculación de gases.

Los quemadores de bajo  $NO_x$  controlan la velocidad de la mezcla de aire y combustible ralentizándola, reduciendo así el oxígeno disponible en la zona de combustión. Estos pueden reducir las emisiones en un 50% o más (dependiendo de las condiciones al inicio de la combustión), son de bajo costo y pueden aplicarse a plantas de generación modernas.
La combustión por etapas utiliza niveles bajos de exceso de aire en la zona de combustión primaria añadiendo posteriormente el aire restante para así completar la combustión. Se pueden lograr importantes reducciones de  $NO<sub>x</sub>$  con este método, aunque existe la posibilidad de formación de escoria y corrosión.

La recirculación de los gases de escape reduce la concentración de oxígeno y la temperatura de combustión recirculando parte de los gases de combustión al horno. Es posible alcanzar grandes reducciones de  $NO_x$  con este método, sin embargo, el costo de esta opción puede ser elevado debido a posibles modificaciones en el generador de vapor, así como una disminución en la eficiencia de este a causa de la energía requerida por los ventiladores de recirculación.

#### *Tratamientos postcombustión*

Las dos técnicas principales de la postcombustión son la reducción no catalítica selectiva y la reducción catalítica selectiva. En la reducción no catalítica selectiva se inyecta amoníaco o algún otro componente como la urea debajo de la zona de combustión a temperaturas alrededor de 760 a 1093 °C. La selección catalítica selectiva elimina los  $NO<sub>x</sub>$  de los gases de la combustión por medio de la reacción con amoníaco en presencia de un catalizador (The Babcock & Wilcox Company, 2005).

#### **1.2.3 Formación de óxidos de azufre**

Todos los combustibles, tanto sólidos como líquidos y gaseosos contienen azufre ya sea en pequeñas o grandes cantidades. Durante el proceso de combustión, el azufre se oxida de manera fácil convirtiéndose en dióxido de azufre como se muestra en la siguiente reacción:

$$
S + O_2 \rightarrow SO_2 \tag{1.11}
$$

Bajo las condiciones de temperatura a las que ocurre normalmente un proceso de combustión la velocidad de esta reacción es muy alta, por lo que, se puede decir que cerca del 90 a 95% del azufre presente en el combustible reaccionará y se oxidará para formar dióxido de azufre.

El dióxido de azufre formado puede reaccionar por medio de una oxidación catalítica parcial para formar trióxido de azufre debido a que la fracción no combustible que está presente en el material quemado contiene algunos metales. La ecuación de reacción es la siguiente:

$$
SO_2 + \frac{1}{2}O_2 \rightarrow SO_3 \tag{1.12}
$$

Así mismo, pueden existir las condiciones donde además de las altas temperaturas a las que ocurre el proceso de combustión, el acceso de oxígeno sea limitado y en presencia de hidrógeno, el azufre contenido en el combustible sea reducido para formar sulfuro de hidrógeno como se muestra:

$$
S + H_2 \rightarrow H_2 S \tag{1.13}
$$

El sulfuro de hidrógeno formado previamente es un gas inflamable, por lo que finalmente puede oxidarse para formar dióxido de azufre y agua como lo muestra la siguiente reacción:

$$
H_2S + \frac{3}{2}O_2 \to SO_2 + H_2O \tag{1.14}
$$

De manera general las emisiones de azufre derivadas del proceso de combustión contienen dióxido de azufre como principal contaminante, así como también pueden incluir trióxido de azufre y sulfuro de hidrógeno en pequeñas cantidades (Wielgosinski, 2012).

## **1.3 GENERADOR DE VAPOR DE DE LA PLANTA TERMOELÉCTRICA VALLE DE MÉXICO CFE**

El análisis realizado en este trabajo se llevó a cabo en el generador de vapor de 150 MW de la unidad 2/3 de la Planta Termoeléctrica Valle de México. Ésta pertenece a la Comisión Federal de Electricidad y se encuentra al norte de la Ciudad de México, en el municipio de Acolman en el Estado de México. Es considerada como una de las principales fuentes generadoras de energía en el país.

#### **1.3.1 Descripción de la planta termoeléctrica y equipo instalado**

La Planta Termoeléctrica Valle de México cuenta con 7 unidades generadoras con una capacidad instalada de 1115.5 MWe. La unidad número 1, la cual fue la primera unidad instalada en el país con ciclo Rankine regenerativo tiene una capacidad de 150  $\textit{MWe}$ . Las unidades 2 y 3 son de una capacidad de 158 MWe, mientras que la unidad número 4 es de 300 MWe. Las unidades 5, 6 y 7 son turbinas de gas con una capacidad de  $116.5 \, MWe$ , las cuales están en conexión con la unidad número 4, por lo que pueden trabajar en ciclo combinado, abierto e híbrido (CFE).

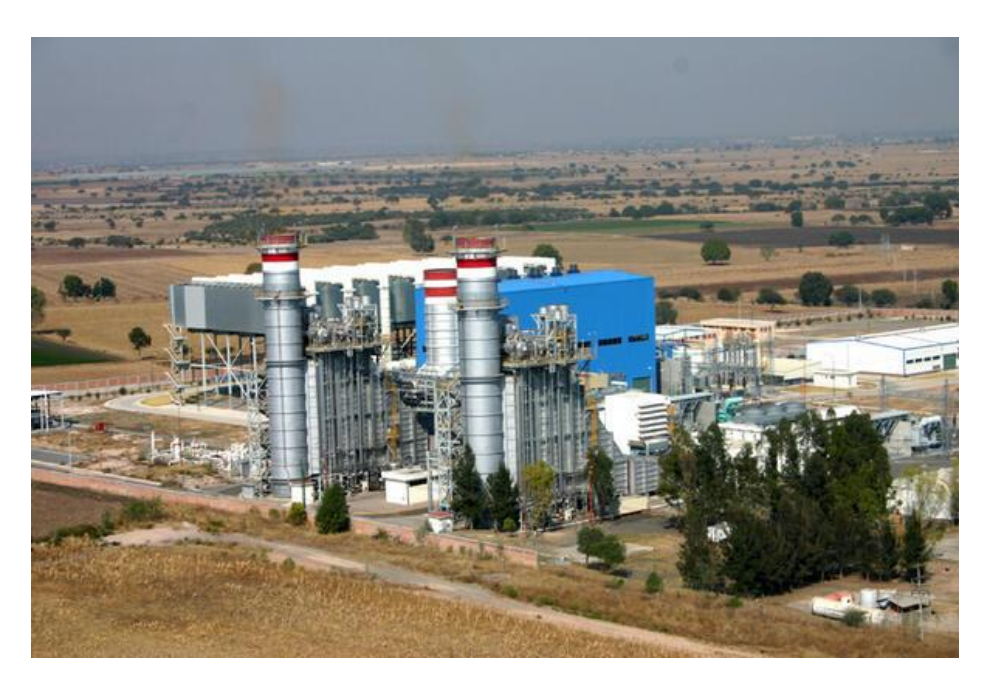

Figura 1.2. Planta Termoeléctrica Valle de México (CFE)

### **1.3.2 Construcción del generador de vapor de**

El generador de vapor de la unidad 2/3 de la Planta Termoeléctrica Valle de México es de la marca Mitsubishi Heavy Industries, LTD y es de tipo circulación natural.

A continuación, se muestra su vista lateral donde se pueden ver sus componentes, así como el arreglo general del hogar del generador de vapor.

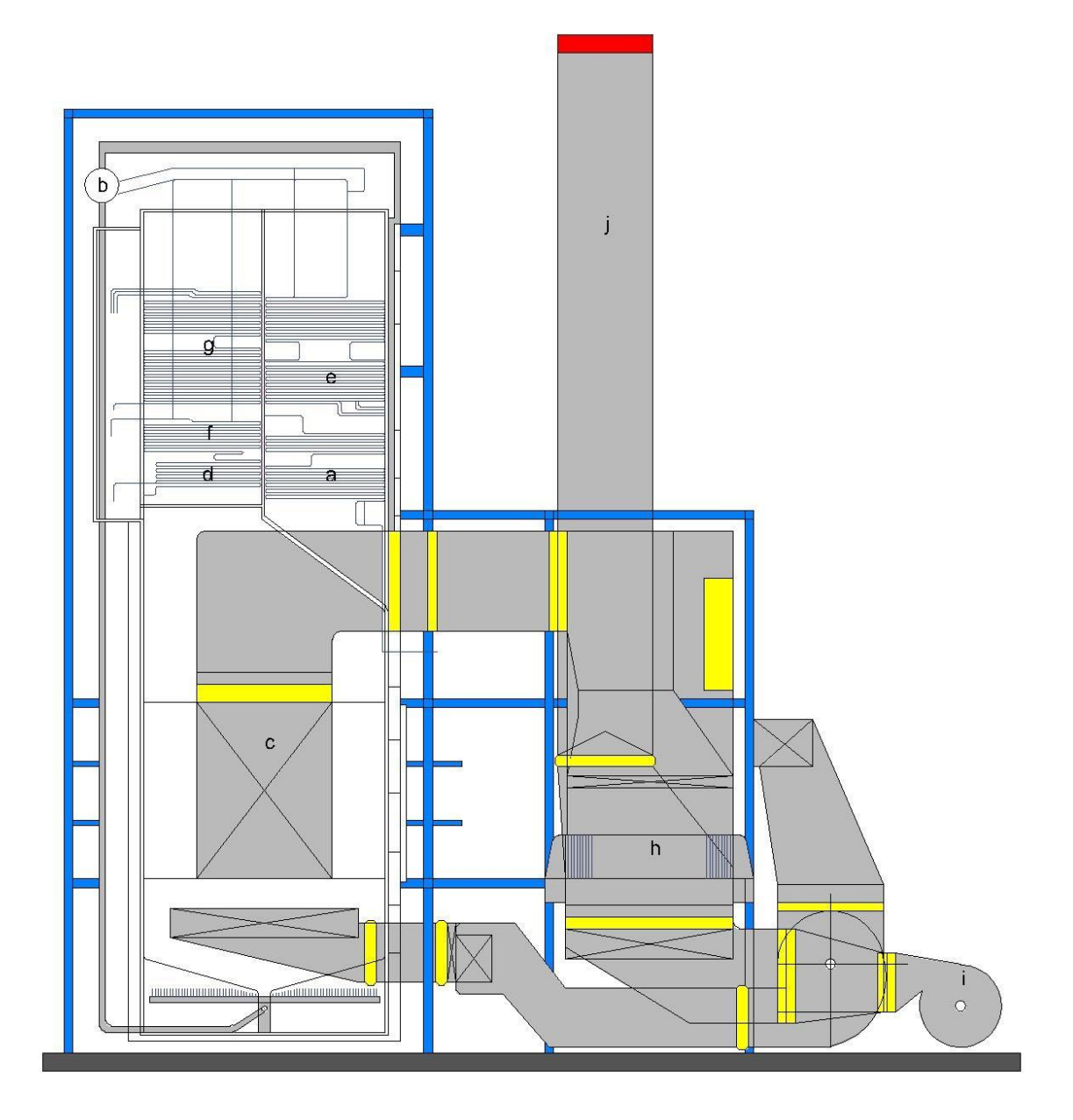

Figura 1.3. Vista lateral del generador de vapor de 150  $MW$  de la unidad  $2/3$  donde se aprecian sus componentes: a) Economizador. b) Domo. c) Paredes de agua. d) Sobrecalentador primario banco de entrada. e) Sobrecalentador primario banco de salida. f) Sobrecalentador secundario. g) Recalentador. h) Precalentador. i) Tiro forzado. j) Chimenea.

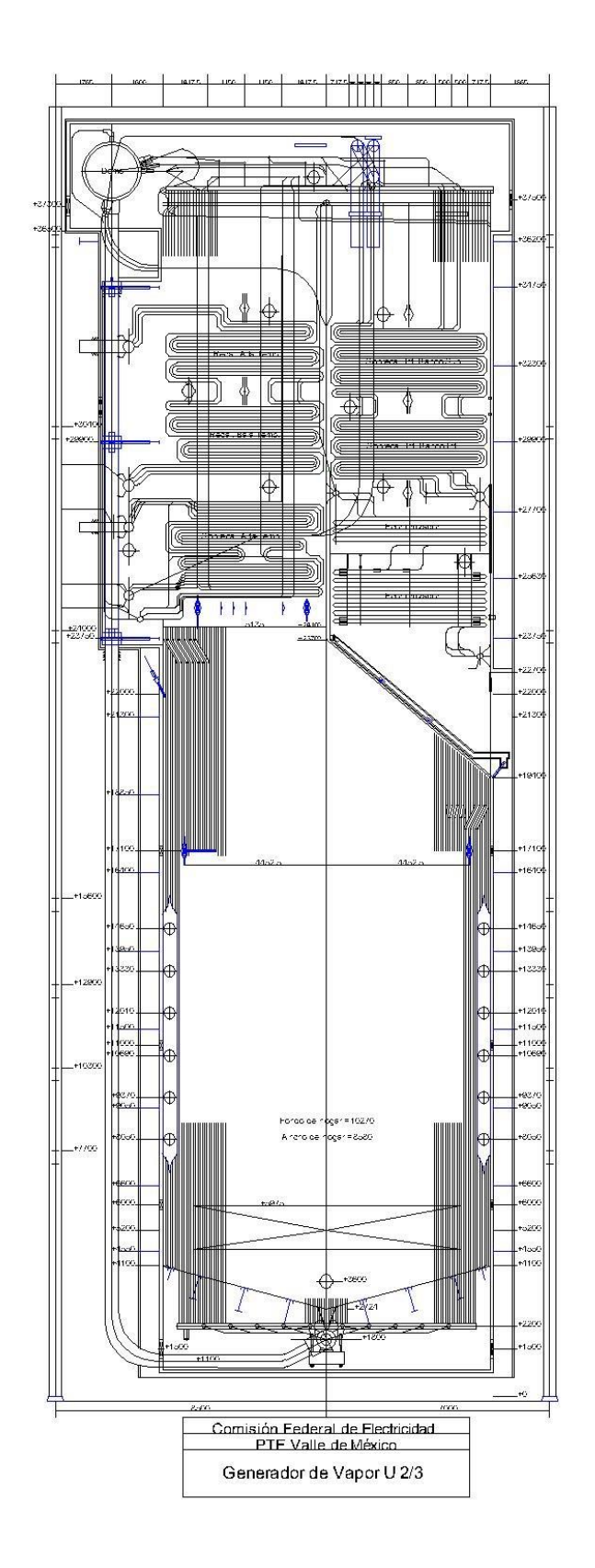

Figura 1.4. Vista general del hogar del generador de vapor de 150  $MW$  de la unidad  $2/3$ 

### **1.3.3 Características y regímenes de operación**

Las características del generador de vapor son las siguientes (CFE):

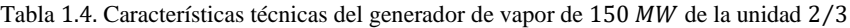

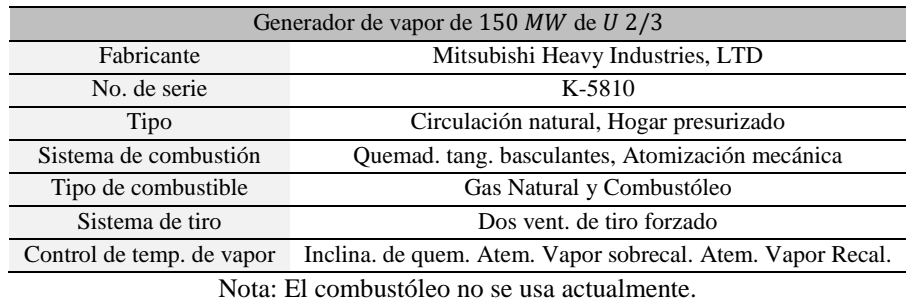

Tabla 1.5. Características de los componentes del generador de vapor de 150 MW de la unidad 2/3

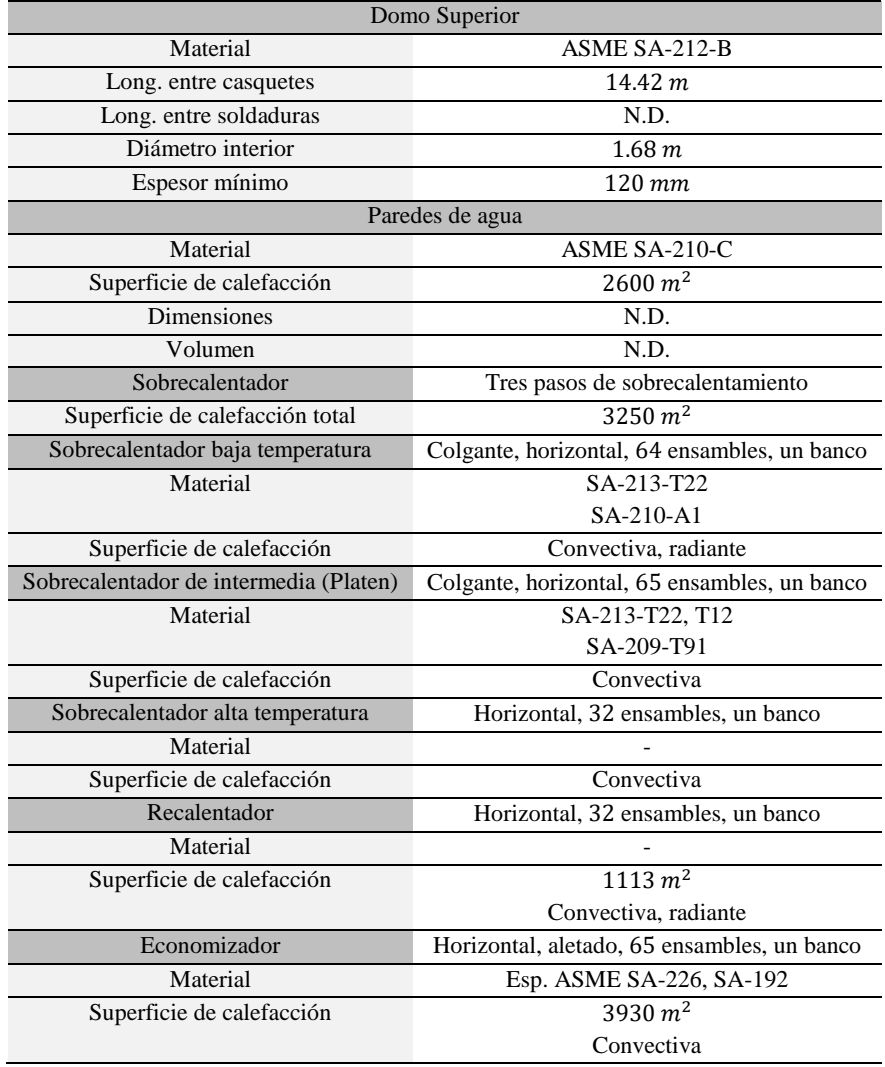

El generador de vapor puede trabajar tanto con gas natural como con combustóleo. Actualmente, sólo se utiliza gas natural ya que el combustóleo dejó de utilizarse, sin embargo, para este estudio se presentan las composiciones de ambos combustibles (CFE):

| Gas natural        |                 |                       | Combustóleo |                 |                     |  |
|--------------------|-----------------|-----------------------|-------------|-----------------|---------------------|--|
| Componente         |                 | Fracción vol. $(\% )$ | Componente  |                 | Fracción másica (%) |  |
| Metano             | CH <sub>4</sub> | 90.7072               | Carbono     | C               | 85.27               |  |
| Etano              | $C_2H_6$        | 4.0416                | Hidrógeno   | H <sub>2</sub>  | 10.29               |  |
| Propano            | $C_3H_8$        | 1.0186                | Azufre      | S               | 3.8                 |  |
| Isobutano          | $C_4H_{10}$     | 0.2913                | Nitrógeno   | N <sub>2</sub>  | 0.14                |  |
| <b>Butano</b>      | $C_4H_{10}$     | 0.2616                | Oxígeno     | $\mathcal{O}_2$ | 0.5                 |  |
| Neopentano         | $C_5H_{12}$     | 0.1586                |             |                 |                     |  |
| Isopentano         | $C_5H_{12}$     | 0.1466                |             |                 |                     |  |
| Pentano            | $C_5H_{12}$     | 0.1548                |             |                 |                     |  |
| Hexano             | $C_6H_{14}$     | 0.1093                |             |                 |                     |  |
| Nitrógeno          | $N_2$           | 2.2525                |             |                 |                     |  |
| Dióxido de carbono | CO <sub>2</sub> | 0.8579                |             |                 |                     |  |

Tabla 1.6. Composiciones volumétrica y másica del gas natural y del combustóleo respectivamente

Los parámetros de los equipos principales del generador de vapor para diferentes regímenes de operación son los siguientes (CFE):

| Parámetro                          | M.R.C.   | 100%         | 75%          | 50%          |
|------------------------------------|----------|--------------|--------------|--------------|
| Temperatura (°C)                   |          |              |              |              |
| Entrada econom.                    | 238      | 236          | 224          | 205          |
| Salida econom.                     | 302      | 302          | 302          | 302          |
| Entrada recal.                     | 367      | 360          | 337          | 308          |
| Entrada sobrecal.                  | 342      | 340          | 338          | 330          |
| Salida recal.                      | 542      | 542          | 532          | 515          |
| Salida sobrecal.                   | 543      | 543          | 543          | 543          |
| Presión $(kg/cm^2)$                |          |              |              |              |
| Entrada recal.                     | 33       | 30           | 22           | 14           |
| Salida recal.                      | 29       | 27           | 19           | 12           |
| Salida sobrecal.                   | 125      | 125          | 125          | 125          |
| Domo                               | 140      | 139          | 134          | 128          |
| Entrada econom.                    | 144      | 143          | 137          | 132          |
| Flujo $(kg/s)$                     |          |              |              |              |
| Vapor sobrecal.                    | 139.86   | 131.43       | 99.894       | 60.696       |
| Vapor recal.                       | 123.472  | 116.087      | 89.139       | 54.766       |
| Agua de aliment.                   | 127.791  | 127.791      | 92.563       | 50.394       |
| Purga                              | 6.390    | 6.390        | 4.628        | 2.520        |
| Exceso de aire gas natural (%)     | 3        | 3            | 5            | 10           |
| Exceso de aire combustóleo (%)     | 5        | 5            | 7            | 10           |
| Recirc. De gases (%)               | $\bf{0}$ | $\mathbf{0}$ | $\mathbf{0}$ | $\mathbf{0}$ |
| Eficiencia térmica-Gas Natural (%) | 86.01    | 86.01        | 86.32        | 86.64        |

Tabla 1.7. Parámetros de operación a diferentes cargas térmicas

MRC: Máximo Régimen de Carga

# **Capítulo 2 Metodología del cálculo de la transmisión de calor en el hogar y formación de contaminantes**

**Este capítulo describe las metodologías usadas para el cálculo térmico y la**  concentración de  $NO<sub>x</sub>$  en el hogar del generador de vapor. También se **expone el cálculo de otros contaminantes formados en el proceso de combustión y la metodología de la combustión a dos etapas.**

## **2.1 METODOLOGÍA PARA EL CÁLCULO TÉRMICO DEL HOGAR DEL GENERADOR DE VAPOR**

El hogar es la parte más importante de un generador de vapor, ya que debe contar con un espacio adecuado para que el combustible se queme completamente y debe enfriar los gases de escape a una temperatura adecuada para que las superficies de calefacción no sean dañadas.

El arreglo del hogar de un generador de vapor está compuesto generalmente por unas paredes enfriadas por agua, las cuales reciben el nombre de paredes de agua, un conjunto de quemadores, los cuales son los encargados de quemar el combustible irradiando calor a las paredes del hogar y por los sobrecalentadores y recalentadores, los cuales son superficies de calefacción adicionales encargadas de enfriar los gases de escape que salen del hogar.

Sin importar el tipo de combustión que se use en un determinado generador de vapor, los requerimientos generales para un hogar son los mismos (Basu, Kefa, & Jestin, 2000):

- Debe proporcionar el tiempo y el ambiente físico necesarios para la combustión completa del combustible utilizado.
- Debe contar con las superficies de calefacción radiantes adecuadas para enfriar los gases de la combustión y así asegurar la operación correcta de las superficies de calefacción convectivas.
- Debe prevenir el impacto de la flama en las paredes de agua y asegurar una distribución uniforme del flujo de calor en las mismas.
- Debe proveer las condiciones necesarias que ayuden a que el agua circule de manera correcta a través de los tubos de las paredes de agua.
- Su configuración debe ser compacta para así minimizar la cantidad de materiales utilizados en su construcción.

Cuando el hogar de un generador de vapor está en funcionamiento se encuentra sometido a cuatro procesos interactivos: flujo, combustión, transferencia de calor y transferencia de masa. De estos, la transferencia de calor es un solo proceso para el cual no se puede obtener una solución exacta de manera directa, por lo que, es imposible realizar un análisis estrictamente teórico. Todos los cálculos para la transferencia de calor son determinados por medio de mediciones y siempre están basados en teorías básicas, por lo que los métodos de análisis son en realidad semiempíricos o semiteóricos. Uno de estos métodos es el método de Gurvich, el cual es aplicable para nuestro trabajo (Li & Zhou, 2016).

#### **2.1.1 Ecuación adimensional de Gurvich**

El método de Gurvich está basado en las características geométricas del hogar y el arreglo de los quemadores. Así mismo, relaciona los parámetros de operación, las especificaciones del combustible, aire y agua de alimentación. La ecuación adimensional de Gurvich es la siguiente (Thermal Design for Power Boilers: Standard Method, 1998):

$$
\theta_{nogar} = \frac{T_{nogar}^{''}}{T_a} = \frac{Bo^{0.6}}{(M)(B\overline{u})^{0.3} + (Bo)^{0.6}}\tag{2.1}
$$

Donde:

 $\ddot{\theta_{hogar}}$  es la temperatura de salida adimensional o temperatura relativa del hogar y su valor debe ser menor a 0.9.

 $T_{hogar}^{''}$  es la temperatura de los productos de combustión a la salida del hogar (K).

 $T_a$  es la temperatura adiabática  $(K)$ .

es el número de Boltzmann el cual representa la transferencia de calor por radiación.

 *es un coeficiente que representa la distribución de temperaturas en el hogar y que depende del* nivel relativo de los quemadores y del tipo de combustible que se queme.

 $B\bar{u}$  es el número de Buger efectivo.

#### **2.1.2 Coeficiente M**

El coeficiente M está dado por la relación existente entre la posición relativa de la temperatura máxima de la flama y la altura del hogar. Cuando se quema gas natural o combustóleo se tiene la siguiente ecuación:

$$
M = [M_o] [(1) - (0.4) (x_{quemad})] [{\sqrt[3]{r_v}}] \tag{2.2}
$$

Donde:

 $M<sub>o</sub>$  es un coeficiente relacionado con la forma en que los quemadores están instalados en el hogar. Para quemadores ubicados en las paredes o en las esquinas del hogar, su valor es 0.4 (Thermal Design for Power Boilers: Standard Method, 1998).

 $x_{quemad}$  es la posición relativa del núcleo de la flama, donde está la zona de temperatura más alta alcanzada en un proceso de combustión adiabático.

 $r<sub>v</sub>$  es un factor de composición de los gases de combustión, el cual depende del exceso de aire en el hogar y de la fracción de gases que se recircula al mismo.

#### *Posición relativa del núcleo de la flama*

Este parámetro es la relación que existe entre las alturas de cada quemador y la altura del hogar:

$$
x_{quemador} = \frac{l_{quemador}}{l_{hogar}}
$$
\n
$$
(2.3)
$$

Donde:

 $l_{quemador}$  es la altura promedio de los quemadores, medida con respecto al fondo del hogar  $(m)$ .

 $L_{hogar}$  es la altura total del hogar, medida del fondo de este hasta la ventana de salida (m).

Para hogares con más de un nivel de quemadores, se puede calcular la altura promedio de los quemadores como sigue:

$$
l_{quemador} = \frac{(n_1)(l_1)(B_1) + (n_2)(l_2)(B_2) + (n_3)(l_3)(B_3) + \dots + (n_n)(l_n)(B_n)}{(n_1)(B_1) + (n_2)(B_2) + (n_3)(B_3) + \dots + (n_n)(B_n)}
$$
\n(2.4)

En donde:

 $n_1$ ,  $n_2$ ,  $n_n$  es el número de quemadores.

 $l_1$ ,  $l_2$ ,  $l_n$  son las alturas de cada quemador  $(m)$ .

 $B_1$ ,  $B_2$ ,  $B_n$  son los gastos de combustible en cada quemador  $(m^3/s \ o \ kg/s)$ .

#### *Factor de composición de los gases*

Como se mencionó, este parámetro está relacionado con la composición de los gases y se calcula con la siguiente ecuación:

$$
r_v = \frac{(v_{gas})(1+R)}{v_{N_2}^0 + v_{RO_2}}\tag{2.5}
$$

Donde:

 $V_{gas}$  es el volumen total de los productos de combustión  $(m^3/m^3 \ o \ m^3/kg)$ .

R es la fracción de gases recirculados.

 $V_{N_2}^0$  es el volumen teórico de nitrógeno en los productos de combustión  $(m^3/m^3 \text{ o } m^3/kg)$ .

 $V_{RO_2}$ es el volumen de los gases triatómicos  $(m^3/m^3 \text{ o } m^3/kg)$ .

Estos volúmenes se calculan a condiciones de referencia (0.1 MPa, 273.15 K) para 1  $m<sup>3</sup>$  de gas natural o 1 kg de combustóleo (Jarquin, Polupan, Sanchez, Sanchez, & Vasquez, 2001).

#### **2.1.3 Número de Boltzmann**

El número de Boltzmann representa la transferencia de calor por radiación que se da en el hogar del generador de vapor. Se calcula con la ecuación:

$$
Bo = \frac{(\varphi)(B_{calc})((Vc)_{promedio})}{(\sigma)(\psi_{promedio})(A_{paredes})(T_a)^3}
$$
(2.6)

Donde:

 $\varphi$  es el coeficiente de conservación de calor en el hogar.

 $B_{calc}$  es el gasto de combustible  $(m^3/s \ o \ kg/s)$ .

 $(Vc)$ <sub>promedio</sub> es el calor específico promedio de los productos de combustión para 1  $m<sup>3</sup>$  de gas natural  $(k)/m^3 \cdot K$ ) o para 1  $kg$  de combustóleo  $(k)/kg \cdot K$ ).

 $\sigma$  es la constante de Stefan Boltzmann (5.67 × 10<sup>-11</sup>  $W/m^2 \cdot K^4$ ).

 $\psi_{promedio}$  es el coeficiente promedio de eficiencia térmica de las paredes del hogar.

 $A_{Paredes}$  es el área de las paredes del hogar  $(m^2)$ .

 $T_a$  es la temperatura adiabática  $(K)$ .

#### *Coeficiente de conservación de calor en el hogar*

Este parámetro es la fracción de calor retenido en el agua o vapor y se calcula por medio de la siguiente ecuación (Thermal Design for Power Boilers: Standard Method, 1998):

$$
\varphi = 1 - \frac{q_5}{ET + q_5} \tag{2.7}
$$

Donde:

 $q_5$  es una pérdida de calor debido a la radiación y convección natural del exterior del generador de vapor.

ET es la eficiencia térmica del generador de vapor.

#### *Gasto de combustible*

El gasto de combustible se obtiene con la siguiente ecuación:

$$
B_{calc} = \frac{Q_{gv}}{(Q_{disp})(ET)}
$$
(2.8)

Donde:

 $Q_{qv}$  es el calor absorbido por el generador de vapor  $(kJ/s)$ .

 $Q_{disp}$  es el calor disponible en el hogar  $(kJ/m^3 \text{ o } kJ/kg)$ .

ET es la eficiencia térmica del generador de vapor.

El calor útil que absorbe el generador de vapor se obtiene por medio de la siguiente ecuación:

$$
Q_{gv} = (G_{v1})(h_{v1} - h_{aa}) + (G_{v2})(h_{v2} - h_{v2}) + (G_{purga})(h - h_{aa})
$$
\n(2.9)

Donde:

 $G_{v1}$ ,  $G_{v2}$  y  $G_{purga}$  son los flujos de vapor primario, secundario y de purga  $(kg/s)$ .

 $h_{\nu 1}$ ,  $h_{\nu 2}$ ,  $h_{\nu 2}$ ,  $h_{aa}$  y  $h^{'}$  son las entalpías de vapor primario, vapor secundario a la salida y a la entrada del recalentador, agua de alimentación y del agua en el domo  $(k]/kg$ ) respectivamente.

El calor disponible en el hogar involucra todas las energías en forma de calor que entran al hogar. Para el gas natural se tiene la siguiente ecuación:

$$
Q_{disp} = PCI + Q_{aire} + Q_{rec}
$$
\n
$$
(2.10)
$$

Donde:

PCI es el poder calorífico inferior del gas natural  $(k)/m^3$ ).

 $Q_{aire}$  es el calor sensible del aire caliente  $(kJ/m^3)$ .

 $Q_{rec}$  es el calor de los gases de recirculación ( $kJ/m^3$ ).

El poder calorífico inferior del gas natural se puede calcular con la siguiente ecuación (Villalobos, 2017):

$$
PCI = (10760.5)(H_2) + (12645)(CO) + (23405.5)(SH_2) + (PCI)(C_mH_n)
$$
\n(2.11)

Donde:

 $H_2$ , CO, SH<sub>2</sub> y  $C_mH_n$  son las fracciones volumétricas de cada componente del gas (hidrógeno, monóxido de carbono, sulfuro de hidrógeno y otros hidrocarburos presentes, respectivamente) y PCI es el poder calorífico inferior del hidrocarburo respectivo.

El aire es precalentado antes de ingresar a la cámara de combustión, por lo que el calor sensible del aire caliente se calcula como sigue:

$$
Q_{aire} = (\alpha_{hogar})(h_{aire sal})
$$
\n(2.12)

Donde:

 $\alpha_{ho \, aar}$  es el coeficiente de exceso de aire con el que trabaja el hogar.

 $h_{aire sal}$  es la entalpía del aire a la salida del precalentador  $(kJ/m^3)$ .

El calor que ingresa con los gases de recirculación es el siguiente:

$$
Q_{rec} = (R)(h_{rec}) \tag{2.13}
$$

Donde:

 $R$  es la fracción de gases recirculados al hogar.

 $h_{rec}$  es la entalpía de los gases de recirculación  $(kJ/m^3)$ .

Para el caso del combustóleo el calor disponible  $(kJ/kg)$  se calcula con la siguiente ecuación:

$$
Q_{disp} = PCI + Q_{comb} + Q_{aire} + Q_{rec}
$$
\n
$$
(2.14)
$$

Donde:

 $Q_{comb}$  es el calor sensible del combustóleo caliente  $(kJ/kg)$ .

El poder calorífico inferior del combustóleo se calcula por medio de la ecuación (Jarquin, 2006):

$$
PCI = (338)(C) + (1256)(H) - (109)(O - S) - (25)(9H - W)
$$
\n(2.15)

Donde:

 $C, H, O, S, V, W$  son las fracciones másicas de cada componente del combustóleo (carbono, hidrógeno, oxígeno, azufre y la cantidad de humedad, respectivamente).

El calor que se suministra al combustóleo previo a su combustión se calcula como sigue:

$$
Q_{comb} = (c_{comb})(T_{comb})
$$
\n(2.16)

Donde:

 $c_{comb}$  es el calor específico del combustible  $(kJ/kg \cdot K)$ .

 $T_{comb}$  es la temperatura a la que se calienta el combustóleo (°C).

El calor específico del combustible está dado de la siguiente forma:

$$
c_{comb} = (1.74) + (0.0025)(T_{comb})
$$
\n(2.17)

Los valores de  $Q_{aire}$  y  $Q_{rec}$  para el combustóleo se calculan de igual forma que para el gas natural.

#### *Calor específico promedio*

El calor específico promedio de los productos de la combustión para  $1 m<sup>3</sup>$  de gas natural o  $1 kg$ de combustóleo se calcula como se muestra a continuación (Thermal Design for Power Boilers: Standard Method, 1998):

$$
(Vc)_{promedio} = \frac{Q_{disp} - h_{nogar}^{\prime}}{T_a - T_{nogar}^{\prime}} \tag{2.18}
$$

Donde:

 $Q_{disp}$  es el calor disponible en el hogar  $(kJ/m^3 \ o \ kJ/kg)$ .

 $\tilde{h_{nogar}}$ es la entalpía de los productos de combustión a la salida del hogar (kJ/m $^3$  o kJ/kg) a la temperatura de salida  $T_{hogar}^{''}(K)$ .

 $T_a$  es la temperatura adiabática  $(K)$ .

Tanto  $T_{hogar}$  como  $h_{hogar}$  son valores desconocidos. Se debe proponer un valor para  $T_{hogar}$ , el cual es  $1323.15 K$  y después, realizar iteraciones para encontrar el valor correcto.

#### *Coeficiente de eficiencia térmica*

Este coeficiente es definido como la fracción de radiación incidente absorbida por los tubos. Para calcularlo se utiliza la siguiente ecuación:

$$
\psi = (\chi)(\zeta) \tag{2.19}
$$

Donde:

 $\chi$  es el factor de forma el cual es un factor geométrico que representa la relación del calor absorbido por los tubos de las paredes de agua y el que puede ser absorbido por una placa plana con emisividad y temperatura igual a la de esos tubos (Basu, Kefa, & Jestin, 2000). Su valor para este caso es 1.

 $\zeta$  es el factor de ensuciamiento de las paredes del hogar, por el cual hay una reducción en la absorción de calor en los tubos. Este factor depende de las propiedades del combustible utilizado, las condiciones de combustión y el diseño de los tubos de las paredes de agua. Su valor es 0.65 para la combustión de gas natural y 0.55 para combustóleo.

Si los factores de forma y de ensuciamiento son diferentes para cada pared del hogar, se debe utilizar el coeficiente de eficiencia térmica promedio, el cual es el siguiente:

$$
\psi_{promedio} = \frac{\sum_{i=1}^{n} (A_{Pared} i)(\psi_i)}{A_{Pared}} \tag{2.20}
$$

Donde:

 $i = 1 ... n$  son las diferentes paredes con diferentes coeficientes de eficiencia térmica  $\psi_i$ .

De acuerdo con los planos del generador de vapor (CFE) y a partir de la ecuación anterior, se tiene lo siguiente:

$$
\psi_{promedio} = \frac{(A_F)(\psi_F) + (A_P)(\psi_P) + (2A_L)(\psi_L) - (A_{Quemadores})(\psi_{Quemadores})}{A_{Paredes}} \tag{2.21}
$$

En donde:

 $A_F$ ,  $A_P$ ,  $A_L$  y  $A_{Quemadores}$  son las áreas frontal, posterior, lateral y de quemadores  $(m^2)$ respectivamente.

 $\psi_F$ ,  $\psi_P$ ,  $\psi_L$  y  $\psi_{ouemadores}$  son los coeficientes de eficiencia térmica de cada superficie.

 $A_{Paredes}$  es el área total de las paredes del hogar  $(m^2)$ .

#### *Área de las paredes del hogar*

El área total de las paredes es la suma de las superficies que forman parte del volumen del hogar:

$$
A_{Paredes} = \sum (A_{Pared})
$$
\n(2.22)

Del total de las paredes del hogar, se considerarán aquellas que participan en la transferencia de calor por radiación. La siguiente ecuación calcula las superficies radiantes:

$$
A_{Rad} = \sum (A_{Pared})(\chi) \tag{2.23}
$$

El cálculo de las áreas que participan en el intercambio de calor por radiación no involucra las áreas que no tienen tubos, así como el área ocupada por los quemadores.

#### *Temperatura adiabática*

Este parámetro es una función del calor disponible en el hogar  $T_a = f(Q_{\text{diss}})$ , esto es porque el calor disponible es igual al valor de la entalpía de los productos de combustión en un proceso adiabático. Su valor depende del calor disponible en el hogar y se obtiene por medio de las entalpías encontradas por la metodología de (Jarquin, Polupan, Sanchez, Sanchez, & Vasquez, 2001).

#### **2.1.4 Número de Buger efectivo**

El número de Buger efectivo está dado por la siguiente ecuación (Thermal Design for Power Boilers: Standard Method, 1998):

$$
B\bar{u} = [1.6] \left[ ln \left( \frac{(1.4)(Bu)^2 + (Bu) + (2)}{(1.4)(Bu)^2 - (Bu) + (2)} \right) \right]
$$
 (2.24)

En la cual  $Bu$  es el número de Buger para los productos de combustión. Se calcula como sigue:

$$
Bu = (k)(P)(s) \tag{2.25}
$$

Donde:

k es el coeficiente de absorción radiante del medio del hogar  $(1/m \cdot MPa)$ .

 $P$  es la presión con que se trabaja en el hogar del generador de vapor  $(MPa)$ .

s es el espesor de la capa de radiación efectiva en el hogar  $(m)$ .

Para calcular el coeficiente de absorción del medio del hogar se toma en cuenta que la flama ilumina una parte del hogar. Este parámetro se representa por medio del coeficiente  $m$ , el cual tiene un valor de 0.1 para gas natural y 0.3 para combustóleo. Está dado por la siguiente ecuación:

$$
k = (k_{gas}) + (m)(k_{hollin})
$$
\n
$$
(2.26)
$$

Donde se tiene:

 $k_{gas}$  es el coeficiente de absorción radiante en el hogar debido a los gases triatómicos  $(1/m \cdot MPa)$ .

 $m$  es el coeficiente que representa la absorción del hogar.

 $k_{hollin}$  es el coeficiente de absorción radiante en el hogar debido a partículas de hollín  $(1/m \cdot MPa)$ .

El coeficiente de absorción radiante en el hogar por los gases triatómicos se calcula como sigue:

$$
k_{gas} = \left[\frac{(7.8) + (16)(r_{H_2O})}{\sqrt{(10)(P)(r_{gas})(s)}} - (1)\right] \left[(1) - (0.37)\left(\frac{T'_{hogar}}{1000}\right)\right]
$$
(2.27)

En donde:

 $r_{H_2O}$  es la fracción volumétrica de vapor de agua en los productos de combustión.

 $r_{gas}$  es la fracción volumétrica de los gases triatómicos en los productos de combustión  $(r_{RO_2})$ .

Para el coeficiente de absorción radiante en el hogar debido al hollín se tiene la siguiente ecuación:

$$
k_{hollin} = \left[\frac{1.2}{(1) + (\alpha_{hogar})^2}\right] \left[\left(\frac{C}{H}\right)^{0.4}\right] \left[(1.6)\left(\frac{T_{hogar}^{\prime}}{1000}\right) - (0.5)\right]
$$
 (2.28)

En donde:

 $\alpha_{ho, a}$  es el coeficiente de exceso de aire en el hogar.

 $(C/H)$  es la relación que existe entre los componentes de carbono e hidrógeno en el combustible. Para un hidrocarburo de la forma  $C_m H_n$  se tiene la ecuación:

$$
\frac{c}{H} = 0.12 \sum \left(\frac{m}{n}\right) \left(C_m H_n\right) \tag{2.29}
$$

Donde  $m \, y \, n$  son los componentes formados de carbono e hidrógeno respectivamente.

Para calcular el espesor de la capa de radiación efectiva en el hogar, se usa la ecuación:

$$
s = \frac{(3.6)(v_{hogar})}{A_{Paredes}}\tag{2.30}
$$

En donde:

 $V_{hogar}$  es el volumen del hogar  $(m^3)$ .

 $A_{Paredes}$  son las paredes que forman el hogar  $(m^2)$ .

#### **2.1.5 Temperatura de los gases en salida del hogar**

La ecuación final para el cálculo de la temperatura de los gases a la salida del hogar es la siguiente:

$$
T_{hogar}^{''} = \frac{\tau_a}{\left[1\right] + \left[(M)(B\overline{u})^{0.3}\right] \left[\frac{(5.67)(\psi_{promedio})(A_{Paredes})(T_a)^3}{(10^{11})(\varphi)(B_{calc})((Vc)_{promedio})}\right]^{0.6}}
$$
(2.31)

Como se mencionó anteriormente, se debe realizar un método de iteraciones para conocer el valor real de la temperatura de los gases a la salida del hogar y su respectiva entalpía.

## **2.2 METODOLOGÍA** PARA EL CÁLCULO DE LA CONCENTRACIÓN DE  $NO_x$  DEL **HOGAR DEL GENERADOR DE VAPOR**

Durante un proceso de combustión en el hogar de un generador de vapor se forman todos los tipos de óxidos de nitrógeno. Esto ocurre en una zona donde se quema la cantidad necesaria de combustible y la temperatura del proceso en esta zona sobrepasa los  $1800 K$ , la cual es mejor conocida como zona de combustión activa. De los trabajos realizados previamente (Roslyakov & Egorova, 1996) y (Roslyakov & Egorova, 1997), se puede apreciar que la formación de óxidos de nitrógeno en la zona de combustión activa (ZCA) depende de cuatro parámetros básicos. Estos cuatro parámetros son: el coeficiente de exceso de aire  $(\alpha_{ZCA})$ , la temperatura promedio en la zona de combustión activa  $(\bar{T}_{ZCA})$ , la densidad de flujo de calor reflejado en la zona de combustión activa  $(q_{ZCA}^{refl})$  y el tiempo de residencia de los gases en la misma zona de combustión activa ( $\tau_{ZCA})$ (Jarquin, Polupan, Jiménez, & Pysmenny, 2011).

#### **2.2.1 Temperatura promedio en ZCA**

Una de la**s** características principales es la temperatura promedio de los productos de combustión en la zona de combustión activa  $(K)$ , la cual está dada por la siguiente ecuación:

$$
\overline{T}_{ZCA} = [T_{ad}^{'}][(1 - \overline{V}_{ZCA})^{0.25}][(1) - (R)^{1+nR}]
$$
\n(2.32)

Donde:

 $T_{ad}^{'}$  es la temperatura adiabática de combustión (K), la cual es función del calor disponible en el hogar. Para calcular su valor se hace la consideración de que el 97% de este calor se transforma en entalpía de los productos de la combustión, mientras que el porcentaje restante son pérdidas en la combustión.

 $\overline{\Psi}_{ZCA}$  es el coeficiente de eficiencia térmica promedio de las áreas que conforman la ZCA, y es calculado de acuerdo a estas geometrías al igual que en la ecuación 2.21. Para las áreas arriba de la ZCA se tiene un valor promedio de  $\Psi = 0.1$  (Thermal Design for Power Boilers: Standard Method, 1998).

 $R$  es la fracción de gases recirculados al hogar.

 $n$  es un exponente relacionado con la zona en donde se inyectan los gases de recirculación.

#### **2.2.2 Densidad de flujo de calor reflejado en ZCA**

Los valores máximos de la concentración de  $NO<sub>x</sub>$  en el hogar dependen de la temperatura más alta de los gases en la ZCA (Roslyakov & Egorova, 1997), sin embargo, no es posible calcular esta temperatura. Por lo que se debe tomar en cuenta otro parámetro, el cual es la densidad de flujo de calor reflejado en la zona de combustión activa  $(MW/m^2)$ . Se determina por medio de:

$$
q_{ZCA}^{refl} = (q_{ZCA})(1 - \overline{\Psi}_{ZCA}) \tag{2.33}
$$

En donde  $q_{ZCA}$  es la densidad del flujo de calor en la zona de combustión activa  $(kW/m^2)$ . Su valor se obtiene por medio de la siguiente ecuación:

$$
q_{ZCA} = \frac{[B_{calc}][(\beta_{comb})(PCI) + (Q_{comb}) + (Q_{aire}) + (Q_{rec})]}{A_{ZCA}}
$$
(2.34)

Donde:

 $A_{ZCA}$  es el área comprendida por la zona de combustión activa  $(m^2)$ .

 $\beta_{comb}$  es el grado de combustión el cual depende del coeficiente de exceso de aire. Algunos valores para este parámetro fueron obtenidos empíricamente (Egorova, 1995) y se muestran en la siguiente tabla:

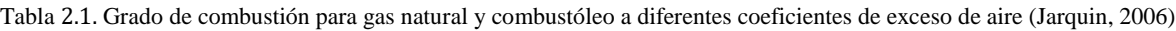

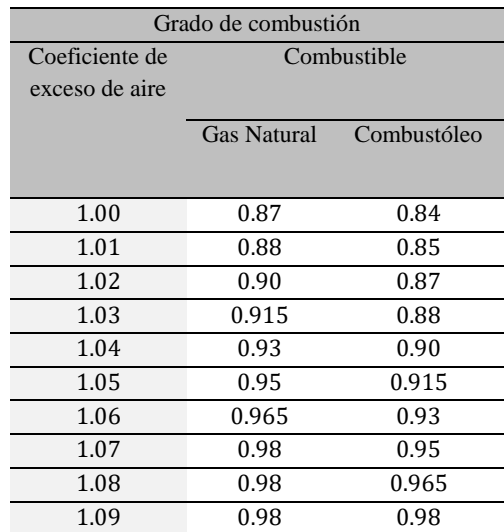

#### **2.2.3 Coeficiente de exceso de aire en ZCA**

El siguiente parámetro que se debe considerar es el coeficiente de exceso de aire. Este depende del coeficiente de exceso de aire en el hogar y del aire que entra con los gases de recirculación:

$$
\alpha_{ZCA} = [\alpha_{hogar}] + [R][(\alpha_{rec}) - (1)] \tag{2.35}
$$

Donde:

 $\alpha_{rec}$  es el coeficiente de exceso de aire con la fracción de gases recirculados.

#### **2.2.4 Tiempo de residencia de los productos de combustión en ZCA**

El último parámetro por considerar es el tiempo de residencia de los productos de combustión en la ZCA (s), el cual fue determinado por medio de la siguiente ecuación (Roslyakov, 1991) y (Roslyakov & Egorova, 1997):

$$
\tau_{ZCA} = \frac{(a)(b)(c_{ZCA}^{R,g})(\xi)}{(B_{calc})(v_{gas}^{R,g})(\bar{\tau}_{ZCA}/273)}
$$
(2.36)

En donde:

 $\alpha$  es el ancho del hogar del generador de vapor  $(m)$ .

 $b$  es la profundidad del hogar del generador de vapor  $(m)$ .

 $c_{ZCA}^{R,g}$  es la altura de la ZCA considerando los gases que se recirculan al hogar, así como si hay inyección de agua  $(m)$ .

 $\xi$  es el coeficiente de llenado de los productos de combustión cuyos valores fueron obtenidos empíricamente (Bezgreshnov, Lipov, & Shleyfer, 1991). Para hogares con quemadores tangenciales posicionados en las esquinas su valor es 0.7 (Jarquin, Polupan, Jiménez, & Pysmenny, 2011).

 $V_{gas}^{R,g}$  es el volumen de los productos de combustión con volumen de gases de recirculación y porcentaje de agua inyectada  $(m^3)$ .

La altura de la ZCA con los gases de recirculación se puede obtener a partir de la siguiente ecuación:

$$
C_{ZCA}^{R,g} = (C_{ZCA}) \left(\frac{v_{ZCA}^{R,g}}{v_{ZCA}}\right) \tag{2.37}
$$

En donde:

 $C_{ZCA}$  es la altura de la ZCA, la cual es la altura total desde el primer nivel de quemadores hasta el último nivel más  $3 m (m)$ .

 $V_{ZCA}^{R,g}$  es el volumen de los productos de combustión con volumen de gases de recirculación y agua inyectada en la ZCA  $(m^3)$ .

 $V_{ZCA}$  es el volumen de los productos de combustión en la ZCA  $(m^3)$ .

El volumen de los productos de combustión con volumen de gases de recirculación y cantidad de agua inyectada en la ZCA se obtiene usando la siguiente ecuación:

$$
V_{ZCA}^{R,g} = [(\beta_{comb})(V_{gas}^0)] + [(1.0161)(\alpha_{hogar} - \beta_{comb})(V_{aire}^0)] + [(1.24)(g)] + [R] [(V_{gas}^0) + (1.0161)(\alpha_{rec} - 1)(V_{aire}^0) + (1.24)(g)] \tag{2.38}
$$

En donde:

 $V_{gas}^0$  es el volumen teórico de los gases de combustión  $(m^3)$ .

 $V_{aire}^{0}$  es el volumen teórico de aire para quemar 1  $m^{3}$  de gas natural o 1  $kg$  de combustóleo  $(m^{3})$ .

 $q$  es el porcentaje de agua inyectada.

El volumen de los productos de combustión en la ZCA está dado por:

$$
V_{ZCA} = (\beta_{comb})(V_{gas}^0) + (1.0161)(\alpha_{hogar} - \beta_{comb})(V_{aire}^0)
$$
\n(2.39)

#### **2.2.5** Concentración de  $N O_x$  de los productos de combustión en ZCA

Finalmente, la ecuación para el cálculo de la concentración total de óxidos de nitrógeno en los productos de combustión ( $ppm$ ) es dada por las siguientes ecuaciones (Roslyakov & Egorova, 1996):

Cuando se quema gas natural:

$$
C_{NO_X} = \left[ (26.0) \exp \left( 0.26 \frac{\bar{r}_{ZCA} - 1700}{100} \right) - 4.7 \right] \left[ \exp \left( q_{ZCA}^{ref1} \right) - 1 \right] \left[ 13.0 + (9.6) (\alpha_{ZCA} - 1.07) + (59.4) (\alpha_{ZCA} - 1.07)^2 + (18.1) (\alpha_{ZCA} - 1.07)^3 + (79.8) (\alpha_{ZCA} - 1.07)^4 \right] \left[ \tau_{ZCA} \right] \tag{2.40}
$$

Cuando se quema combustóleo:

$$
C_{NO_X} = \left[ (24.3) \exp\left(0.19 \frac{\bar{T}_{ZCA} - 1650}{100}\right) - 12.3 \right] \left[ \exp\left(q_{ZCA}^{refl}\right) - 1 \right] \left[ 15.1 + (2.8)(\alpha_{ZCA} - 1.09) + (73.0)(\alpha_{ZCA} - 1.09)^2 + (72.3)(\alpha_{ZCA} - 1.09)^3 - (131.7)(\alpha_{ZCA} - 1.09)^4 \right] \left[ \tau_{ZCA} \right] \tag{2.41}
$$

## **2.3 CÁLCULO DE LA FORMACIÓN DE OTROS CONTAMINANTES EN EL PROCESO DE COMBUSTIÓN**

Como se mencionó anteriormente en la sección 1.2, las principales fuentes de contaminantes derivados de los procesos de combustión en generadores de vapor son principalmente los óxidos de nitrógeno cuando se queman combustibles gaseosos como el gas natural, y óxidos de azufre y óxidos de nitrógeno cuando se queman combustibles líquidos como el combustóleo. Además de estas emisiones, también se forman otros componentes como dióxido de carbono, monóxido de carbono y partículas de materia. También existe otra clase de emisiones llamadas tóxicos del aire, los cuales son contaminantes peligrosos formados normalmente en trazas y que están presentes en los efluentes de los procesos de combustión, sin embargo, debido a su potencial peligro en la salud humana son sometidos a un análisis más riguroso (The Babcock & Wilcox Company, 2005).

Hasta ahora, solo se ha centrado en la metodología para el cálculo de la concentración de óxidos de nitrógeno, sin embargo, los óxidos de azufre, así como el dióxido de carbono son emisiones importantes que se deben considerar.

#### **2.3.1** Cálculo de  $SO_x$  derivados del proceso de combustión

La cantidad de azufre contenida en los combustibles puede variar de manera significativa. Por ejemplo, el contenido presente en algunos combustóleos puede ir de menos del 1% hasta 4%, mientras que el gas natural al contener pequeñas cantidades de azufre, se puede considerar libre de este compuesto.

Durante el proceso de combustión, la mayor parte del azufre contenido en el combustible (90%) se convierte en dióxido de azufre en los productos de combustión, mientras que el porcentaje restante está compuesto por trióxidos de azufre y partículas sulfatadas. Sin embargo, la formación de trióxidos de azufre en generadores de vapor es un proceso complejo. Por esta razón se puede generalizar al dióxido de azufre como óxidos de azufre (Coykendall, 1962).

Para calcular el volumen de óxidos de azufre presente en los productos de combustión se debe partir de las ecuaciones estequiométricas de combustión. Estas ecuaciones están establecidas para  $1$  kg de combustible a condiciones estándar (presión de 0.1 MPa y temperatura de 273.15 K):

$$
S + O_2 \rightarrow SO_2 \tag{2.42}
$$

32.06  $kg S + 32 kg O_2 \rightarrow 64.06 kg SO_2$ 

De la ecuación  $(2.42)$  se puede observar que cuando se quema  $1$  kmol de azufre se produce un 1 kmol de dióxido de azufre. El volumen de 1 kmol de dióxido de azufre a condiciones de referencia tiene un valor de 21.89  $m^3$  por lo que se puede obtener la ecuación para el volumen de óxidos de azufre cuando se quema un combustible líquido en una combustión completa  $(m^3/kg)$ (Jarquin, Polupan, Sanchez, Sanchez, & Vasquez, 2001):

$$
V_{SO_x} = \left(\frac{21.89}{32.06}\right) \left(\frac{S}{100}\right) = (0.68) \left(\frac{S}{100}\right) \tag{2.43}
$$

Donde:

S es el porcentaje de azufre contenido en el combustible líquido.

La estimación de las emisiones producidas de óxidos de azufre se hace en base al uso de factores de emisión (INECC-SEMARNAT, 2013). Se calcula como sigue a continuación  $(kg/h)$ :

$$
E_{SO_x} = (V_{SO_x})(B_{calc})(FE_{SO_x})
$$
\n(2.44)

Para la elección del factor de emisión se deben conocer los datos de operación de la planta descritos anteriormente. Con el uso de la siguiente tabla se obtiene el valor apropiado (US-EPA, 1995):

Tabla 2.2. Factores de emisión de compuestos de azufre para combustóleo, extracto del AP-42 tabla 1.3 − 1 (US-EPA, 1995), (INECC-SEMARNAT, 2013)

| Configuración del equipo (SCC)                                  |              | SO <sub>2</sub><br>SO <sub>2</sub> |      |                   |
|-----------------------------------------------------------------|--------------|------------------------------------|------|-------------------|
|                                                                 | FE           | Clasificación del                  | FE   | Clasificación del |
|                                                                 |              | FE                                 |      | FE                |
| Calderas > 100 millones $Btu/h$                                 |              |                                    |      |                   |
| Combustóleo, entrada normal $(1 - 01 - 004 - 01)$ , $(1 - 02 -$ | 157S         | A                                  | 5.7S |                   |
| $004 - 01$ , $(1 - 03 - 004 - 01)$                              |              |                                    |      |                   |
| Combustóleo, entrada normal. Baja quema de $NO_r$ (1 – 01 –     | 157S         | А                                  | 5.7S | C                 |
| $004 - 01$ , $(1 - 02 - 004 - 01)$                              |              |                                    |      |                   |
| Combustóleo, entrada tangencial $(1 - 01 - 004 - 04)$           | 1575         | А                                  | 5.7S | C                 |
| Combustóleo, entrada tangencial. Baja quema de $NOx$ (1 – 01 –  | 157 <i>S</i> | A                                  | 5.7S |                   |
| $004 - 04$                                                      |              |                                    |      |                   |
| Calderas $< 100$ millones $Btu/h$                               |              |                                    |      |                   |
| Combustóleo $(1 - 02 - 004 - 02/03)$ , $(1 - 03 - 004 - 02/03)$ | 157S         | А                                  | 25   | A                 |
|                                                                 |              |                                    |      |                   |

Nota: Los factores de emisión se reportan en  $lb/10^3$  gal.

A: Requiere de múltiples muestreos realizados en la misma fuente usando una metodología consistente y documentada para una adecuada validación.

C: Muestreos que se basan en una metodología nueva, o que no ha sido evaluada, de la cual no hay datos de respaldo. S: Porcentaje de azufre presente en el combustóleo.

#### **2.3.2** Cálculo de  $CO<sub>2</sub>$  derivado del proceso de combustión

El dióxido de carbono es otro producto derivado de los procesos de combustión. Este compuesto es considerado como uno de los principales gases de efecto invernadero y se considera que ha tenido gran impacto en el calentamiento global ya que es emitido por una gran variedad de procesos (The Babcock & Wilcox Company, 2005).

#### **Capítulo 2: Metodología del cálculo de la transmisión de calor en el hogar y formación de contaminantes**

Al igual que para los óxidos de azufre, para calcular el volumen de dióxido de carbono presente en los productos de combustión se toman en cuenta las ecuaciones estequiométricas de combustión a condiciones de referencia para  $1$   $kg$  de combustible y expresando las cantidades de combustible gaseoso en unidades volumétricas.

Para el carbono se tiene la siguiente ecuación:

$$
C + O_2 \rightarrow CO_2 \tag{2.45}
$$

12.01  $kg C + 32 kg O_2 \rightarrow 44.01 kg CO_2$ 

De estas relaciones estequiométricas se puede ver que al quemar  $1$  kmol de carbono, se produce 1 kmol de dióxido de carbono. El volumen de 1 kmol de dióxido de carbono a condiciones de referencia es 22.26  $m^3$ , por lo que se tiene la siguiente ecuación para el volumen de dióxido de carbono en los productos de combustión cuando se quema un combustible líquido  $(m^3/kg)$ :

$$
V_{CO_2} = \left(\frac{22.26}{12}\right) \left(\frac{c}{100}\right) = (1.86) \left(\frac{c}{100}\right) \tag{2.46}
$$

Donde:

 $C$  es el porcentaje de carbono presente en el combustible.

Así mismo, cuando se quema un combustible gaseoso el volumen de dióxido de carbono  $(m^3/m^3)$ está definido en base de las relaciones estequiométricas descritas anteriormente, por lo que la ecuación para su cálculo es la siguiente (Jarquin, Polupan, Sanchez, Sanchez, & Vasquez, 2001):

$$
V_{CO_2} = [0.01][(CO_2) + (CO) + \sum(m)(C_m H_n)]
$$
\n(2.47)

Donde:

 $CO_2$ ,  $CO \text{ y } \sum(m) (C_m H_n)$  son los componentes que contienen carbono presentes en el combustible.

Para conocer las emisiones de dióxido de carbono, se utilizan también los factores de emisión para este compuesto. La ecuación que se usa para su cálculo es la siguiente  $(kq/h)$ :

$$
E_{CO_2} = (B_{calc})(PCI)(FE_{CO_2})
$$
\n(2.48)

El factor de emisión para el  $CO<sub>2</sub>$  se encuentra con el uso de la siguiente tabla:

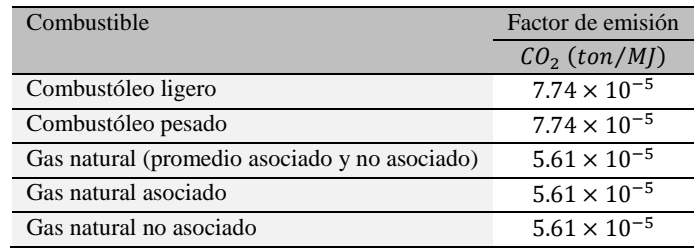

Tabla 2.3. Factores de emisión de  $CO<sub>2</sub>$  para combustóleo y gas natural, extracto de la tabla 2 del acuerdo que establece las metodologías para el cálculo de emisiones de gases o compuestos de efecto invernadero (SEMARNAT, 2015)

## **2.4 METODOLOGÍA PARA EL CÁLCULO DE LA CONCENTRACIÓN DE DEL HOGAR DEL GENERADOR DE VAPOR POR COMBUSTIÓN A DOS ETAPAS**

La combustión a dos etapas consiste básicamente en separar el aire en dos secciones primaria y secundaria. En la sección primaria se mezcla alrededor del 70 a 90% de aire con el combustible, por lo que se tendrá una mezcla rica. En esta zona se formarán productos de combustión incompleta debido a la deficiencia de oxígeno y se tendrá una temperatura menor que la de la zona posterior. Posteriormente, estos productos incompletos reaccionan con el aire restante (10 a 30%) presente en la zona secundaria para así formar productos de combustión completa.

En este trabajo se analizan dos arreglos para la distribución del combustible y el aire a través de los seis niveles de quemadores con los que cuenta el generador de vapor. Para ambos arreglos se inyecta todo el combustible en la zona primaria y el aire se introduce de manera uniforme abarcando ambas zonas. Para el primer arreglo esto quiere decir que, en la zona primaria, la cual va del nivel uno al nivel cuatro se tiene 100% de combustible y 66.67% de aire, mientras que, en la zona secundaria, del nivel cinco al seis se tiene el 33.33% restante de aire. En el segundo arreglo, se trabaja en los primeros cinco niveles con el 100% de combustible y 83.33% de aire y en el último nivel se tiene el 16.67% restante de aire.

#### **2.4.1 Combustible hidrocarburo equivalente**

En primer lugar, se obtiene el hidrocarburo equivalente. Esto se hace a partir de la composición del gas natural mostrada en la tabla 1.6 bajo la consideración de que el combustible sólo contiene carbono e hidrógeno como componentes:

$$
\sum C_m H_n \tag{2.49}
$$

 $m = (0.907072)(1) + (0.040416)(2) + (0.010186)(3) + (0.005529)(4) + (0.0046)(5) +$  $(0.001093)(6) = 1.07$ 

 $n = (0.907072)(4) + (0.040416)(6) + (0.010186)(8) + (0.005529)(10) +$  $(0.0046)(12) + (0.001093)(14) = 4.07$ 

Por lo que el combustible hidrocarburo equivalente es  $C_{1,07}H_{4,7}$ .

Ahora se recalcula la fórmula química del combustible considerando que el hidrocarburo sólo contiene una molécula de carbono:

$$
C_{1.07}H_{4.7} \to CH_{x} \tag{2.50}
$$

La masa del componente carbono es la siguiente:

$$
m_C = (PM_C)(n_C)
$$
  
\n
$$
m_C = (12)(1.07) = 12.84 \text{ kg}
$$
\n(2.51)

Y la masa del componente hidrógeno es:

$$
m_H = (PM_H)(n_H)
$$
\n
$$
m_H = (1)(4.07) = 4.07 kg
$$
\n(2.52)

La masa del combustible equivalente es 16.91  $kg$ , por lo que el porcentaje de carbono es 75.93% y el porcentaje de hidrógeno es 24.07%.

Finalmente, se obtiene el número de moléculas de hidrógeno como se muestra:

$$
x = \frac{\frac{(12)(24.07)}{75.93}}{1} = 3.8 \, kmol
$$

Por lo que el hidrocarburo equivalente es  $CH_{3.8}$ .

#### **2.4.2 Reacción de combustión completa**

La ecuación para la reacción de combustión completa o estequiométrica de nuestro combustible con oxígeno es la siguiente:

$$
CH_{3.8} + x O_2 \rightarrow y CO_2 + z H_2 O \tag{2.53}
$$

En donde los coeficientes  $x, y, z$  representan las cantidades de oxígeno teórico necesario para una combustión completa, así como de dióxido de carbono y agua formados en este proceso, respectivamente. Realizando los balances estequiométricos, la reacción de combustión completa queda de la siguiente manera:

$$
CH_{3.8} + 1.95 O_2 \rightarrow CO_2 + 1.9 H_2O
$$

#### **Capítulo 2: Metodología del cálculo de la transmisión de calor en el hogar y formación de contaminantes**

Por lo que, al quemar 1 kmol de combustible se necesita 1.95 kmol de oxígeno para que se formen los productos completos.

A partir de este análisis comienza la combustión a dos etapas, la cual lleva el mismo orden sin importar el arreglo para la distribución del combustible y el comburente. En primer lugar, en la zona primaria se distinguen dos etapas: en la primera se forman productos incompletos debido a la falta de oxígeno y en la segunda etapa, estos productos incompletos reaccionan con el oxígeno restante para así formar productos completos. Es decir, los productos incompletos formados en la zona primaria serán productos completos en la zona secundaria.

#### **2.4.3 Etapa 1 en la zona primaria**

Como se mencionó, en esta etapa se forman productos incompletos  $(CO, H<sub>2</sub>)$  a partir de la reacción  $de 1$  *kmol*  $de$  combustible con oxígeno:

$$
CH_{3.8} + x O_2 \to y CO + z H_2 \tag{2.54}
$$

Por lo que, realizando los balances se tiene:

 $CH_{3.8} + 0.5 O_2 \rightarrow CO + 1.9 H_2$ 

De esta reacción se puede ver que, del oxígeno presente en la zona primaria, se requieren 0.5 kmol de oxígeno para formar productos incompletos.

#### **2.4.4 Etapa 2 en la zona primaria**

En esta etapa, los productos incompletos formados previamente en la etapa 1 reaccionan con la cantidad restante de oxígeno para formar productos completos. La cantidad de oxígeno restante parte de las cantidades de oxígeno presente en las ecuaciones de combustión completa e incompleta y depende del coeficiente de exceso de aire en la zona de combustión. Este coeficiente de exceso de aire en la zona primaria se calcula en base de los diferentes volúmenes de aire presentes en la zona de combustión activa mediante la siguiente ecuación:

Para el arreglo 1:

$$
\alpha_{ZCA\,1} = \left(\frac{4}{6}\right)(\alpha_{ZCA}) + \left(\frac{2}{6}\right)(R)(\alpha_{ZCA}) - \left(\frac{2}{6}\right)(R) \tag{2.55}
$$

Y para el arreglo 2:

$$
\alpha_{ZCA\,1} = \left(\frac{5}{6}\right)(\alpha_{ZCA}) + \left(\frac{1}{6}\right)(R)(\alpha_{ZCA}) - \left(\frac{1}{6}\right)(R) \tag{2.56}
$$

Como se mencionó, a partir de las reacciones de combustión completa e incompleta se calcula la cantidad de oxígeno restante para la segunda etapa como se muestra (Ramírez, 2010):

$$
x_{et\,2} = (\alpha_{ZCA\,1})(1.95 - 0.5) \tag{2.57}
$$

La reacción que describe a la segunda etapa es la siguiente:

$$
CO + 1.9 H2 + xet 2 O2 \rightarrow a CO2 + b H2O + c CO + d H2
$$
 (2.58)

Ahora los productos incompletos formados en la primera etapa reaccionan de manera proporcional con el oxígeno de la segunda etapa.

Para la combustión del monóxido de carbono se parte de la siguiente reacción:

$$
2 CO + O2 \rightarrow 2 CO2
$$
 (2.59)

Por lo que nuestra cantidad de monóxido de carbono formado en la etapa 1 reacciona con la parte de oxígeno en la etapa 2 como sigue:

$$
(2)\left(\frac{1}{1+1.9}\right)(\alpha_{ZCA\,1})(1.95-0.5)CO + \left(\frac{1}{1+1.9}\right)(\alpha_{ZCA\,1})(1.95-0.5)O_2 \rightarrow (2)\left(\frac{1}{1+1.9}\right)(\alpha_{ZCA\,1})(1.95-0.5)CO_2 \tag{2.60}
$$

$$
0.7[\alpha_{ZCA\,1}(1.95-0.5)]C0 + 0.35[\alpha_{ZCA\,1}(1.95-0.5)]O_2 \rightarrow 0.7[\alpha_{ZCA\,1}(1.95-0.5)]CO_2
$$

Para la combustión del hidrógeno se parte de igual manera de la reacción química:

$$
2 H_2 + O_2 \to 2 H_2 O \tag{2.61}
$$

Al igual que para el monóxido de carbono, la cantidad de hidrógeno en la etapa 1 se hace reaccionar con la otra parte de oxígeno de la siguiente manera:

$$
(2)\left(\frac{1.9}{1+1.9}\right)(\alpha_{ZCA1})(1.95-0.5)H_2+\left(\frac{1.9}{1+1.9}\right)(\alpha_{ZCA1})(1.95-0.5)O_2 \rightarrow (2)\left(\frac{1.9}{1+1.9}\right)(\alpha_{ZCA1})(1.95-0.5)H_2O
$$
\n(2.62)

$$
1.3[\alpha_{ZCA\,1}(1.95-0.5)]H_2 + 0.65[\alpha_{ZCA\,1}(1.95-0.5)]O_2 \rightarrow 1.3[\alpha_{ZCA\,1}(1.95-0.5)]H_2O
$$

#### **2.4.5 Volúmenes de los productos de combustión en zona primaria**

A partir de las relaciones anteriores se obtienen los volúmenes de cada uno de los productos de combustión, usando sus densidades a condiciones de referencia, pesos moleculares, y partiendo de las cantidades molares de cada uno de ellos en base de 1 kmol de nuestro combustible  $(m^3/m^3)$ :

$$
V_{CO_2 ZCA\,1} = \frac{(0.7)(\alpha_{ZCA\,1})(1.95 - 0.5)(PM_{CO_2})}{(\rho_{CO_2})(22.41)}
$$
\n(2.63)

**41**

$$
V_{CO ZCA 1} = \frac{[1 - (0.7)(\alpha_{ZCA 1})(1.95 - 0.5)][(PM_{CO})]}{(\rho_{CO})(22.41)}
$$
(2.64)

$$
V_{H_2O ZCA 1} = \frac{(1.3)(\alpha_{ZCA 1})(1.95 - 0.5)(PM_{H_2O})}{(\rho_{H_2O})(22.41)}
$$
(2.65)

$$
V_{H_2 ZCA1} = \frac{[1.9 - (1.3)(\alpha_{ZCA1})(1.95 - 0.5)][(PM_{H_2})]}{(\rho_{H_2})(22.41)}
$$
(2.66)

$$
V_{N_2 ZCA\,1} = \frac{(3.762)(\alpha_{ZCA\,1})(1.95)(PM_{O_2})}{(\rho_{N_2})(22.41)}
$$
\n(2.67)

Y el volumen total de los productos de combustión es la suma de estos volúmenes  $(m^3/m^3)$ :

$$
V_{gas\ ZCA\ 1} = V_{CO_2\ ZCA\ 1} + V_{CO\ ZCA\ 1} + V_{H_2O\ ZCA\ 1} + V_{H_2\ ZCA\ 1} + V_{N_2\ ZCA\ 1}
$$
\n
$$
(2.68)
$$

#### **2.4.6 Calor liberado en el proceso**

#### *Combustión completa*

Tomando en cuenta la ecuación para la reacción de combustión completa de nuestro combustible y los balances estequiométricos para cada uno de sus componentes se tiene que  $1$  kmol de carbono forma 1 kmol de dióxido de carbono. Esta reacción libera calor como lo muestra la siguiente ecuación  $(k)$ :

$$
Q_{carbono} = (PCI_{carbono})(PM_C) \tag{2.69}
$$

En donde:

 $PCI_{carbono}$  es el poder calorífico inferior del carbono ( $kJ/kg$ ).

 $PM_C$  es el peso molecular del carbono para 1 kmol de carbono en el combustible (kg/kmol).

Y para el hidrógeno se tiene que 3.8 kmol de hidrógeno forman 1.9 kmol de agua, por lo que la reacción de calor liberado  $(k)$  es:

$$
Q_{Hidr\acute{o}geno} = (PCI_{Hidr\acute{o}geno})(PM_H) \tag{2.70}
$$

En donde:

 $PCI_{Hidrógeno}$  es el poder calorífico inferior del hidrógeno (kJ/kg).

 $PM_H$  es el peso molecular del hidrógeno referente a los 3.8  $kmol$  de hidrógeno presente en el combustible  $(kg/kmol)$ .

#### *Calor liberado*

En la primera etapa, se forman sólo productos incompletos. A partir de las relaciones de combustión incompleta, se puede ver que  $1$  kmol de monóxido de carbono libera calor hasta formar 1 kmol de dióxido de carbono conforme a la siguiente ecuación  $(k)$ :

$$
Q_{\text{complete }c} = (PCI_{CO})(V_{CO}) \tag{2.71}
$$

Y 1.9 kmol de hidrógeno liberan calor hasta formar 1.9 kmol de agua como se muestra enseguida  $(k)$ :

$$
Q_{\text{complete }H} = \left( PCI_{H_2} \right) \left( V_{H_2} \right) \tag{2.72}
$$

A partir de las ecuaciones 2.69, 2.70, 2.71 y 2.72 se puede realizar el balance de calor que se libera en las dos etapas llevadas a cabo en la zona primaria. Por lo que, a partir de las siguientes relaciones se puede calcular el calor liberado para formar monóxido de carbono e hidrógeno:

$$
Q_{carbono} = Q_{incomplete\ c} + Q_{complete\ c} \tag{2.73}
$$

$$
Q_{Hidr\acute{o}geno} = Q_{incomplete\,H} + Q_{complete\,H} \tag{2.74}
$$

#### *Calor liberado en zona primaria*

El calor liberado en la zona primaria  $(k)/m^3$ ) se determina a partir de la composición de los productos de combustión y los calores como se muestra a continuación (Ramírez, 2010):

$$
Q_{lib\ 1} = \frac{(n_{CO_2})(Q_{carbono})}{(1)(22.41)} + \frac{(n_{CO})(Q_{incomplete\ C})}{(1)(22.41)} + \frac{(n_{H_2O})(Q_{Hidrógeno})}{(1.9)(22.41)} + \frac{(n_{H_2})(Q_{incomplete\ H})}{(1.9)(22.41)}\tag{2.75}
$$

Además de este calor, se debe considerar el calor que ingresa a la zona de combustión con el aire precalentado y los gases de recirculación. Estos calores se calculan por medio de las ecuaciones 2.12 y 2.13 respectivamente.

Finalmente, el calor liberado en la zona primaria será la suma de todos los calores  $(kl/m^3)$ :

$$
Q_{ZCA\,1} = Q_{lib\,1} + Q_{aire\,1} + Q_{rec\,1} \tag{2.76}
$$

#### *Calor liberado en zona secundaria*

En esta zona el calor que se libera es debido a los productos incompletos que se vuelven productos completos. Además, se suma también el calor que ingresa en esta zona debido al aire precalentado. El cálculo del calor liberado  $(k)/m^3$ ) se da con la siguiente ecuación:

$$
Q_{lib\ 2} = \frac{(1 - n_{CO_2})(Q_{complete\ C})}{(1)(22.41)} + \frac{(1.9 - n_{H_2O})(Q_{complete\ H})}{(1.9)(22.41)}
$$
(2.77)

El calor que ingresa con el aire precalentado se calcula también con la ecuación 2.12, por lo que el calor total liberado en la zona secundaria es:

$$
Q_{ZCA\,2} = Q_{lib\,2} + Q_{aire\,2} \tag{2.78}
$$

Por último, el calor que se libera en ambas zonas será la suma de los calores en cada una de ellas  $(kl/m^3)$ :

$$
Q_{total} = Q_{ZCA\,1} + Q_{ZCA\,2} \tag{2.79}
$$

#### **2.4.7** Concentración de  $NO_x$  en ZCA en combustión a dos etapas

Después de realizar el análisis anterior, se calculan los parámetros involucrados en el cálculo de la concentración de  $NO_x$ , los cuales son calculados de acuerdo con la metodología de 2.2 tanto para la zona primaria como para la zona secundaria, teniendo así diferentes concentraciones de óxidos de nitrógeno al final de cada zona. Para tener una concentración de  $NO_x$  para todo el proceso en combustión a dos etapas en base a las concentraciones obtenidas para cada zona, se sigue la metodología que se muestra enseguida.

Para la concentración de  $NO_x$   $(mg/m^3)$  se multiplica por un factor de conversión de valor 1.88:

$$
C_{NO_X} = (C_{NO_X}^{Gas Natural})(1.88)
$$
\n(2.80)

El gasto volumétrico de óxidos de nitrógeno se calcula como sigue  $(m^3/s)$ :

$$
G_{NO_X} = (B_{calc})(V_{gas}^{R,g})
$$
\n(2.81)

Con las ecuaciones 2.80 y 2.81 se calcula el flujo másico de  $NO_x$   $(mg/s)$  para cada zona:

$$
\dot{m}_{NO_x} = (C_{NO_x})(G_{NO_x})
$$
\n(2.82)

Posteriormente, se obtiene el flujo másico en el hogar  $(mg/s)$  con la siguiente ecuación:

$$
\dot{m}_{NO_x \text{ total}} = \dot{m}_{NO_x \text{ ZCA 1}} + \dot{m}_{NO_x \text{ ZCA 2}} \tag{2.83}
$$

La concentración de óxidos de nitrógeno  $(mg/m^3)$  es:

$$
C_{NO_X\ total} = \frac{m_{NO_X\ total}}{(B_{calc})(V_{gas}^{R,g})}
$$
\n(2.84)

Y el resultado de ésta concentración en ppm:

$$
C_{NO_x}^{Gas Natural} = \frac{C_{NO_x total}}{1.88}
$$
 (2.85)

## **Capítulo 3**

## **Aplicación de la metodología al caso de estudio**

**En este capítulo se presenta nuestro caso de estudio. Por medio de las metodologías de cálculo se obtienen los parámetros que dan como resultado la concentración final de óxidos de nitrógeno en el hogar del generador de**  vapor de 150 MW.

## **3.1 CÁLCULO TÉRMICO DEL HOGAR DEL GENERADOR DE VAPOR DE USANDO LA METODOLOGÍA DE GURVICH**

Con el uso de la metodología basada en la ecuación de Gurvich descrita anteriormente, se realizó el cálculo térmico del hogar del generador de vapor de 150 MW de la PTE Valle de México para una carga de 100% quemando gas natural y combustóleo (como caso de referencia). Se muestra la construcción del hogar del generador de vapor y sus medidas mediante un diagrama. En este se aprecia la zona de combustión activa, la cual nos sirve para el cálculo posterior de la concentración de óxidos de nitrógeno, así mismo se muestra la vista superior de los quemadores en el hogar del generador de vapor. Mediante el cálculo térmico se obtienen los parámetros termodinámicos que nos ayudan a obtener la temperatura y la entalpía de los productos de combustión a la salida del hogar, así como el calor disponible en el mismo.

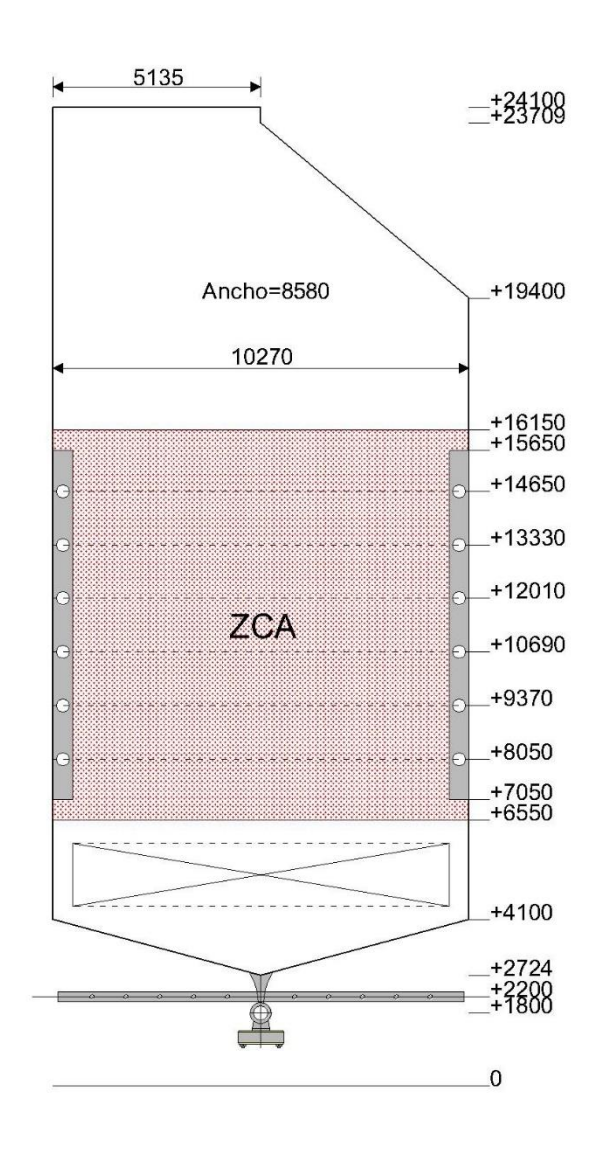

Figura 3.1. Diagrama del hogar del generador de vapor de 150 MW (medidas en mm.)

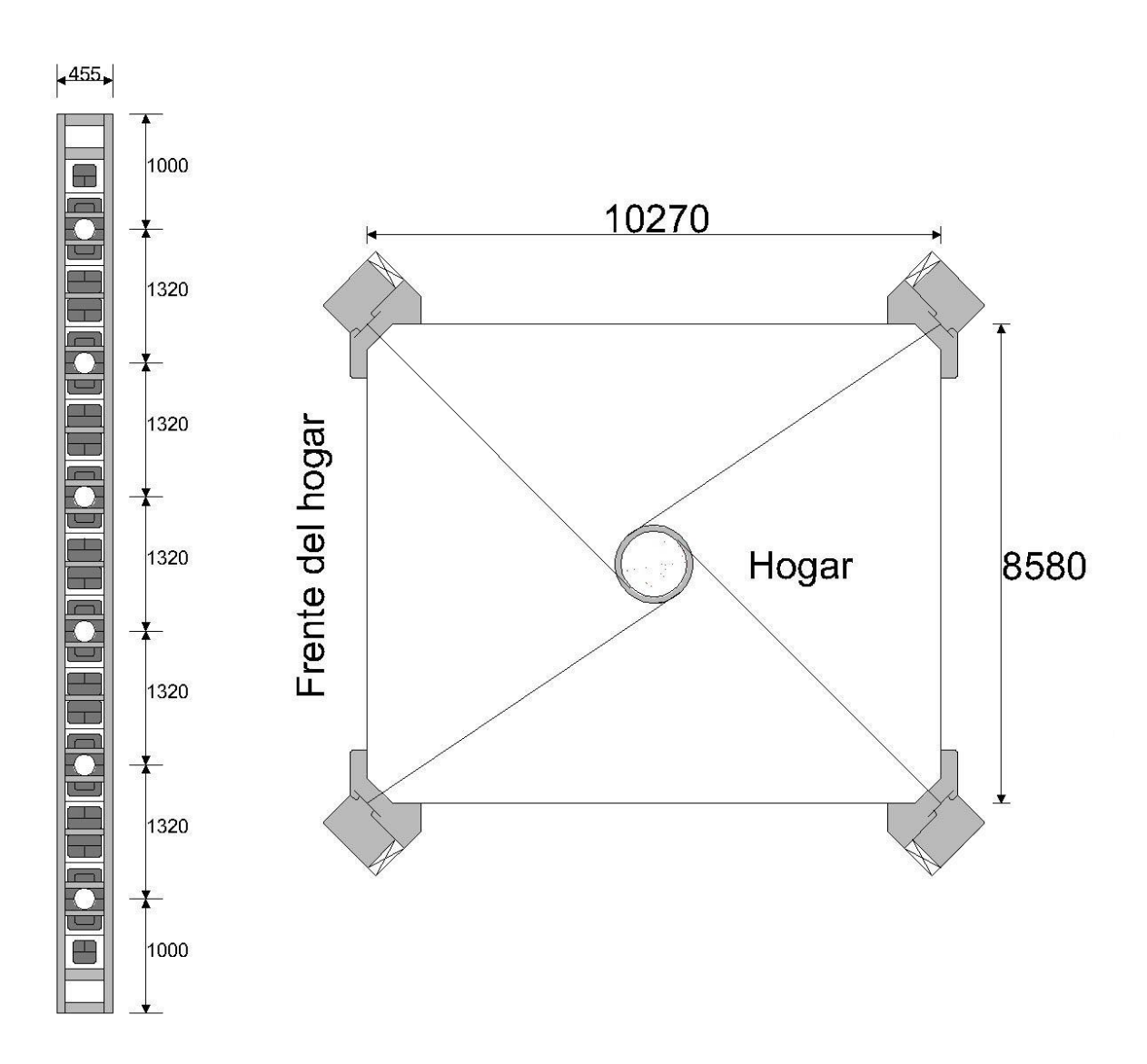

Figura 3.2. Vista superior de los quemadores en el hogar del generador de vapor de 150 MW (medidas en mm.)

#### **3.1.1 Cálculo del parámetro M**

Para el cálculo del parámetro M se debe conocer en primer lugar la posición relativa del núcleo de la flama y el factor de composición de los gases.

Por medio de la ecuación 2.4 se calcula la altura promedio de los quemadores, cuyas alturas se obtienen de los planos del generador de vapor como se muestra en el diagrama del hogar y son medidas desde el fondo del hogar hasta la altura en que se encuentra cada nivel como se muestra:

 $l_{quemador} = \frac{5.326 + 6.646 + 7.966 + 9.286 + 10.606 + 11.926}{6}$  $\frac{6}{6}$  = 8.626 m

La altura total del hogar también se obtiene de los planos del generador de vapor y su valor es  $21.376$  m. Aplicando la ecuación 2.3 se tiene:

$$
x_{quemador} = \frac{8.626 \, m}{21.376 \, m} = 0.404
$$

Usando la ecuación 2.5 se calcula el factor de composición de los gases. Para esto se utilizan los valores de  $V_{gas} = 11.474 \frac{m^3}{m^3}$ ,  $V_{N_2}^0 = 7.88 \frac{m^3}{m^3}$  y  $V_{RO_2} = 1.079 \frac{m^3}{m^3}$  obtenidos mediante la metodología descrita por (Jarquin, Polupan, Sanchez, Sanchez, & Vasquez, 2001). Al no haber recirculación de gases en el hogar, el valor de  $R$  es 0.

$$
r_v = \frac{(11.474)(1+0)}{7.88+1.079} = 1.281
$$

Con los datos obtenidos y con  $M_0 = 0.4$  para una combustión con quemadores instalados en las esquinas del hogar se calcula el parámetro  $M$  con la ecuación 2.2:

$$
M = [0.4][1 - (0.4)(0.404)][\sqrt[3]{1.281}] = 0.364
$$

#### **3.1.2 Cálculo del número de Boltzmann**

Para obtener el valor del número de Boltzmann se deben calcular en primer lugar ciertos parámetros. Con la ecuación 2.7 se calcula el coeficiente de conservación de calor en el hogar. Para esto, se utilizan los valores de  $q_5 = 0.4\%$  (Thermal Design for Power Boilers: Standard Method, 1998) y la eficiencia térmica se obtiene de los datos de la planta como  $ET = 86.01\%$ .

$$
\varphi = 1 - \frac{0.4}{86.01 + 0.4} = 0.995
$$

El siguiente parámetro por calcular es el gasto de combustible. Para esto, se deben obtener los valores del calor absorbido en el generador de vapor y el calor disponible en el hogar con el uso de las ecuaciones 2.9 y 2.10, respectivamente. Los valores de los flujos son (CFE):

$$
G_{v1} = 131.43 \, kg/s, G_{v2} = 116.087 \, kg/s \, y \, G_{purga} = 6.390 \, kg/s.
$$
Y sus entalpías correspondientes son:

 $h_{\nu 1} = 3458.954 \ kJ/kg$ ,  $h_{aa} = 1020.489 \ kJ/kg$ ,  $h_{\nu 2} = 3553.617 \ kJ/kg$ ,  $h_{\nu 2}^{\prime\prime} = 3142.121 \; kJ/kg \; y \; h^{\prime} = 1557.078 \; kJ/kg.$ 

Por lo que el calor absorbido por el generador de vapor es:

 $Q_{gv} = (131.43)(3458.954 - 1020.489) + (116.087)(3553.617 - 3142.121) +$  $(6.390)(1557.078 - 1020.489) = 371685.424$  kJ/s

Para el cálculo del calor disponible en el hogar se requiere saber el poder calorífico inferior, el calor sensible del aire caliente y el calor de los gases de recirculación. Con la ecuación 2.11 se calcula el poder calorífico inferior. Se obtienen los poderes caloríficos inferiores de cada componente y sus fracciones correspondientes a partir de la composición volumétrica del combustible mostrada en la tabla 1.6.

 $PCI = (35794)(0.907072) + (63705)(0.040416) + (91195)(0.010186) + (118356)(0.002913) +$  $(118546)(0.002616) + (145116)(0.001586) + (145628)(0.001466) + (145985)(0.001548) +$  $(173412)(0.001093) = 37485.405 \frac{k}{m^3}$ 

El calor sensible del aire caliente se calcula con la ecuación 2.12. Para una carga del 100% el aire es precalentado a una temperatura de 332℃. El valor de la entalpía del aire a esta temperatura se obtiene por medio de la metodología de (Thermal Design for Power Boilers: Standard Method, 1998) y es  $h_{aire sal} = 4371.259 \ kJ/m^3$  y el coeficiente de exceso de aire a carga del 100% es 1.03.

$$
Q_{aire} = (1.03)(4371.252 \, kJ/m^3) = 4502.391 \, kJ/m^3
$$

El calor que ingresa con los gases de recirculación es 0 ya que no hay recirculación el hogar, por lo que el calor disponible es:

$$
Q_{disp} = 37485.405 + 4502.391 + 0 = 41987.795 \, kJ/m^3
$$

Finalmente, con los valores obtenidos el gasto de combustible se calcula con la ecuación 2.8 y queda como sigue:

$$
B_{calc} = \frac{371685.424}{(41987.795)(0.8601)} = 10.292 \, m^3/s
$$

El siguiente parámetro que se debe calcular es el calor específico promedio. Para esto es necesario conocer la temperatura de los gases a la salida del hogar, así como su entalpía correspondiente. Como se mencionó anteriormente, este valor es propuesto para comenzar el proceso iterativo como  $T_{hogar}^{''} = 1323.15 K$ . A esta temperatura, la entalpía de los gases es  $h_{hogar}^{''} = 18637.08 \, \ kJ/m^3$ . También se debe conocer el valor de la temperatura adiabática, la cual es una función del calor disponible en el hogar. El calor disponible se considera igual a la entalpía de los productos de combustión porque es un proceso a presión constante, por lo que por medio de las tablas de

entalpías obtenidas por la metodología de (Jarquin, Polupan, Sanchez, Sanchez, & Vasquez, 2001) se tiene que, para un valor de  $Q_{disp} = 41987.795 \, kJ/m^3$  la temperatura adiabática es  $T_a = 2445.398 K$ . El valor del calor específico promedio es de acuerdo con la ecuación 2.18:

$$
(Vc)_{promedio} = \frac{41987.795 - 18637.08}{2445.398 - 1323.15} = 20.807 \text{ kJ/m}^3 \cdot K
$$

Ahora se calcula el coeficiente de eficiencia térmica usando la ecuación 2.19 y con los valores de  $\chi = 1$  y  $\zeta = 0.65$  (gas natural) como sigue:

$$
\psi = (1)(0.65) = 0.65
$$

También se deben calcular cada una de las áreas del hogar a partir del diagrama mostrado en la figura 3.1. De las diferentes geometrías, se tiene el área frontal, posterior, las áreas laterales (2), de la ventana de salida, de los quemadores (4) y el área total:

$$
A_F = (20 + 5.316)(8.58) = 217.211 m^2
$$
  
\n
$$
A_P = (0.391 + 6.703 + 15.3 + 5.316)(8.58) = 237.751 m^2
$$
  
\n
$$
A_L = [(2)] [(5.135)(0.391) + ((\frac{(10.27 + 5.135)(4.309)}{2}) + (10.27)(15.3) + ((\frac{(10.27)(1.376)}{2})] = 398.786 m^2
$$
  
\n
$$
A_{VS} = (5.135)(8.58) = 44.058 m^2
$$
  
\n
$$
A_{Quemadores} = (4)(0.455)(8.6) = 15.652 m^2
$$
  
\n
$$
A_{paredes} = 217.211 + 237.751 + 398.786 + 44.058 = 897.806 m^2
$$

Las áreas radiantes se obtienen usando el factor de forma  $\chi = 1$ . Para estas, no se consideran las áreas ocupadas por la ventana de salida y por los quemadores.

$$
A_{F\,Rad} = (217.211)(1) = 217.211 \, m^2
$$
\n
$$
A_{P\,Rad} = (237.751)(1) = 237.751 \, m^2
$$
\n
$$
A_{L\,Rad} = (398.786 - 15.652)(1) = 383.134 \, m^2
$$

 $A_{Paredes Rad} = (217.211 + 237.751 + 383.134)(1) = 838.096 m<sup>2</sup>$ 

Con el uso de la ecuación 2.21 se tiene:

$$
\psi_{promedio} = \frac{(217.211)(0.65) + (237.751)(0.65) + (383.134)(0.65)}{897.806} = 0.607
$$

Ahora con los valores obtenidos se puede calcular el número de Boltzmann con la ecuación 2.6 como se muestra en seguida:

$$
Bo = \frac{(0.995)(10.292)(20.807)}{(5.67 \times 10^{-11})(0.607)(897.806)(2445.398)^3} = 0.471
$$

#### **3.1.3 Cálculo del número de Buger efectivo**

Para el cálculo de este parámetro se comienza encontrando el valor del espesor de la capa de radiación efectiva en el hogar para el cual se necesita saber el área total de las paredes y el volumen del hogar. El volumen del hogar es el área lateral multiplicada por el ancho del hogar:

$$
V_{hogar} = (199.393)(8.58) = 1710.791 \, m^3
$$

Ahora, con la ecuación 2.30 se puede calcular el valor de s:

$$
s = \frac{(3.6)(1710.791)}{897.806} = 6.86 m
$$

Ahora se calcula el coeficiente de absorción radiante debido a los gases triatómicos. Las fracciones volumétricas del vapor de agua y de los gases triatómicos en los productos de combustión se calculan en base a la metodología de (Jarquin, Polupan, Sanchez, Sanchez, & Vasquez, 2001):

$$
r_{H_2O} = \frac{2.216}{11.474} = 0.193
$$

$$
r_{gas} = \frac{1.079}{11.474} = 0.094
$$

Además de estos valores, para la temperatura de los gases a la salida del hogar se usa el valor propuesto de 1323.15 K y la presión en el hogar es  $0.1 \, MPa$ , por lo que con la ecuación 2.27 se tiene:

$$
k_{gas} = \left[ \left( \frac{(7.8) + (16)(0.193)}{\sqrt{(10)(0.1)(0.094)(6.86)}} - 1 \right) \right] \left[ (1) - (0.37) \left( \frac{1323.15}{1000} \right) \right] = 6.412 \ 1/m \cdot MPa
$$

Para el cálculo del coeficiente de absorción radiante debido al hollín se usan los valores de la relación entre los átomos de carbono e hidrógeno en el combustible y el coeficiente de exceso de aire en el hogar, los cuales son 2.984 y 1.03, respectivamente. Con la ecuación 2.28 tenemos:

$$
k_{hollin} = \left[ \left( \frac{1.2}{1 + 1.03^2} \right) (2.984)^{0.4} \right] \left[ (1.6) \left( \frac{1323.15}{1000} \right) - (0.5) \right] = 1.458 \, 1/m \cdot MPa
$$

Con los valores obtenidos y con  $m = 0.1$  (gas natural) se aplica la ecuación 2.26 para encontrar el valor del coeficiente de absorción radiante del medio del hogar:

$$
k = (6.412) + (0.1)(1.458) = 6.557
$$
 1/m · MPa

Con la ecuación 2.25 se calcula el número de Buger:

$$
Bu = (6.557)(0.1)(6.86) = 4.498
$$

Ahora, con la ecuación 2.24 obtenemos el valor del número de Buger efectivo:

$$
B\bar{u} = [1.6] \left[ \ln \left( \frac{(1.4)(4.498)^2 + (4.498) + (2)}{(1.4)(4.498)^2 - (4.498) + (2)} \right) \right] = 0.478
$$

Finalmente, con la ecuación 2.31 se puede obtener la temperatura de los gases a la salida del hogar:

$$
T_{hogar}^{''} = \frac{2445.398}{[1] + [(0.364)(0.478)^{0.3}]\left[\frac{(5.67)(0.607)(897.806)(2445.398)^3}{(10^{11})(0.995)(10.292)(20.807)}\right]^{0.6}} = 1677.098 K
$$

A partir de este valor obtenido, se recalculan los valores de cada uno de los parámetros dependientes mediante iteraciones.

## **3.1.4 Proceso iterativo**

#### *Calor específico promedio*

Con el valor obtenido de  $T_{nogar}^{\prime\prime} = 1677.098 K$  y su entalpía correspondiente  $h_{nogar}$  = 25787.932 kJ/m<sup>3</sup> se obtiene el nuevo valor para el calor específico promedio:

$$
(Vc)_{promedio} = \frac{41987.795 - 25787.932}{2445.398 - 1677.098} = 21.085 \text{ kJ/m}^3 \cdot K
$$

#### *Número de Buger efectivo*

Se recalculan los valores de los coeficientes de disminución de rayos por los gases triatómicos y por el hollín, así como el coeficiente de absorción en el medio del hogar:

$$
k_{gas} = \left[ \left( \frac{(7.8) + (16)(0.193)}{\sqrt{(10)(0.1)(0.094)(6.86)}} - 1 \right) \right] \left[ (1) - (0.37) \left( \frac{1677.098}{1000} \right) \right] = 4.767 \ 1/m \cdot MPa
$$
  
\n
$$
k_{hollin} = \left[ \left( \frac{1.2}{1 + 1.03^2} \right) (2.984)^{0.4} \right] \left[ (1.6) \left( \frac{1677.098}{1000} \right) - (0.5) \right] = 1.969 \ 1/m \cdot MPa
$$
  
\n
$$
k = (4.767) + (0.1)(1.969) = 4.964 \ 1/m \cdot MPa
$$

El número de Buger es:

 $Bu = (4.964)(0.1)(6.86) = 3.405$ 

Y el número de Buger efectivo:

$$
B\bar{u} = [1.6] \left[ ln \left( \frac{(1.4)(3.405)^2 + (3.405) + (2)}{(1.4)(3.405)^2 - (3.405) + (2)} \right) \right] = 0.605
$$

#### *Temperatura de los gases a la salida del hogar*

La nueva temperatura es:

$$
T_{nogar}^{''} = \frac{2445.398}{[1] + [(0.364)(0.605)^{0.3}]\left[\frac{(5.67)(0.607)(897.806)(2445.398)^3}{(10^{11})(0.995)(10.292)(21.085)}\right]^{0.6}} = 1643.788 K
$$

Se repite el proceso de iteración nuevamente como sigue:

# *Calor específico promedio*

Para  $T^{\prime\prime}_{hogar} = 1643.788$  K, su entalpía es  $h^{\prime\prime}_{hogar} = 25098.096$  kJ/m<sup>3</sup>. Se obtiene el nuevo valor para el calor específico promedio:

 $(Vc)$ <sub>promedio</sub> =  $\frac{41987.795-25098.096}{2445,398-1643,788}$  $\frac{1987.795 - 25098.096}{2445.398 - 1643.788} = 21.070 \text{ kJ/m}^3 \cdot K$ 

#### *Número de Buger efectivo*

Se recalculan los valores:

$$
k_{gas} = \left[ \left( \frac{(7.8) + (16)(0.193)}{\sqrt{(10)(0.1)(0.094)(6.86)}} - 1 \right) \right] \left[ (1) - (0.37) \left( \frac{1643.788}{1000} \right) \right] = 4.921 \ 1/m \cdot MPa
$$
  
\n
$$
k_{hollin} = \left[ \left( \frac{1.2}{1 + 1.03^2} \right) (2.984)^{0.4} \right] \left[ (1.6) \left( \frac{1643.788}{1000} \right) - (0.5) \right] = 1.921 \ 1/m \cdot MPa
$$
  
\n
$$
k = (4.921) + (0.1)(1.921) = 5.114 \ 1/m \cdot MPa
$$

El número de Buger es:

$$
Bu = (5.114)(0.1)(6.86) = 3.508
$$

Y el número de Buger efectivo:

$$
B\bar{u} = [1.6] \left[ ln \left( \frac{(1.4)(3.508)^2 + (3.508) + (2)}{(1.4)(3.508)^2 - (3.508) + (2)} \right) \right] = 0.590
$$

### *Temperatura de los gases a la salida del hogar*

La nueva temperatura es:

$$
T_{hogar}^{''} = \frac{2445.398}{[1] + [(0.364)(0.590)^{0.3}]\left[\frac{(5.67)(0.607)(897.806)(2445.398)^3}{(10^{11})(0.995)(10.292)(21.070)}\right]^{0.6}} = 1647.417 K
$$

Se repite el proceso:

### *Calor específico promedio*

Para  $T_{nogar}$  = 1647.417 K, la entalpía correspondiente es  $h_{nogar}$  = 25173.398 kJ/m<sup>3</sup>. Se obtiene el nuevo valor para el calor específico promedio:

$$
(Vc)_{promedio} = \frac{41987.795 - 25173.398}{2445.398 - 1647.417} = 21.071 \text{ kJ/m}^3 \cdot K
$$

## *Número de Buger efectivo*

Los nuevos valores de los coeficientes de disminución de rayos son:

$$
k_{gas} = \left[ \left( \frac{(7.8) + (16)(0.193)}{\sqrt{(10)(0.1)(0.094)(6.86)}} - 1 \right) \right] \left[ (1) - (0.37) \left( \frac{1647.417}{1000} \right) \right] = 4.905 \ 1/m \cdot MPa
$$
  
\n
$$
k_{hollin} = \left[ \left( \frac{1.2}{1 + 1.03^2} \right) (2.984)^{0.4} \right] \left[ (1.6) \left( \frac{1647.417}{1000} \right) - (0.5) \right] = 1.926 \ 1/m \cdot MPa
$$
  
\n
$$
k = (4.905) + (0.1)(1.926) = 5.097 \ 1/m \cdot MPa
$$

El número de Buger es:

$$
Bu = (5.097)(0.1)(6.86) = 3.497
$$

Y el número de Buger efectivo:

$$
B\bar{u} = [1.6] \left[ \ln \left( \frac{(1.4)(3.497)^2 + (3.497) + (2)}{(1.4)(3.497)^2 - (3.497) + (2)} \right) \right] = 0.592
$$

#### *Temperatura de los gases a la salida del hogar*

La nueva temperatura es:

$$
T_{hogar}^{''} = \frac{2445.398}{[1] + [(0.364)(0.592)^{0.3}][\frac{(5.67)(0.607)(897.806)(2445.398)^3}{(10^{11})(0.995)(10.292)(21.071)}]^{\frac{0.6}{6}}} = 1647.022 K
$$

La diferencia entre los últimos dos valores obtenidos para la temperatura de salida es mínima, por lo que aquí termina el proceso iterativo.

Por último, se recalculará el valor del Número de Boltzmann:

$$
Bo = \frac{(0.995)(10.292)(21.071)}{(5.67 \times 10^{-11})(0.607)(897.806)(2445.398)^3} = 0.478
$$

Y la temperatura relativa del hogar, con la ecuación 2.1:

$$
\theta_{nogar}^{''} = \frac{1647.022}{2445.398} = 0.674
$$

# **3.1.5 Parámetros del cálculo térmico del hogar del generador de vapor a diferentes regímenes de carga**

Los parámetros del cálculo térmico del hogar que se obtuvieron para ambos casos son:

| Parámetro                                                 |                            | M.R.C.     | 100%       | 75%        | 50%        |
|-----------------------------------------------------------|----------------------------|------------|------------|------------|------------|
| Factor de composición de gases                            | $r_{v}$                    | 1.281      | 1.281      | 1.303      | 1.360      |
| Parámetro M                                               | M                          | 0.364      | 0.364      | 0.366      | 0.372      |
| Coeficiente de conservación de calor                      | $\varphi$                  | 0.995      | 0.995      | 0.995      | 0.995      |
| Calor absorbido por el generador de vapor<br>(kI/s)       | $Q_{gv}$                   | 385701.671 | 371685.424 | 290359.684 | 182751.641 |
| Calor sensible del aire caliente $(k)/m^3$ )              | $Q_{aire}$                 | 4544.475   | 4502.391   | 4418.211   | 4388.900   |
| Calor de los gases de recirculación $(k)/m^3$ )           | $Q_{rec}$                  | $\theta$   | $\Omega$   | 0          | $\Omega$   |
| Calor disponible en el hogar $(kJ/m^3)$                   | $Q_{disp}$                 | 42029.879  | 41987.795  | 41903.616  | 41874.304  |
| Gasto de combustible $(m^3/s)$                            | $B_{calc}$                 | 10.670     | 10.292     | 8.027      | 5.037      |
| Coeficiente de eficiencia térmica promedio                | $\psi$ <sub>promedio</sub> | 0.607      | 0.607      | 0.607      | 0.607      |
| Temperatura adiabática $(K)$                              | $T_a$                      | 2447.389   | 2445.398   | 2411.046   | 2338.766   |
| Calor específico promedio $(k)/m^3 \cdot K$ )             | $(Vc)_{promedio}$          | 21.076     | 21.071     | 21.353     | 21.944     |
| Número de Boltzmann                                       | Bo                         | 0.494      | 0.478      | 0.394      | 0.278      |
| Número de Buger                                           | Вu                         | 3.463      | 3.497      | 3.756      | 4.266      |
| Número de Buger efectivo                                  | Вū                         | 0.597      | 0.592      | 0.558      | 0.501      |
| Temperatura de los gases a la salida del hogar<br>(K)     | $T_{hogar}$                | 1657.977   | 1647.022   | 1567.858   | 1417.128   |
| Entalpía de los gases a la salida del hogar<br>$(kI/m^3)$ | $h_{hogar}$                | 25392.475  | 25165.191  | 23898.913  | 21650.371  |
| Temperatura relativa del hogar                            | $\theta_{hogar}$           | 0.677      | 0.674      | 0.650      | 0.606      |

Tabla 3.1. Parámetros del cálculo térmico del hogar a diferentes regímenes de operación quemando gas natural

M.R.C.: Máximo Régimen de Carga

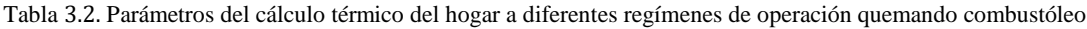

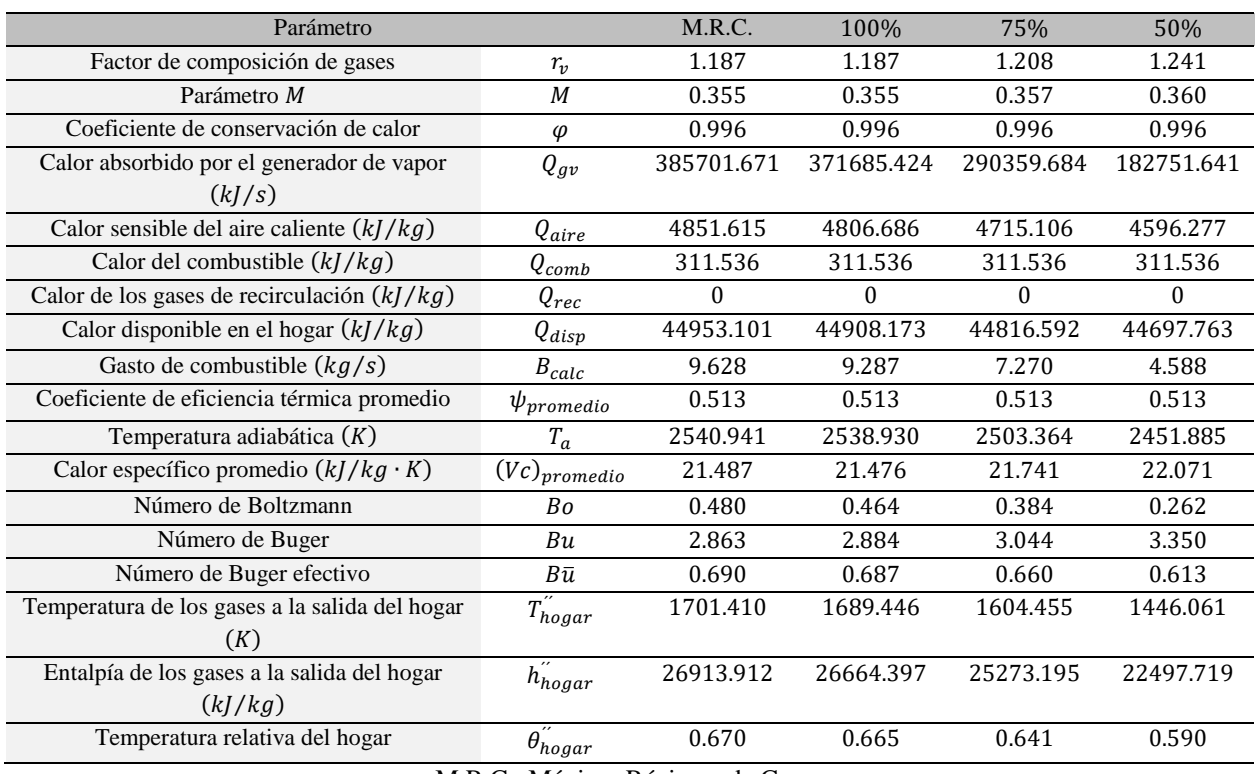

M.R.C.: Máximo Régimen de Carga

# **3.2 CÁLCULO DE LA CONCENTRACIÓN DE EN EL HOGAR DEL GENERADOR DE VAPOR DE UTILIZANDO LA METODOLOGÍA DE ROSLYAKOV**

A continuación, se presenta el cálculo de los parámetros en la ZCA para determinar la concentración de óxidos de nitrógeno, mediante la metodología descrita anteriormente, basada en la ecuación de Roslyakov.

# **3.2.1 Cálculo de la temperatura promedio en ZCA**

La temperatura promedio en la ZCA se obtiene usando la ecuación 2.32. Primero es necesario conocer la temperatura adiabática, que es función del calor disponible en el hogar de la siguiente forma:

$$
T_{ad}^{'} = f(0.97 Q_{disp})
$$
  
 
$$
Q_{disp} = (0.97)(41987.795) = 40728.161 kJ/m3
$$

Con las entalpías obtenidas se encuentra que la temperatura correspondiente a este calor es  $2385.793 K.$ 

Se debe calcular también el coeficiente promedio de eficiencia térmica en la ZCA. En base al diagrama del hogar mostrado en la figura 3.1 se obtienen los parámetros geométricos:

Ancho

 $a = 8.58 m$ 

Profundidad

 $b = 10.27 m$ 

Altura de la ZCA

 $C_{ZCA} = 9.6 \; m$ 

Área de quemadores

 $A_{Quemadores} = 15.652 m<sup>2</sup>$ 

Área de la ZCA

 $A_{ZCA} = (8.58)(9.6)(2) + (10.27)(9.6)(2) + (8.58)(5.316)(2) + (44.058) + (57.511) = 554.713 \, m^2$ 

El coeficiente promedio de eficiencia térmica de las paredes es:

 $\overline{\Psi}_{ZCA} = \frac{\{0.65\} \{[(9.6)(10.27)(2)-15.652]+[(9.6)(8.58)(2)]\} + [(5.316)(8.58)(2)]\} + \{0.1\} \{44.058\}}{554.713}$  $\frac{554.713}{554.713}$  = 0.521 Con los valores obtenidos y la fracción de recirculación de los gases igual a 0 se tiene:

$$
\overline{T}_{ZCA} = (2385.793)(1 - 0.521)^{0.25}(1 - 0^{1+0}) = 1985.230 K
$$

#### **3.2.2 Cálculo de la densidad de flujo de calor reflejado en ZCA**

La densidad de flujo de calor reflejado en la ZCA está dada por la ecuación 2.33. Para esto se necesita conocer la densidad de flujo de calor y usando la ecuación 2.34 se obtiene su valor. Se usan los valores obtenidos previamente para el gasto de combustible, poder calorífico inferior, calor sensible del aire y el grado de combustión es  $\beta_{comb} = 0.915$ :

 $q_{ZCA} = \frac{[10.292] [(0.915)(37485.405) + (4502.391) + 0 + 0]}{554.713}$  $\frac{485.405 + (4502.391) + 0 + 01}{554.713} = 719.920 \; kW/m^2$ 

La densidad de flujo de calor reflejado en la ZCA es:

$$
q_{ZCA}^{refl} = \frac{(719.920)(1 - 0.521)}{1000} = 0.345 \, MW/m^2
$$

#### **3.2.3 Cálculo del coeficiente de exceso de aire en ZCA**

Con la ecuación 2.35 se calcula el coeficiente de exceso de aire en la ZCA, en donde al no haber recirculación de gases en el hogar, el valor es el mismo que el coeficiente de exceso de aire usado en el hogar:

 $\alpha_{ZCA} = 1.03 + 0(0 - 1) = 1.03$ 

## **3.2.4 Cálculo del tiempo de residencia de los productos de combustión en ZCA**

Este parámetro se calcula usando la ecuación 2.36. Al no haber recirculación en el hogar ni agua inyectada la altura de la ZCA será la misma, sin embargo, de igual manera se calcula el volumen con efecto de los gases de recirculación. Para esto se obtienen los valores de los volúmenes de los productos de combustión y del aire por medio de la metodología descrita por (Jarquin, Polupan, Sanchez, Sanchez, & Vasquez, 2001), los cuales son  $V_{gas}^0 = 11.474 \frac{m^3}{m^3}$  y  $V_{aire}^0$  = 9.947  $m^3/m^3$ . Por medio de la ecuación 2.38 se tiene:

 $V_{ZCA}^{R,g} = (0.915)(11.474) + 1.0161(1.03 - 0.915)(9.947) + 1.24(0) + 0[11.474 +$  $1.0161(0-1)(9.947) + 1.24(0) = 11.661 m<sup>3</sup>$ 

Y en base a lo mencionado anteriormente la altura de la ZCA es:

 $C_{ZCA}^{R,g} = 9.6 \, m$ 

Con estos valores obtenidos y con un valor de 0.7 para el coeficiente de llenado (Jarquin, Polupan, Jiménez, & Pysmenny, 2011) se calcula el tiempo de residencia de los productos en la ZCA:

$$
\tau_{ZCA} = \frac{(8.58)(10.27)(9.6)(0.7)}{(10.292)(11.661)(1985.230/273)} = 0.678 s
$$

# **3.2.5** Cálculo de la concentración de  $N O_x$  en  $ZCA$

Con los parámetros obtenidos se puede calcular finalmente la concentración de  $NO<sub>x</sub>$  en los productos de combustión utilizando la ecuación 2.40:

$$
C_{NO_X} = \left[26.0 \exp \left(0.26 \frac{1985.230 - 1700}{100}\right) - 4.7\right] \left[ \exp(0.345) - 1\right] \left[13.0 + 9.6(1.03 - 1.07) + 59.4(1.03 - 1.07)^2 + 18.1(1.03 - 1.07)^3 + 79.8(1.03 - 1.07)^4\right] \left[0.678\right] = 177.307 \, ppm
$$

# **3.2.6** Parámetros obtenidos por el cálculo de la concentración de  $NO<sub>x</sub>$  en ZCA a diferentes **regímenes de operación**

Los parámetros de la concentración de  $NO<sub>x</sub>$  en el hogar del generador de vapor son los siguientes:

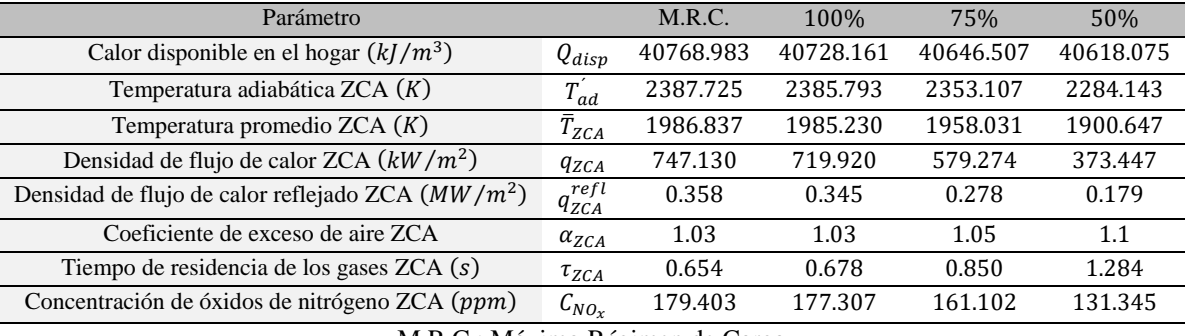

Tabla 3.3. Parámetros del cálculo de la concentración de  $NO<sub>x</sub>$  quemando gas natural a diferentes cargas de operación

M.R.C.: Máximo Régimen de Carga

Tabla 3.4. Parámetros del cálculo de la concentración de  $NO<sub>x</sub>$  quemando combustóleo a diferentes cargas de operación

| Parámetro                                           |                      | M.R.C.    | 100%      | 75%       | 50%       |
|-----------------------------------------------------|----------------------|-----------|-----------|-----------|-----------|
| Calor disponible en el hogar $(kJ/kg)$              | $Q_{disp}$           | 43604.508 | 43560.927 | 43472.094 | 43356.830 |
| Temperatura adiabática ZCA $(K)$                    | $T_{ad}$             | 2480.571  | 2478.620  | 2442.816  | 2391.577  |
| Temperatura promedio ZCA $(K)$                      | $\bar{T}_{ZCA}$      | 2144.200  | 2142.514  | 2111.565  | 2067.274  |
| Densidad de flujo de calor ZCA $(kW/m^2)$           | $q_{ZCA}$            | 716.097   | 690.012   | 557.189   | 360.515   |
| Densidad de flujo de calor reflejado ZCA $(MW/m^2)$ | $q_{ZCA}^{refl}$     | 0.400     | 0.385     | 0.311     | 0.201     |
| Coeficiente de exceso de aire ZCA                   | $\alpha_{ZCA}$       | 1.05      | 1.05      | 1.07      | 1.1       |
| Tiempo de residencia de los gases $ZCA(s)$          | $\tau_{ZCA}$         | 0.646     | 0.670     | 0.838     | 1.288     |
| Concentración de óxidos de nitrógeno ZCA (ppm)      | $\mathcal{C}_{NO_Y}$ | 239.041   | 236.176   | 212.449   | 179.854   |

M.R.C.: Máximo Régimen de Carga

# **3.3 CÁLCULO DE OTROS CONTAMINANTES EN EL PROCESO DE COMBUSTIÓN**

En este apartado se calculan los contaminantes derivados del proceso de combustión diferentes a los óxidos de nitrógeno. Estos compuestos son los óxidos de azufre y el dióxido de carbono.

#### **3.3.1 Cálculo de óxidos de azufre**

Como se mencionó en el apartado 2.3.1, el gas natural se considera libre de los  $SO_{x}$ , mientras que en la combustión de combustóleo si hay formación de este compuesto. A partir de la ecuación 2.43 y la composición del combustóleo mostrada en la tabla 1.6 se tiene el volumen de óxidos de azufre:

$$
V_{SO_x} = (0.68) \left(\frac{3.8}{100}\right) = 0.025 \frac{m^3}{kg}
$$

Así mismo, se considera que el dióxido de azufre conforma a los óxidos de azufre, por lo que para las emisiones de  $SO_x$  se utiliza el factor emisión del  $SO_2$  por medio de la tabla 2.2. En base a los datos de operación del generador de vapor y realizando las conversiones necesarias se tiene:

$$
FE_{SO_2} = 157S \ lb/10^3 \ gal = 18.85S \ kg/m^3
$$

Por lo que con el uso de la ecuación 2.44 la emisión de  $SO<sub>x</sub>$  queda de la siguiente manera:

 $E_{SO_X} = (0.025)(9.287)(3600)(18.85)(3.8) = 59870.503 \frac{kg}{h}$ 

#### **3.3.2 Cálculo de dióxido de carbono**

Para calcular el volumen de dióxido de carbono cuando se quema gas natural, se usa la ecuación 2.47 y la composición mostrada en la tabla 1.6:

$$
V_{CO_2} = 0.01[0.8579 + 107.0136] = 1.079 \frac{m^3}{m^3}
$$

Con la ecuación 2.48 y seleccionando el factor de emisión del  $CO<sub>2</sub>$  con la tabla 2.3 de 5.61 × 10<sup>-5</sup> ton/MJ, la emisión de dióxido de carbono para el gas natural es:

$$
E_{CO_2} = (10.292)(3600)(37.485)(5.61 \times 10^{-5})(1000) = 77915.283 \frac{kg}{h}
$$

Ahora para el combustóleo se usa la ecuación 2.46 y la composición que se muestra en la tabla 1.6, por lo que el volumen de dióxido de carbono es:

$$
V_{CO_2} = (1.86) \left(\frac{85.27}{100}\right) = 1.586 \frac{m^3}{kg}
$$

Usando nuevamente la ecuación 2.48 y con la selección del factor de emisión del  $CO<sub>2</sub>$  de 7.74 × 10<sup>-5</sup> ton/MJ para el combustóleo, la emisión de dióxido de carbono es:

 $E_{CO_2} = (9.287)(3600)(39.789)(7.74 \times 10^{-5})(1000) = 102963.176 \frac{kg}{h}$ 

# **3.3.3 Contaminantes obtenidos por la combustión en el hogar del generador de vapor a diferentes cargas de operación**

A continuación, se muestran los volúmenes y las emisiones de los óxidos de azufre y dióxido de carbono calculados para las diferentes cargas de operación.

Tabla 3.5. Volúmenes y emisiones de  $SO_x$  quemando combustóleo a diferentes cargas de operación

| 75%<br>$100\%$ | 50%                 |
|----------------|---------------------|
|                |                     |
| 0.025<br>0.025 | 0.025               |
| 46867.509      | 29577.460           |
|                | 62068.828 59870.503 |

M.R.C.: Máximo Régimen de Carga

Tabla 3.6. Volúmenes y emisiones de  $CO<sub>2</sub>$  quemando gas natural a diferentes cargas de operación

|                                                                                                    | <b>Gas Natural</b> |                                         |       |       |  |  |  |
|----------------------------------------------------------------------------------------------------|--------------------|-----------------------------------------|-------|-------|--|--|--|
| Parámetro                                                                                                    | M.R.C.             | 100\%                                   | 75%   | 50%   |  |  |  |
| Volumen $CO_2(m^3/m^3)$<br>$V_{CO2}$                                                                                                    | 1.079              | 1.079                                   | 1.079 | 1.079 |  |  |  |
| Emisión de $CO_2$ (kg/h)<br>$E_{CO_2}$                                                                                                    |                    | 80776.921 77915.283 60768.168 38132.460 |       |       |  |  |  |
| $\mathbf{M} \cap \mathbf{C}$ $\mathbf{M}$ $\mathbf{C}$ $\mathbf{D}$ $\mathbf{C}$ $\mathbf{D}$ $\mathbf{C}$ $\mathbf{D}$ $\mathbf{C}$ $\mathbf{D}$ $\mathbf{C}$ $\mathbf{D}$ $\mathbf{C}$ $\mathbf{D}$ $\mathbf{C}$ $\mathbf{D}$ $\mathbf{C}$ $\mathbf{D}$ $\mathbf{C}$ $\mathbf{D}$ $\mathbf{D}$ $\mathbf{D}$ $\mathbf{D}$ $\mathbf{D$ |                    |                                         |       |       |  |  |  |

M.R.C.: Máximo Régimen de Carga

Tabla 3.7. Volúmenes y emisiones de  $CO<sub>2</sub>$  quemando combustóleo a diferentes cargas de operación

|                          |           | Combustóleo |            |           |           |  |  |
|--------------------------|-----------|-------------|------------|-----------|-----------|--|--|
| Parámetro                |           | M.R.C.      | 100%       | 75%       | 50%       |  |  |
| Volumen $CO_2(m^3/kg)$   | $V_{CO2}$ | 1.586       | 1.586      | 1.586     | 1.586     |  |  |
| Emisión de $CO_2$ (kg/h) | $E_{CO2}$ | 106743.777  | 102963.176 | 80601.087 | 50866.270 |  |  |

M.R.C.: Máximo Régimen de Carga

# **3.4 CÁLCULO DE LA CONCENTRACIÓN DE POR COMBUSTIÓN A DOS ETAPAS**

A continuación se presenta el cálculo de la concentración de  $NO<sub>x</sub>$  en el hogar del generador de vapor de 150 MW por medio de la combustión a dos etapas. Como se mencionó anteriormente, se analizan dos arreglos, los cuales se muestran enseguida. Sin embargo, en este apartado sólo se muestra el cálculo para el arreglo 1 a una carga de 100%.

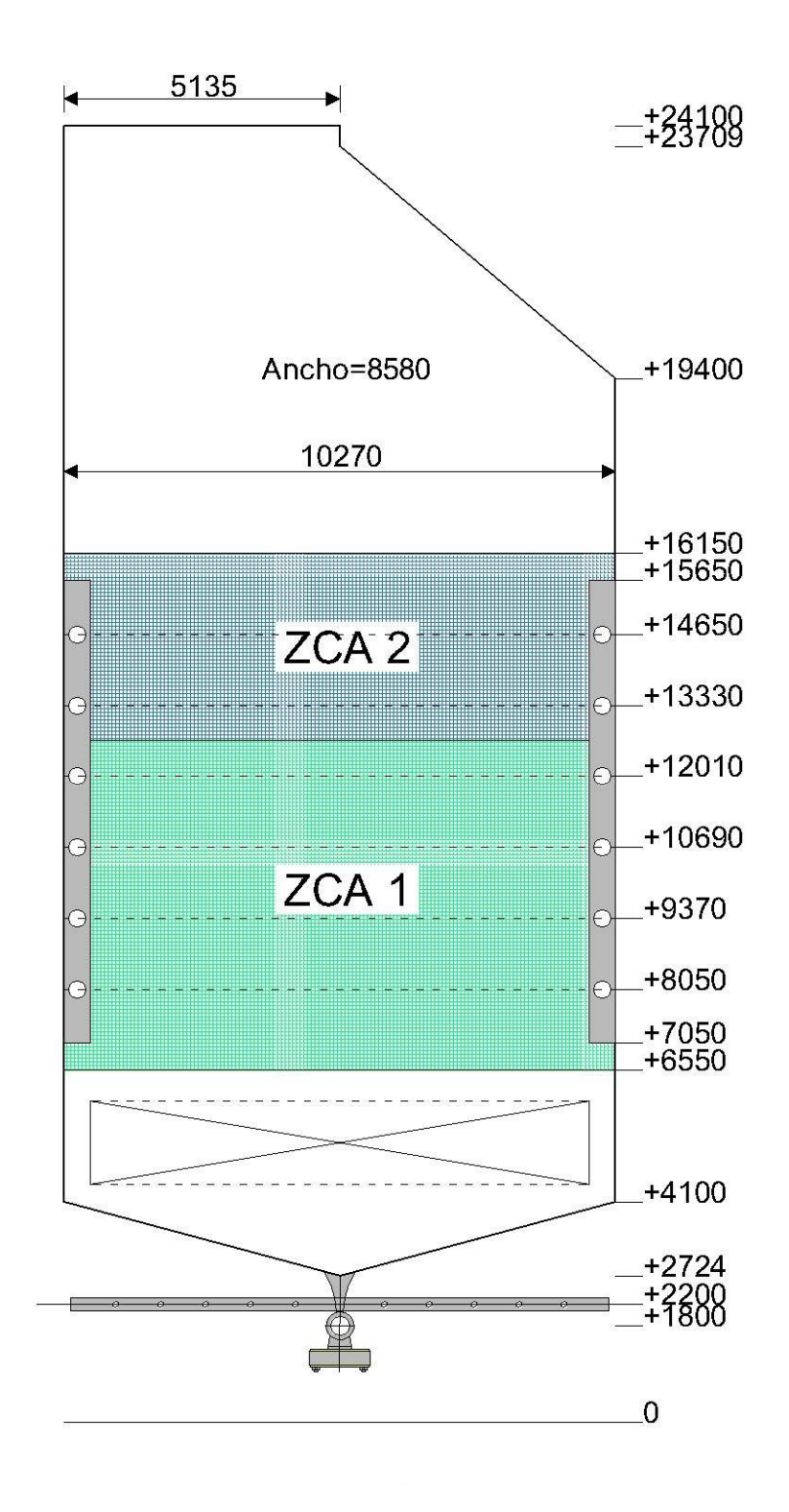

Figura 3.3. Arreglo 1 para la combustión a dos etapas en el hogar del generador de vapor de 150 MW (medidas en mm.)

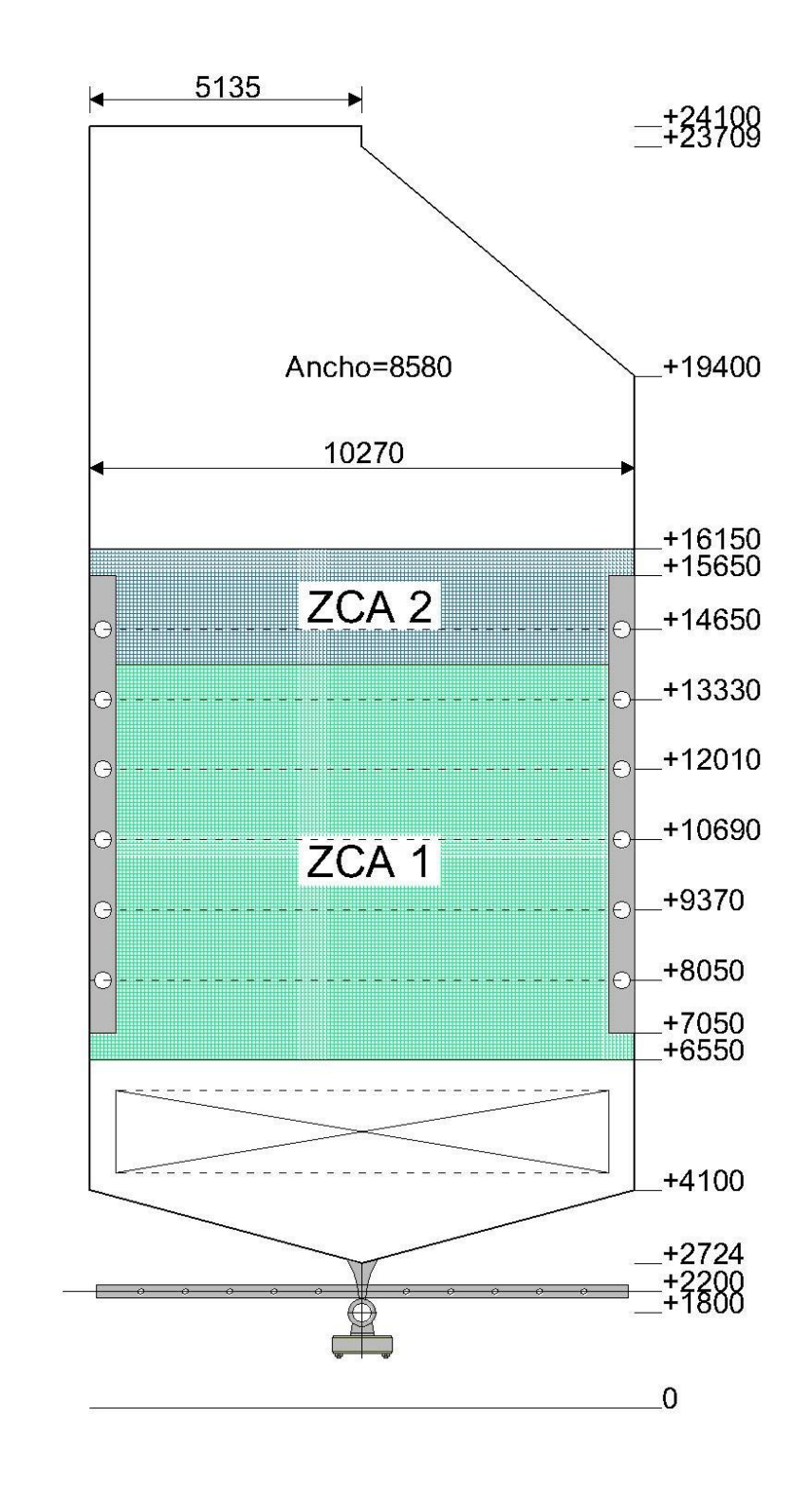

Figura 3.4. Arreglo 2 para la combustión a dos etapas en el hogar del generador de vapor de 150 MW (medidas en mm.)

# **3.4.1 Coeficiente de exceso de aire en zona primaria para el arreglo 1**

Cuando el generador de vapor opera a una carga de 100% se tiene un exceso de aire en el hogar igual a  $\alpha_{ho, q} = 1.03$ , además no hay recirculación de gases por lo que  $R = 0$ . Con estos valores y usando la ecuación 2.55 se tiene:

$$
\alpha_{ZCA\,1} = \left(\frac{4}{6}\right)(1.03) + \left(\frac{2}{6}\right)(0)(1.03) - \left(\frac{2}{6}\right)(0) = 0.687
$$

## **3.4.2 Cantidad molar de los productos de combustión en zona primaria para el arreglo 1**

A partir de la reacción de combustión incompleta y las relaciones mostradas en 2.60 y 2.62 se puede conocer la composición molar de los gases producto de la combustión de 1 kmol de  $CH_{3,8}$ en la primera zona:

$$
n_{CO_2} = 0.7[0.687(1.95 - 0.5)] = 0.697 \text{ kmol/kmol}
$$
  
\n
$$
n_{CO} = 1 - 0.7[0.687(1.95 - 0.5)] = 0.303 \text{ kmol/kmol}
$$
  
\n
$$
n_{H_2O} = 1.3[0.687(1.95 - 0.5)] = 1.294 \text{ kmol/kmol}
$$
  
\n
$$
n_{H_2} = 1.9 - 1.3[0.687(1.95 - 0.5)] = 0.606 \text{ kmol/kmol}
$$

La cantidad molar de nitrógeno se obtiene con las masas moleculares del oxígeno y el nitrógeno y con la consideración de que el aire está compuesto en volumen por 21% de oxígeno y 79% de nitrógeno. Esto quiere decir que 1 kmol de aire es igual a 0.21 kmol de oxígeno y 0.79 kmol de nitrógeno, por lo que por cada 1 kmol de oxígeno hay 3.762 kmol de nitrógeno. Entonces, se tiene:

$$
n_{N_2} = \frac{3.762[0.687(1.95)][32.00]}{28.01} = 5.757 \; kmol/kmol
$$

## **3.4.3 Volúmenes de los productos de combustión en zona primaria para el arreglo 1**

Los volúmenes correspondientes a cada uno de los productos de combustión en la zona primaria se obtienen con el uso de las ecuaciones 2.63 a 2.67:

$$
V_{CO_2 ZCA1} = \frac{[(0.7)(0.687)(1.95 - 0.5)][(44.01)]}{(1.977)(22.41)} = 0.692 \ m^3/m^3
$$
  
\n
$$
V_{CO ZCA1} = \frac{[1 - (0.7)(0.687)(1.95 - 0.5)][(28.01)]}{(1.25)(22.41)} = 0.303 \ m^3/m^3
$$
  
\n
$$
V_{H_2O ZCA1} = \frac{[(1.3)(0.687)(1.95 - 0.5)][(18.02)]}{(0.804)(22.41)} = 1.295 \ m^3/m^3
$$

$$
V_{H_2 ZCA\,1} = \frac{[(1.9) - (1.3)(0.687)(1.95 - 0.5)][(2.016)]}{(0.09)(22.41)} = 0.605 \, m^3/m^3
$$

 $V_{N_2 ZCA 1} = \frac{[(3.762)(0.687)(1.95)][32.00]}{(1.25)(22.41)}$  $\frac{(0.687)(1.95)}{(1.25)(22.41)} = 5.757 \ m^3/m^3$ 

Y el volumen total de los productos de combustión en la zona 1 es la suma de todos los volúmenes anteriores como se aprecia en la ecuación 2.68:

 $V_{gas\ ZCA\ 1} = 0.692 + 0.303 + 1.295 + 0.605 + 5.757 = 8.652\ m^3/m^3$ 

## **3.4.4 Calor liberado en la combustión completa**

Con el uso de las ecuaciones 2.69 y 2.70 se puede calcular el calor que se libera por el carbono y por el hidrógeno en la combustión completa de nuestro combustible  $CH_{3.8}$ :

```
Q_{Carbono} = (34000)(1)(12) = 408000 kJ
```
 $Q_{Hidr\acute{o}geno} = (103000)(3.8)(1) = 391400 kJ$ 

### **3.4.5 Calor liberado en zona primaria, dos etapas**

Como se mencionó, en la primera etapa se realiza la combustión incompleta, donde se tiene 1 kmol de  $CO \text{ y } 1.9$  kmol de  $H_2$ . Posteriormente, estos productos reaccionan y forman productos completos en donde liberan calor como lo muestran las ecuaciones 2.71 y 2.72:

$$
Q_{complete\,C} = (12640)(1)(22.41) = 283262.4 \, kJ
$$

 $Q_{complete\,H} = (10790)(1.9)(22.41) = 459427.41\,kl$ 

Mientras que el calor liberado en la primera etapa, cuando ocurre la combustión incompleta, se obtiene por medio de un balance de calor liberado en las dos etapas de la zona 1 por medio de las ecuaciones 2.73 y 2.74:

Carbono:

 $408000 = Q_{incomplete\,C} + 283262.4$ 

 $Q_{incompleto\ C} = 408000 - 283262.4 = 124737.6 \, kJ$ 

Hidrógeno:

 $391400 = Q_{incomplete H} + 459427.4$ 

 $Q_{incompleto H}$  = 391400 – 459427.4 = –68027.4 kJ

#### **3.4.6 Calor total liberado en zona primaria para el arreglo 1**

El calor liberado total en la zona 1 involucra el calor liberado en la combustión incompleta, el calor que ingresa con el aire precalentado y el calor que ingresa con los gases de recirculación. Primero se debe calcular el calor liberado de la combustión incompleta usando la ecuación 2.75 como sigue:

 $Q_{lib\,1} =$ (0.697)(408000)  $\begin{array}{c} (408000) + (0.303)(124737.6) \\ 1 \end{array}$  $\begin{array}{c} (1.294)(391400) \\ 1 \end{array}$  $\begin{array}{c}\n (391400) \\
+ (0.606)(-68027.4) \\
\hline\n 1.9\n \end{array}$ 1.9  $\frac{1.9}{22.41}$   $\frac{1.9}{22.41}$   $\frac{1.9}{22.41}$   $= 25306.450$   $kJ/m^3$ 

Con la metodología de (Jarquin, Polupan, Sanchez, Sanchez, & Vasquez, 2001) se obtuvo previamente la entalpía de 4371.252  $kJ/m<sup>3</sup>$ , correspondiente a la temperatura del aire a la salida del precalentador de 332℃. Ahora, con el uso de la ecuación 2.12 y tomando en cuenta que la zona primaria abarca sólo los primeros cuatro niveles de quemadores se tiene que el calor del aire precalentado es el siguiente:

$$
Q_{aire\ 1} = \left(\frac{4}{6}\right)(1.03)(4371.252) = 3001.593\ kJ/m^3
$$

Al no haber recirculación en el hogar, el valor de  $Q_{rec}$  es igual a 0, por lo que por medio de la ecuación 2.76 se calcula el calor total liberado en la zona primaria:

 $Q_{ZCA\,1} = 25306.450 + 3001.593 + 0 = 28308.040\, kJ/m^3$ 

#### **3.4.7 Parámetros de la ZCA primaria para el arreglo 1**

En base al arreglo mostrado en la figura 3.3 se calculan los parámetros geométricos y el coeficiente de eficiencia térmica promedio en la zona de combustión activa primaria, los cuales son utilizados para el cálculo de los parámetros que influyen en la formación de  $NO<sub>x</sub>$  en esta zona:

Altura de la ZCA 1

 $C_{ZCA\,1} = (3.96 + 1.5) + (1.32/2) = 6.12 \, m$ 

Área frontal de la ZCA 1

 $A_{F,1} = (8.58)(6.12) = 52.509$   $m<sup>2</sup>$ 

Área posterior de la ZCA 1

 $A_{P,1} = (8.58)(6.12) = 52.509$   $m<sup>2</sup>$ 

Áreas laterales de la ZCA 1

 $A_{1,1} = (10.27)(6.12)(2) = 125.704 m<sup>2</sup>$ 

Área superior de la ZCA 1

 $A_{S1} = (8.58)(10.27) = 88.116 m<sup>2</sup>$ 

Área inferior de la ZCA 1

 $A_{1,1} = (8.58)(10.632) = 91.222 m<sup>2</sup>$ 

Área total de la ZCA 1

 $A_{Total 1}$  = 52.509 + 52.509 + 125.704 + 88.116 + 91.222 = 410.063  $m^2$ 

Coeficiente de eficiencia térmica promedio de la ZCA 1

 $\Psi_{ZCA\,1} = \frac{[(52.509 + 52.509 + 125.704 + 91.222 - 10.228)(0.65) + (88.116)(0.1)]}{410.063}$  $\frac{41.222 - 10.226(0.03) + (0.0110)(0.11)}{410.063} = 0.516$ 

## **3.4.8 Temperatura promedio de la ZCA primaria para el arreglo 1**

Para conocer esta temperatura, en primer lugar se debe saber el calor disponible en la zona 1 y posteriormente calcular la temperatura adiabática. Esto se hace con el calor total liberado en la zona primaria de la misma manera en que se realizó en la sección 3.2.1:

$$
Q_{ZCA\,1} = (0.97)(28308.040) = 27458.800\ kJ/m^3
$$

Ahora se calcula la temperatura adiabática en la zona 1 con el uso de este calor y la tabla de entalpías obtenida con la metodología de (Jarquin, Polupan, Sanchez, Sanchez, & Vasquez, 2001). Por medio de una interpolación se obtiene:

$$
T_{ad\ ZCA\ 1}^{'} = \left[\frac{(2000 - 1900)}{(28192.27 - 26495.66)} (27458.800 - 26495.66) + 1900\right] + 273 = 2229.769 K
$$

Con la temperatura adiabática y con el uso de la ecuación 2.32 se puede calcular la temperatura promedio:

 $\overline{T}_{\text{ZCA 1}} = (2229.769)(1 - 0.516)^{0.25}(1 - 0) = 1860.205 K$ 

## **3.4.9 Densidad de flujo de calor reflejado de la ZCA primaria para el arreglo 1**

El cálculo de este parámetro se realiza con la ecuación 2.33. Primero se calcula el flujo de calor usando el valor del gasto de combustible  $B_{calc} = 10.292 \frac{m^3}{s}$  para carga del 100% como sigue:

$$
q_{ZCA\,1} = \frac{(28308.040)(10.292)}{410.063} = 710.491\ kW/m^2
$$

Ahora se calcula la densidad de flujo de calor reflejado:

$$
q_{ZCA\ 1}^{refl} = \frac{(710.491)(1 - 0.516)}{1000} = 0.344\ MW/m^2
$$

#### **3.4.10 Tiempo de residencia de los gases en la ZCA primaria para el arreglo 1**

Para este parámetro se usan las dimensiones de la ZCA 1, el gasto de combustible y el volumen total de los productos de combustión en esta zona, además de la temperatura promedio. Con la ecuación 2.36 se tiene:

$$
\tau_{ZCA\,1} = \frac{(8.58)(10.27)(6.12)(0.7)}{(10.292)(8.65)\left(\frac{1860.205}{273}\right)} = 0.622\,\mathrm{s}
$$

#### **3.4.11 Concentración de**  $N\mathbf{O}_x$  **en la ZCA primaria para el arreglo 1**

Con los parámetros calculados, se puede obtener la concentración de óxidos de nitrógeno en la zona primaria utilizando la ecuación 2.40:

$$
C_{NO_X\ ZCA\ 1} = \left[26 \exp\left(0.26 \frac{1860.205 - 1700}{100}\right) - 4.7\right] \left[\exp(0.344) - 1\right] \left[13 + 9.6(0.687 - 1.07) + 59.4(0.687 - 1.07)^2 + 18.1(0.687 - 1.07)^3 + 79.8(0.687 - 1.07)^4\right] \left[0.622\right] = 166.515 \ ppm
$$

Una vez encontrados los valores de los parámetros en la ZCA primaria, se realiza el mismo procedimiento para la ZCA secundaria.

#### **3.4.12 Volúmenes de los productos de combustión en zona secundaria para el arreglo 1**

Como se mencionó anteriormente, los productos incompletos formados en la zona primaria, ahora son productos completos. Ya no habrá productos de combustión incompleta, por lo que se tiene lo siguiente:

 $V_{CO_2 ZCA2} = 0.303 m^3/m^3$  $V_{H_2OZCA2} = 0.605 m^3/m^3$  $V_{N_2 ZCA2} = 8.179 - 5.757 = 2.422 m^3/m^3$ 

El volumen total es la suma de los 3 volúmenes anteriores:

 $V_{gas ZCA2} = 0.303 + 0.605 + 2.422 = 3.333 m^3/m^3$ 

Nuevamente, con la metodología de (Jarquin, Polupan, Sanchez, Sanchez, & Vasquez, 2001) se obtienen las entalpías de estos productos de combustión correspondientes a la ZCA secundaria.

# **3.4.13 Calor total liberado en zona secundaria para el arreglo 1**

Al igual que en la zona primaria, este calor involucra el calor liberado tanto de la combustión como el que ingresa con el aire precalentado. El calor liberado de la combustión completa se calcula por medio de la ecuación 2.77:

$$
Q_{lib\,2} = \frac{\frac{(1-0.697)(283262.4) + (1.9-1.294)(459427.41)}{1.9}}{22.41} = 10365.130 \ kJ/m^3
$$

El calor del aire precalentado es obtenido de igual manera con la ecuación 2.12 teniendo en cuenta que esta zona involucra los últimos dos niveles de quemadores:

$$
Q_{aire\,2} = \left(\frac{2}{6}\right)(1.03)(4371.252) = 1500.797 \, kJ/m^3
$$

El calor total liberado en la zona 2 es la suma de los dos anteriores. Con la ecuación 2.78 tenemos:

$$
Q_{ZCA\,2}=10365.130+1500.797=11865.92~kJ/m^3
$$

El calor total es el utilizado en la zona 2, y es la suma del calor liberado en la zona 1 y el liberado en la zona 2. Usando la ecuación 2.79 se obtiene:

$$
Q_{total} = 28308.040 + 11865.92 = 40173.960 \text{ kJ/m}^3
$$

## **3.4.14 Parámetros de la ZCA secundaria para el arreglo 1**

Como en la zona primaria, ahora se calculan los parámetros geométricos y el coeficiente de eficiencia térmica promedio utilizados en la zona de combustión activa secundaria en base al mismo arreglo:

Altura de la ZCA 2

 $C_{ZCA\,2} = (9.6) - (6.12) = 3.48 \, m$ 

Área frontal de la ZCA 2

 $A_{F2} = (8.58)(3.48) = 29.858 m<sup>2</sup>$ 

Área posterior de la ZCA 2

 $A_{P2} = (8.58)(3.48) = 29.858 m<sup>2</sup>$ 

Áreas laterales de la ZCA 2  $A_{L2} = (10.27)(3.48)(2) = 71.479$   $m<sup>2</sup>$ Área superior de la ZCA 2  $A_{S2} = (8.58)(5.135) = 44.058 m<sup>2</sup>$ Área inferior de la ZCA 2  $A_{12} = (8.58)(10.27) = 88.116 m<sup>2</sup>$ 

Área total de la ZCA 2

 $A_{Total 2}$  = 29.858 + 29.858 + 71.479 + 101.570 + 88.116 = 320.883  $m^2$ 

Coeficiente de eficiencia térmica promedio de la ZCA 2

$$
\Psi_{ZCA\,2} = \frac{[(29.858 + 29.858 + 71.479 - 5.423)(0.65) + (44.058)(0.1) + (88.116)(0.515)]}{320.883} = 0.410
$$

#### **3.4.15 Coeficiente de exceso de aire en la ZCA secundaria para el arreglo 1**

El coeficiente de exceso de aire en esta zona, es el mismo que el utilizado en el hogar, es decir:

 $\alpha_{ZCA\,2} = 1.03$ 

#### **3.4.16 Temperatura promedio de la ZCA secundaria para el arreglo 1**

Para obtener este parámetro, se obtiene en primer lugar el calor disponible en la zona secundaria de la misma manera que en la zona primaria:

$$
Q_{ZCA\,2} = (0.97)(40173.960) = 38968.750 \, kJ/m^3
$$

La temperatura adiabática en esta zona se obtiene con el uso de este calor y la tabla de entalpías. De igual manera por medio de una interpolación se obtiene:

$$
T_{ad\ ZCA\ 2}^{'} = \left[\frac{(2200 - 2100)}{(40748.96 - 38731.63)}(38968.750 - 38731.63) + 2100\right] + 273 = 2384.754\ K
$$

Finalmente, con el uso de la ecuación 2.32 podemos calcular la temperatura promedio:

$$
\overline{T}_{ZCA\,2} = (2384.754)(1 - 0.410)^{0.25}(1 - 0) = 2089.97\,K
$$

# **3.4.17 Densidad de flujo de calor reflejado de la ZCA secundaria para el arreglo 1**

El siguiente parámetro es la densidad de flujo de calor reflejado. Siguiendo el mismo procedimiento que en la zona primaria, se debe calcular el flujo de calor como sigue:

$$
q_{ZCA\,2} = \frac{(11865.92)(10.292)}{320.883} = 380.587 \, kW/m^2
$$

Y con la ecuación 2.33 se obtiene la densidad de flujo de calor reflejado:

$$
q_{ZCA\,2}^{refl} = \frac{(380.587)(1 - 0.410)}{1000} = 0.225 \, MW/m^2
$$

#### **3.4.18 Tiempo de residencia de los gases en la ZCA secundaria para el arreglo 1**

Para este parámetro se usan las dimensiones de la segunda zona, el gasto de combustible y el volumen total de los productos de combustión. Nuevamente, al utilizar la ecuación 2.36 tenemos:

$$
\tau_{ZCA\,2} = \frac{(8.58)(10.27)(3.48)(0.7)}{(10.292)(11.983)\left(\frac{2089.97}{273}\right)} = 0.227 s
$$

#### **3.4.19** Concentración de  $N\theta_x$  en la ZCA secundaria para el arreglo 1

Por último, con los parámetros calculados se obtiene la concentración de óxidos de nitrógeno en esta zona utilizando la ecuación 2.40:

$$
C_{NO_X\ ZCA\ 2} = \left[26 \exp\left(0.26 \frac{2089.97 - 1700}{100}\right) - 4.7\right] \left[\exp(0.225) - 1\right] \left[13 + 9.6(1.03 - 1.07) + 59.4(1.03 - 1.07)^2 + 18.1(1.03 - 1.07)^3 + 79.8(1.03 - 1.07)^4\right] \left[0.227\right] = 48.709 \, ppm
$$

#### **3.4.20** Concentración de  $N\theta_x$  total

Después de obtener ambas concentraciones en ppm en cada zona, estas se multiplican por un factor de conversión para obtener la concentración en  $mg/m^3$ . Por medio de la ecuación 2.80 se tiene:

$$
C_{NO_x ZCA1} = (165.515)(1.88) = 313.049 \, mg/m^3
$$

$$
C_{NO_X\,ZCA\,2} = (48.709)(1.88) = 91.574 \, mg/m^3
$$

Ahora, usando la ecuación 2.81 se obtienen los gastos volumétricos:

 $G_{NO_YZCA1} = (8.65)(10.292) = 89.021 \frac{m^3}{s}$ 

 $G_{NO_x ZCA2} = (3.333)(10.292) = 34.303 m^3/s$ 

Con las concentraciones y gastos volumétricos se obtienen los flujos másicos para cada zona como lo dice la ecuación 2.82:

 $\dot{m}_{NO_{\tau} ZCA1} = (313.049)(89.021) = 27868.240 \, mg/s$ 

 $\dot{m}_{NO_Y ZCA2} = (91.574)(34.303) = 3141.290$  mg/s

Y con la ecuación 2.83 se obtiene el flujo másico en el hogar, siendo la suma de los dos anteriores:

 $\dot{m}_{NO_r\ total} = (27868.240) + (3141.290) = 31009.53 \ mg/s$ 

Se obtiene la concentración final de  $NO_x$  en  $mg/m^3$  mediante la ecuación 2.84:

$$
C_{NO_x \, total} = \frac{31009.53}{(11.983)(10.292)} = 251.445 \, mg/m^3
$$

Y, finalmente usando la ecuación 2.85 se obtiene la concentración total en el hogar en ppm:

$$
C_{NO_x}^{Gas \; Natural} = \frac{251.445}{1.88} = 133.747 \; ppm
$$

# **3.4.21 Parámetros obtenidos por la combustión a dos etapas en el hogar del generador de vapor a diferentes regímenes de operación para los arreglos y**

En este apartado se resumen los parámetros que influyen en la formación de  $NO_x$  por la combustión a dos etapas, tanto en la zona primaria como en la zona secundaria para los dos arreglos analizados.

| Arreglo 1                                           | <b>Gas Natural</b>          |          |          |          |          |  |  |
|-----------------------------------------------------|-----------------------------|----------|----------|----------|----------|--|--|
| Parámetro                                           |                             | M.R.C.   | 100%     | 75%      | 50%      |  |  |
|                                                     | Zona primaria               |          |          |          |          |  |  |
| Coeficiente de exceso de aire ZCA                   | $\alpha_{ZCA\ 1}$           | 0.687    | 0.687    | 0.700    | 0.733    |  |  |
| Temperatura promedio ZCA $(K)$                      | $\bar{T}_{ZCA\ 1}$          | 1861.543 | 1860.205 | 1860.097 | 1865.608 |  |  |
| Densidad de flujo de calor reflejado ZCA $(MW/m^2)$ | refl.<br>$q_{ZCA\ 1}$       | 0.357    | 0.344    | 0.272    | 0.177    |  |  |
| Tiempo de residencia de los gases $ZCA(s)$          | $\tau_{ZCA\ 1}$             | 0.600    | 0.622    | 0.788    | 1.213    |  |  |
| Zona secundaria                                     |                             |          |          |          |          |  |  |
| Coeficiente de exceso de aire ZCA                   | $\alpha_{ZCA\ 2}$           | 1.03     | 1.03     | 1.05     | 1.1      |  |  |
| Temperatura promedio ZCA $(K)$                      | $\bar{T}_{ZCA\,2}$          | 2091.743 | 2089.97  | 2060.194 | 1997.535 |  |  |
| Densidad de flujo de calor reflejado ZCA $(MW/m^2)$ | $q_{ZCA\,2}^{refl}$         | 0.233    | 0.225    | 0.168    | 0.095    |  |  |
| Tiempo de residencia de los gases $ZCA(s)$          | $\tau_{ZCA\ 2}$             | 0.219    | 0.227    | 0.292    | 0.464    |  |  |
| Total                                               |                             |          |          |          |          |  |  |
| Concentración de óxidos de nitrógeno ZCA (ppm)      | $C_{NO_x}^{Gas \; Natural}$ | 135.220  | 133.747  | 123.836  | 109.633  |  |  |
| $M \boxtimes C \cdot M$ ávimo Rágiman da Carga      |                             |          |          |          |          |  |  |

Tabla 3.8. Parámetros de la combustión a dos etapas para el arreglo 1

M.R.C.: Máximo Régimen de Carga

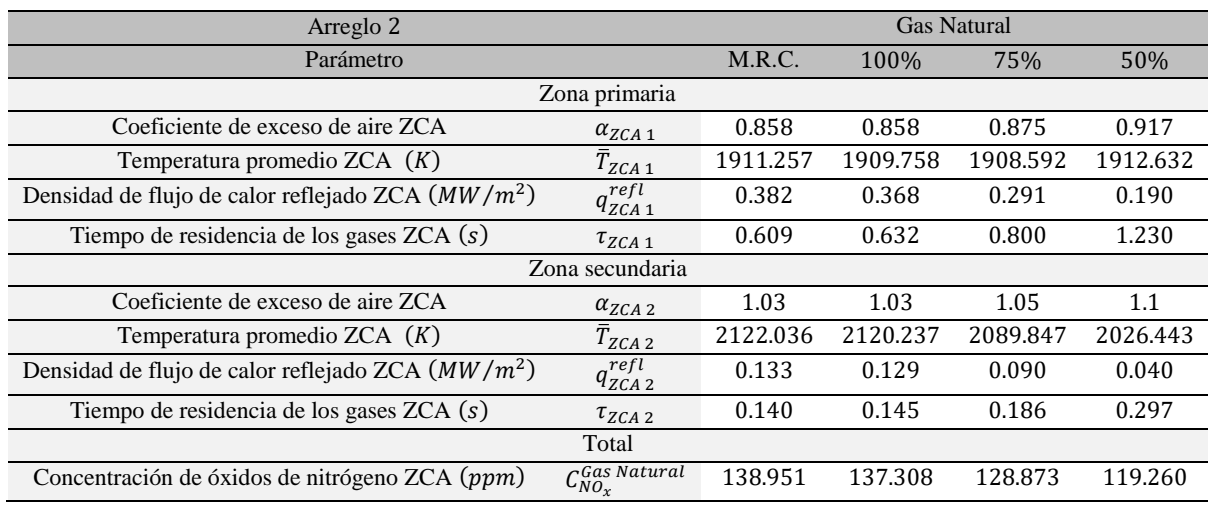

Tabla 3.9. Parámetros de la combustión a dos etapas para el arreglo 2

M.R.C.: Máximo Régimen de Carga

# **Capítulo 4**

# **Análisis de los resultados obtenidos**

**En el presente capítulo se exponen los resultados obtenidos por medio de las metodologías de cálculo. Se muestran los parámetros más relevantes del cálculo térmico en el hogar, así como los parámetros que influyen en la formación de , la concentración de este y otros contaminantes, así como los obtenidos por el método de la combustión a dos etapas. Se hace una comparación entre los resultados a diferentes cargas de operación.**

# **4.1 ANÁLISIS DE LOS PARÁMETROS DEL CÁLCULO TÉRMICO**

En este apartado se muestran los parámetros más importantes del cálculo térmico: la temperatura y entalpía de los gases en la salida del hogar. Estos corresponden a la combustión de gas natural y combustóleo (caso de referencia) en el generador de vapor.

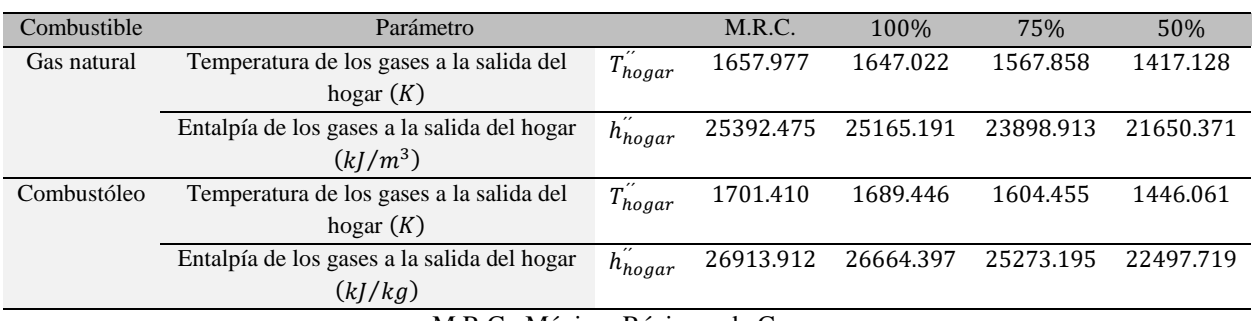

Tabla 4.1. Parámetros más importantes del cálculo térmico para la combustión de gas natural y combustóleo

M.R.C.: Máximo Régimen de Carga

## **4.1.1 Temperatura y entalpía de los gases a la salida del hogar**

A partir de la tabla 4.1 se obtienen los valores de la temperatura de los gases al salir del hogar por lo que se tiene la siguiente gráfica:

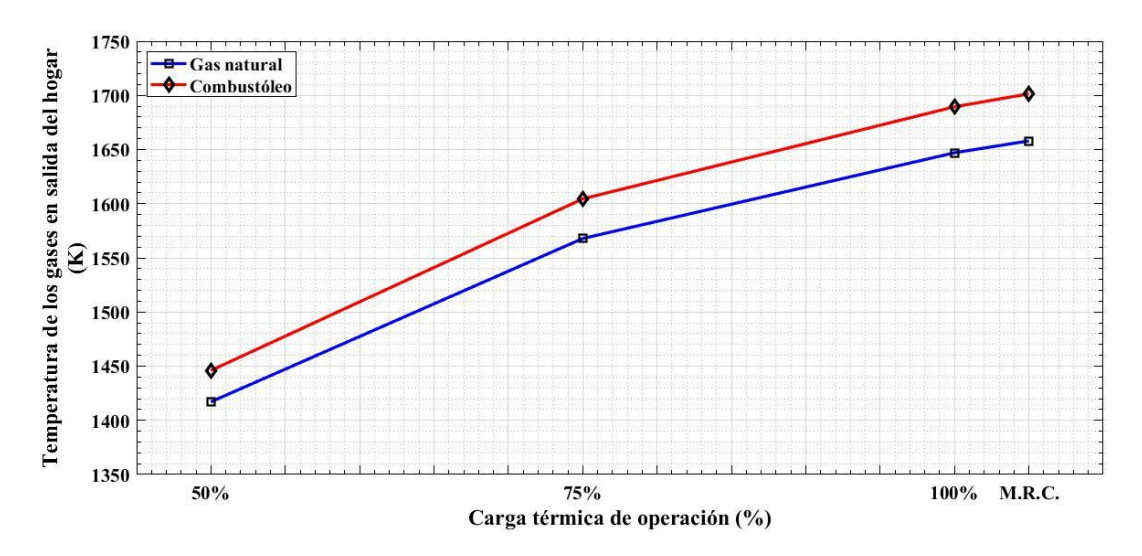

Figura 4.1. Temperatura de los gases en la salida del hogar en la combustión de gas natural y combustóleo

En la figura 4.1 se nota que la temperatura en la salida del hogar está relacionada de manera directa con la carga de operación del generador de vapor. Es decir, conforme hay mayor requerimiento de operación en la planta, la temperatura de los gases también aumenta. Las entalpías de los gases mostradas en la tabla 4.1, corresponden a cada una de estas temperaturas y tienen la misma tendencia con respecto a la carga de operación.

# **4.2 ANÁLISIS DE LOS PARÁMETROS DEL CÁLCULO DE LA CONCENTRACIÓN DE**   $NO_{r}$

Ahora se muestran los parámetros que influyen en la formación de los óxidos de nitrógeno en el hogar del generador de vapor. Estos parámetros son calculados para carga máxima, carga de 100%, 75% y 50% para la combustión de gas natural y de combustóleo. Los resultados del cálculo se muestran en la siguiente tabla y posteriormente se analiza cada uno de ellos:

Tabla 4.2. Parámetros del cálculo de la concentración de  $NO_x$  en el hogar del generador de vapor para la combustión de gas natural y combustóleo

| Combustible        | Parámetro                                       |                             | M.R.C.   | 100%     | 75%      | 50%      |
|--------------------|-------------------------------------------------|-----------------------------|----------|----------|----------|----------|
| <b>Gas Natural</b> | Temperatura promedio ZCA $(K)$                  | $\bar{T}_{ZCA}$             | 1986.837 | 1985.230 | 1958.031 | 1900.647 |
|                    | Densidad de flujo de calor reflejado $(MW/m^2)$ | $q_{ZCA}^{refl}$            | 0.358    | 0.345    | 0.278    | 0.179    |
|                    | Coeficiente de exceso de aire ZCA               | $\alpha_{ZCA}$              | 1.03     | 1.03     | 1.05     | 1.1      |
|                    | Tiempo de residencia de los gases en ZCA $(s)$  | $\tau_{ZCA}$                | 0.654    | 0.678    | 0.850    | 1.284    |
|                    | Concentración de óxidos de nitrógeno en ZCA     | $C_{NO_x}$                  | 179.403  | 177.307  | 161.102  | 131.345  |
|                    | (ppm)                                           |                             |          |          |          |          |
| Combustóleo        | Temperatura promedio ZCA $(K)$                  | $\bar{T}_{ZCA}$             | 2144.200 | 2142.514 | 2111.565 | 2067.274 |
|                    | Densidad de flujo de calor reflejado $(MW/m^2)$ | $\overline{q_{ZCA}^{refl}}$ | 0.400    | 0.385    | 0.311    | 0.201    |
|                    | Coeficiente de exceso de aire ZCA               | $\alpha_{ZCA}$              | 1.05     | 1.05     | 1.07     | 1.1      |
|                    | Tiempo de residencia de los gases en $ZCA(s)$   | $\tau_{ZCA}$                | 0.646    | 0.670    | 0.838    | 1.288    |
|                    | Concentración de óxidos de nitrógeno en ZCA     | $C_{NO_x}$                  | 239.041  | 236.176  | 212.449  | 179.854  |
|                    | (ppm)                                           |                             |          |          |          |          |
|                    | .<br>- - -                                      |                             |          |          |          |          |

M.R.C.: Máximo Régimen de Carga

# **4.2.1 Temperatura promedio en la ZCA**

Usando los valores mostrados en la tabla 4.2 se tiene la siguiente gráfica para este parámetro:

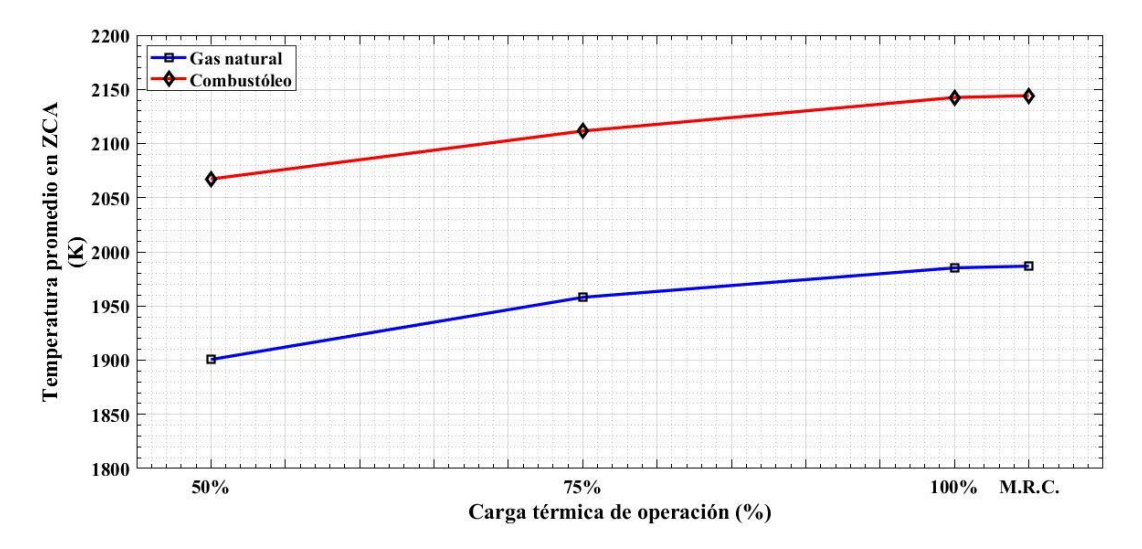

Figura 4.2. Temperatura promedio en la ZCA en la combustión de gas natural y combustóleo

El valor de la temperatura en la ZCA depende del calor disponible en el hogar, y posteriormente de la temperatura adiabática. Se aprecia que los valores obtenidos cuando se quema combustóleo son mayores que los del gas natural y conforme aumenta la carga de operación, esto debido a que es la misma tendencia que se presenta en la temperatura de los gases en la salida del hogar, además de que se libera mayor calor cuando se quema combustóleo. Cuando se opera a carga máxima, la temperatura del combustóleo es mayor en un 7.33% que la del gas natural, por lo que de acuerdo con lo dicho en el apartado 1.2.2, habrá una formación de  $N O_x$  mayor en la quema de combustóleo.

# **4.2.2 Densidad de flujo de calor reflejado en la ZCA**

Con los valores obtenidos para la densidad de flujo de calor reflejado se tiene la siguiente gráfica:

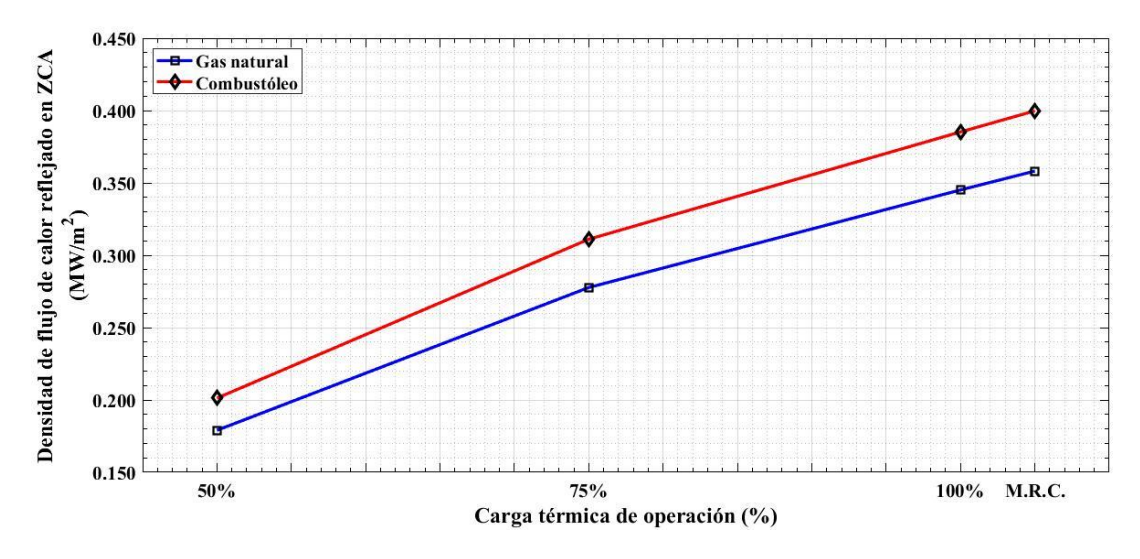

Figura 4.3. Densidad de flujo de calor reflejado en la ZCA en la combustión de gas natural y combustóleo

El valor de este parámetro también depende del calor disponible en el hogar, ya que a partir de éste se obtiene el flujo de calor, así como de la cantidad de calor absorbido por las paredes del hogar, representada por el coeficiente de eficiencia térmica. Este valor es mayor en la combustión de gas natural, por lo que la densidad de flujo de calor reflejado del gas natural es menor que la del combustóleo. Se aprecia que para la operación actual del generador de vapor conforme la carga es mayor, el valor de la densidad de flujo de calor reflejado también lo es, y cuando se opera a carga máxima el valor de este parámetro del combustóleo es mayor en un 10.5% que el del gas natural.

# **4.2.3 Coeficiente de exceso de aire en la ZCA**

En la siguiente figura se muestran los valores del coeficiente de exceso de aire en la ZCA:

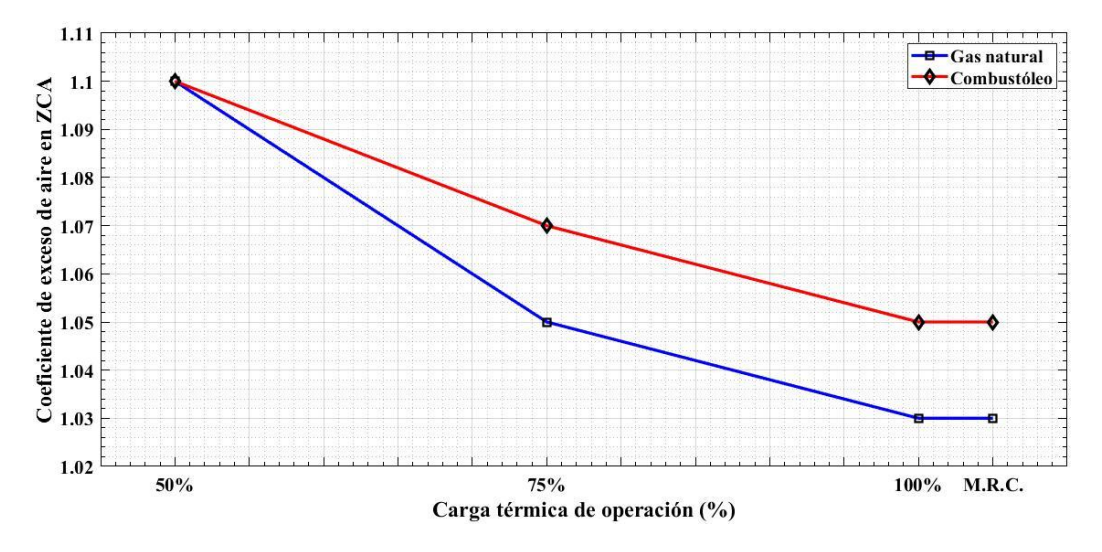

Figura 4.4. Coeficiente de exceso de aire en la ZCA en la combustión de gas natural y combustóleo

El valor del coeficiente de exceso de aire en la ZCA varía de acuerdo con el combustible que se quema, la carga de operación a la que trabaja el generador de vapor y la cantidad de gases que son recirculados al hogar. Al no haber recirculación de gases en el hogar, el valor de este parámetro en la ZCA es el mismo que el del hogar.

# **4.2.4 Tiempo de residencia de los gases en la ZCA**

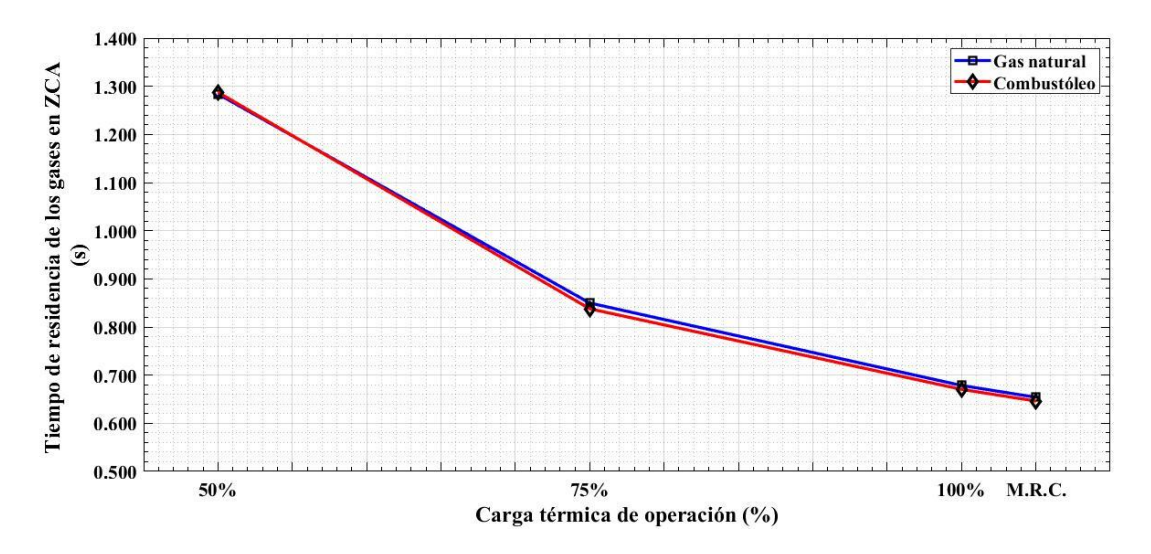

Figura 4.5. Tiempo de residencia de los gases en la ZCA en la combustión de gas natural y combustóleo

Los valores de este parámetro dependen de la geometría del hogar, así como de la temperatura promedio en la ZCA y el flujo de combustible, el cual tiene una influencia importante. Se puede apreciar en la figura anterior, que el tiempo de residencia de los gases en la ZCA es mayor conforme la carga de operación disminuye y las variaciones entre los valores de ambos combustibles son muy pequeñas.

#### **4.2.5** Concentración de  $NO_x$  en la ZCA

Una vez calculados los parámetros anteriores, se puede saber la concentración de  $NO<sub>x</sub>$  en la ZCA.

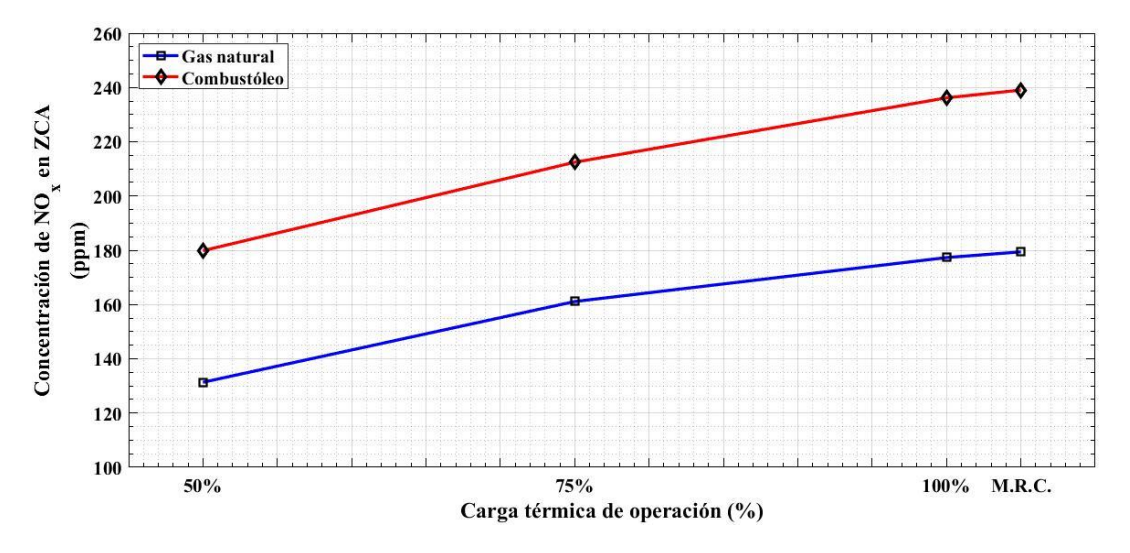

Figura 4.6. Concentración de  $NO<sub>x</sub>$  en la ZCA en la combustión de gas natural y combustóleo

Se puede notar que la concentración de  $NO<sub>x</sub>$  al quemar combustóleo es mayor que la obtenida para la combustión de gas natural, esto es principalmente porque en el proceso de combustión el combustóleo libera más calor y por consecuencia su temperatura en la ZCA también es mayor. Al usar combustóleo en el proceso de combustión, la concentración de óxidos de nitrógeno a la carga máxima es casi 60 ppm mayor que cuando se quema gas natural, es decir 25% más. Por tal razón, el gas natural es una mejor opción que el combustóleo para la generación de vapor.

# **4.3 ANÁLISIS DE OTROS CONTAMINANTES EN EL PROCESO DE COMBUSTIÓN**

A partir de los valores mostrados en las tablas 3.5, 3.6 y 3.7 se construyen las gráficas para las emisiones de dióxido de carbono y óxidos de azufre durante el proceso de combustión de gas natural y combustóleo para los diferentes regímenes de operación a los que trabaja el generador de vapor.

# **4.3.1 Emisión de**

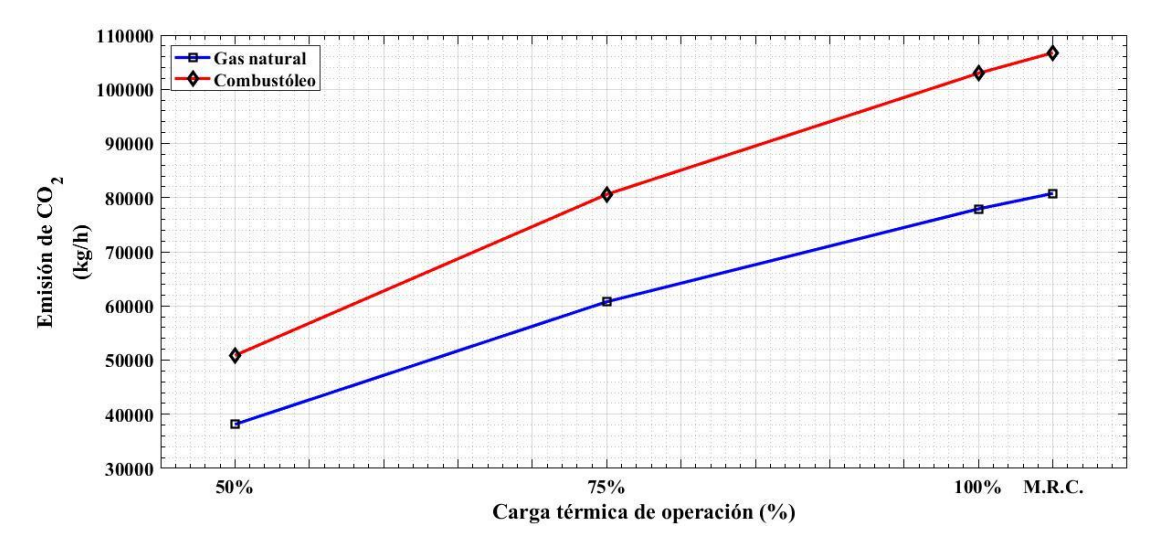

Figura 4.7. Emisión de  $CO<sub>2</sub>$  en la combustión de gas natural y combustóleo

De la figura anterior se puede notar que las emisiones de  $CO<sub>2</sub>$  para el combustóleo son mayores que las del gas natural. Se aprecia que, conforme la carga de operación aumenta el valor de estas emisiones también, y cuando el generador de vapor opera a su carga máxima, las emisiones del combustóleo de  $CO<sub>2</sub>$  son mayores en un 23%.

# **4.3.2 Emisión de**

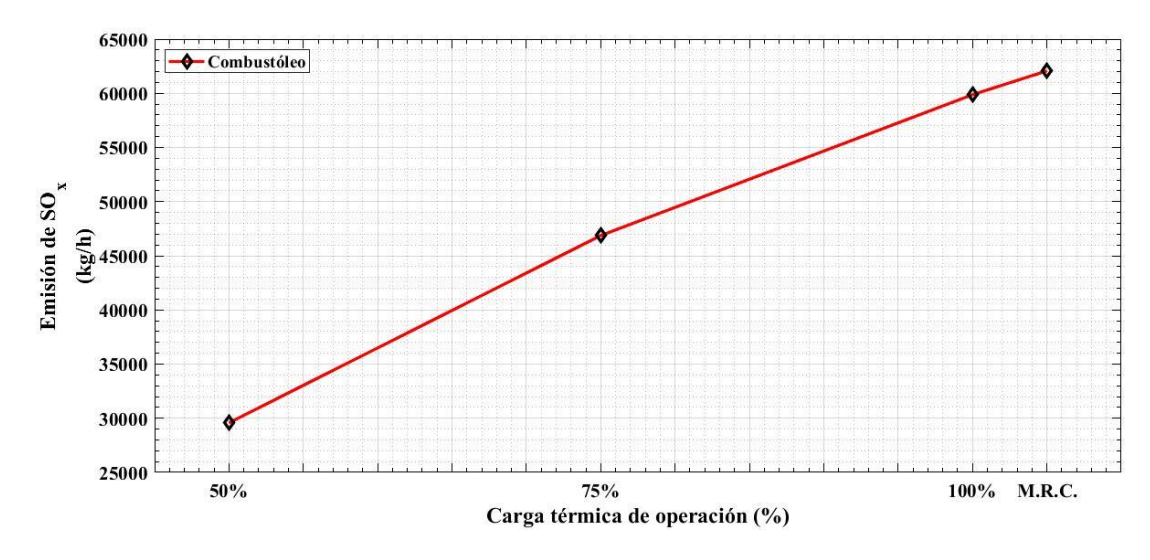

Figura 4.8. Emisión de  $SO_x$  en la combustión de combustóleo

A partir de la tabla 3.7 se obtuvo la gráfica anterior. Como se sabe, los óxidos de azufre sólo son considerados para la combustión de combustóleo, ya que el gas natural se considera libre de este compuesto. La tendencia para los óxidos de azufre es la misma que para el dióxido de carbono o los óxidos de nitrógeno, a mayor carga de operación, mayor será la emisión de  $SO<sub>x</sub>$ .

# **4.4 ANÁLISIS DE LOS RESULTADOS DE LA COMBUSTIÓN A DOS ETAPAS**

A continuación, se analizan cada uno de los parámetros involucrados en este cálculo para la combustión de gas natural en los dos arreglos analizados y se muestran los valores de los resultados obtenidos, partiendo de las tablas 3.8 y 3.9.

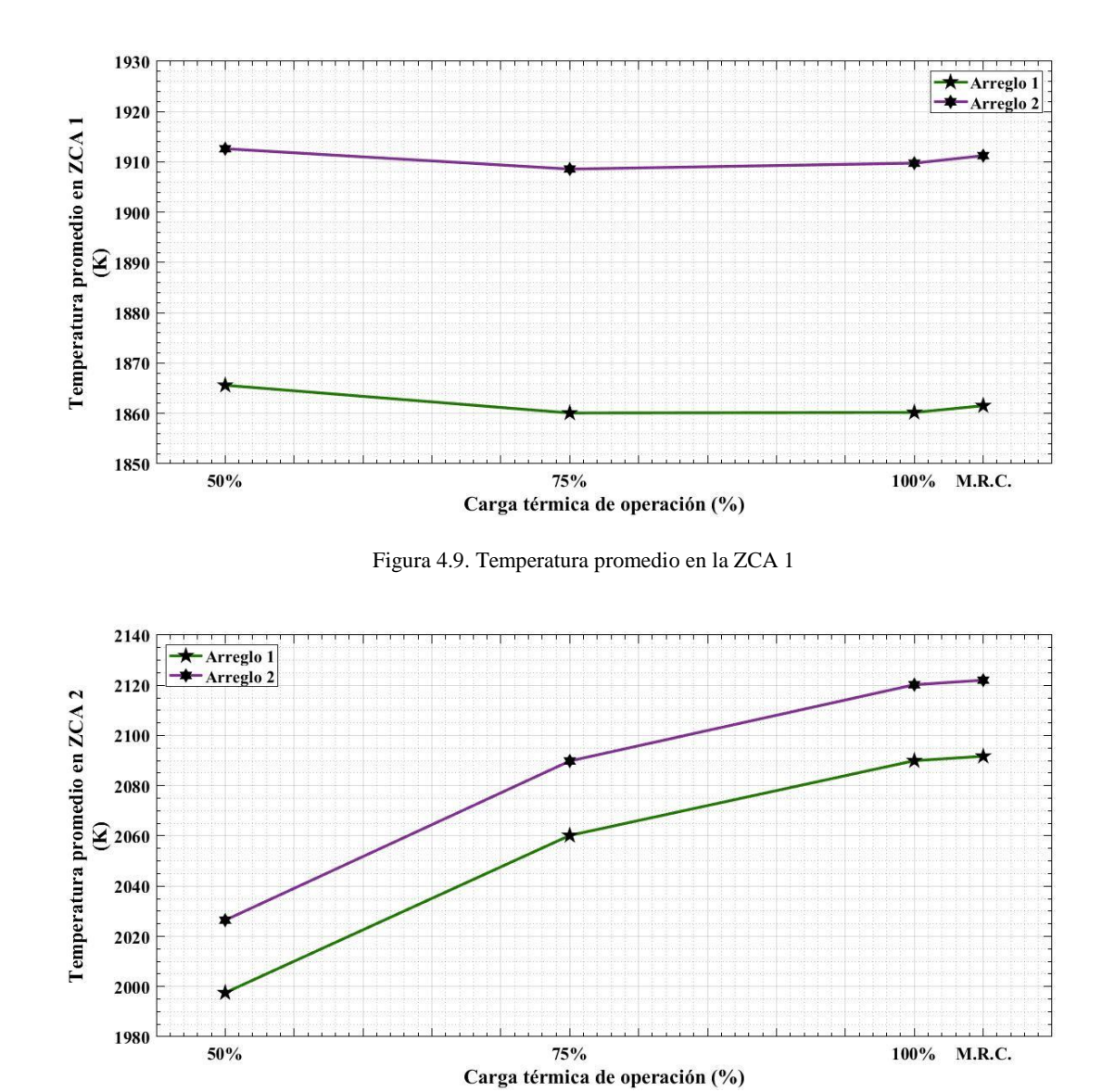

## **4.4.1 Temperatura promedio en la ZCA en las zonas y**

Figura 4.10. Temperatura promedio en la ZCA 2

Como se ve en las figuras anteriores, 4.9 y 4.10, se obtienen valores menores para el arreglo 1. Los valores de este parámetro son menores en la zona primaria que en la zona secundaria para ambos arreglos, ya que la combustión incompleta ocurre al inicio del proceso y por consecuencia hay una menor cantidad de calor liberado. Posteriormente, este valor aumenta en la ZCA 2 debido a que aquí se trabaja con el calor total del proceso de combustión.

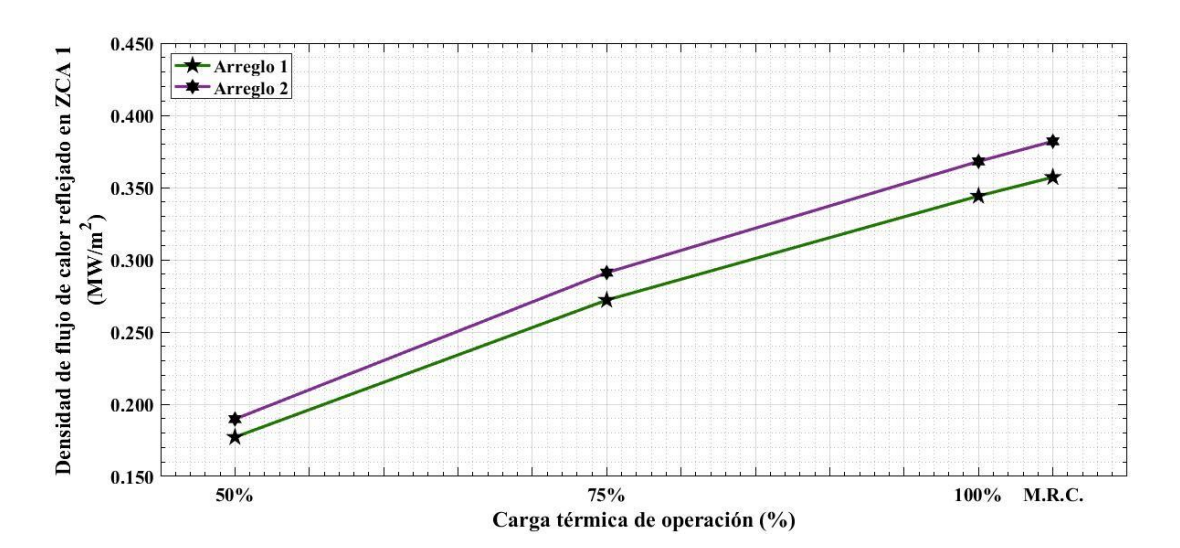

**4.4.2 Densidad de flujo de calor reflejado en la ZCA en las zonas y** 

Figura 4.11. Densidad de flujo de calor reflejado en la ZCA 1

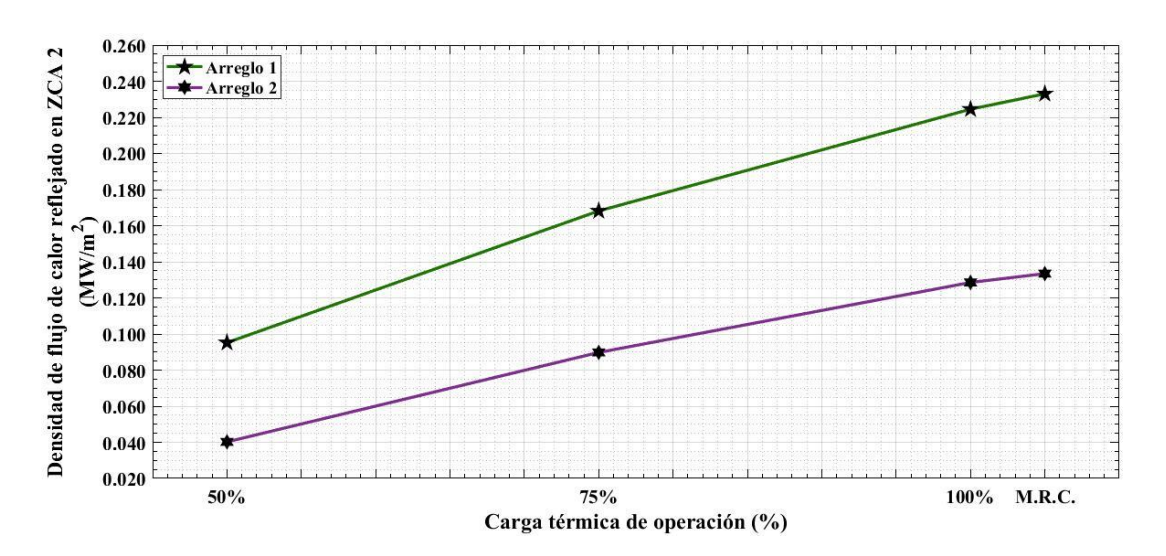

Figura 4.12. Densidad de flujo de calor reflejado en la ZCA 2

De manera contraria a la temperatura promedio, los valores de este parámetro en la zona primaria son mayores comparados con los de la zona secundaria, esto es porque se trabaja con el calor liberado en cada zona por separado. Es decir, que tanto el calor liberado como las áreas que

componen la primera zona son mayores que los de la segunda. También, se observa la misma tendencia ascendente para ambos arreglos en relación con la carga de operación.

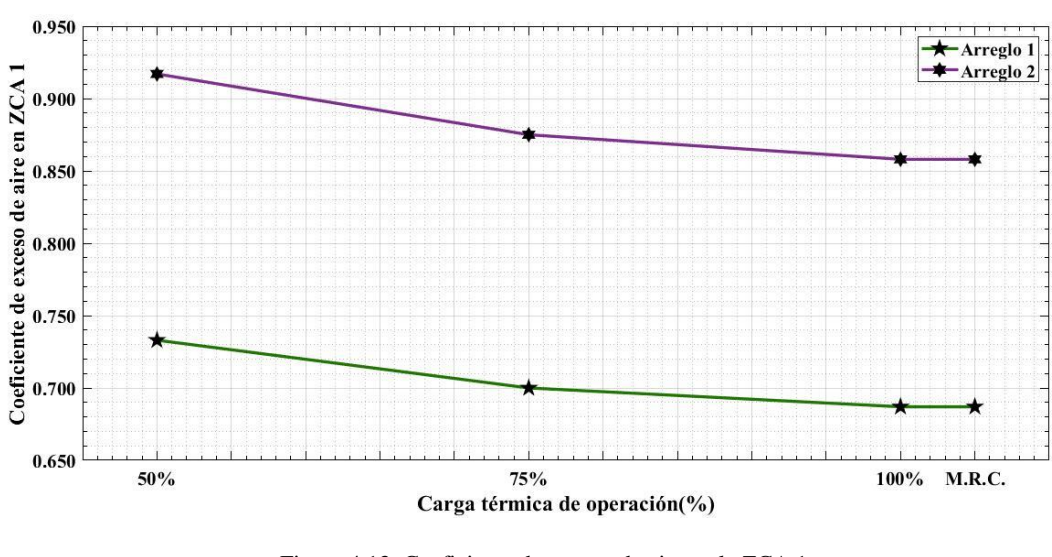

## **4.4.3 Coeficiente de exceso de aire en la ZCA en las zonas y**

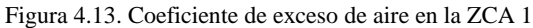

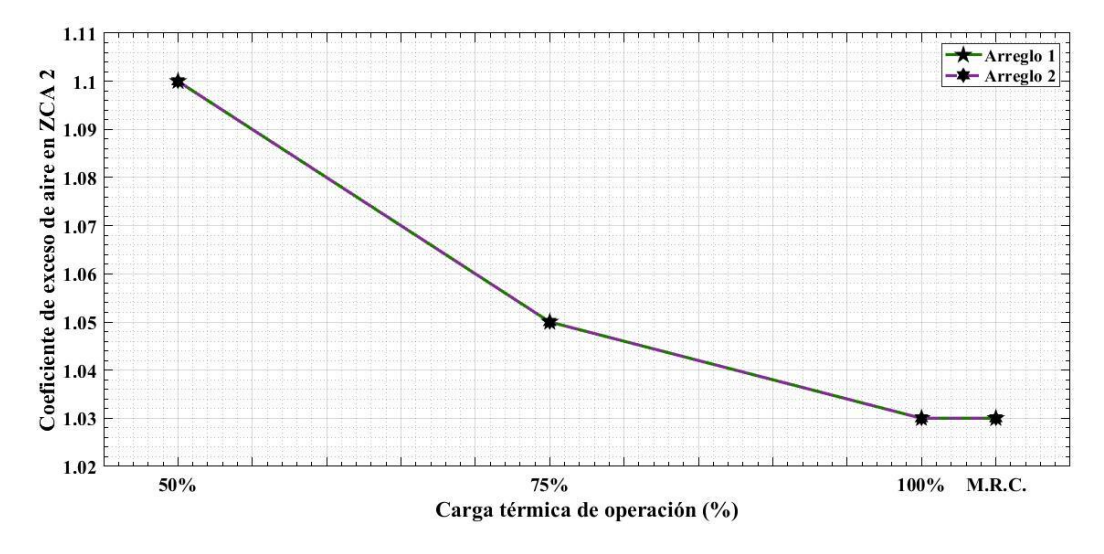

Figura 4.14. Coeficiente de exceso de aire en la ZCA 2

De las dos anteriores figuras se puede notar que el coeficiente de exceso de aire es menor en ambos arreglos para la primera zona que en la segunda, debido a que en la combustión a dos etapas se trabaja en primer lugar con una deficiencia de aire para obtener productos de combustión incompleta. Sus valores dependen de la distribución de aire en los quemadores y de la cantidad de gases recirculados. Posteriormente, los productos de combustión incompleta reaccionan con una cantidad de oxígeno mayor al necesario para formar productos completos, es por eso que el

coeficiente de exceso de aire es mayor a 1. En la segunda zona, el valor de este parámetro es el mismo que el utilizado en el hogar y va desde 1.03 hasta 1.1.

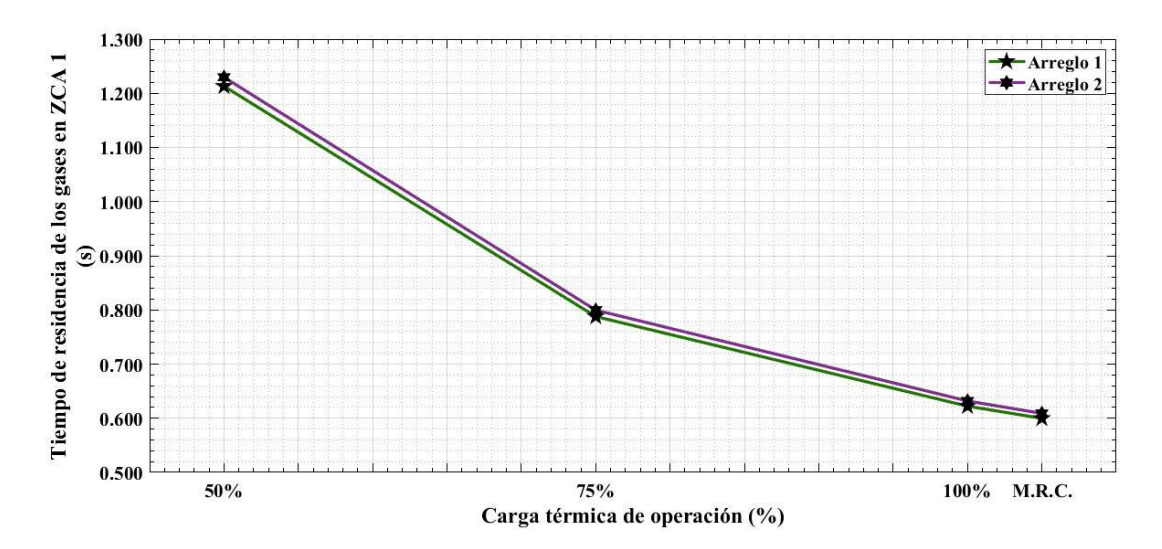

## **4.4.4 Tiempo de residencia de los gases en la ZCA en las zonas y**

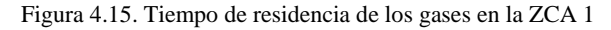

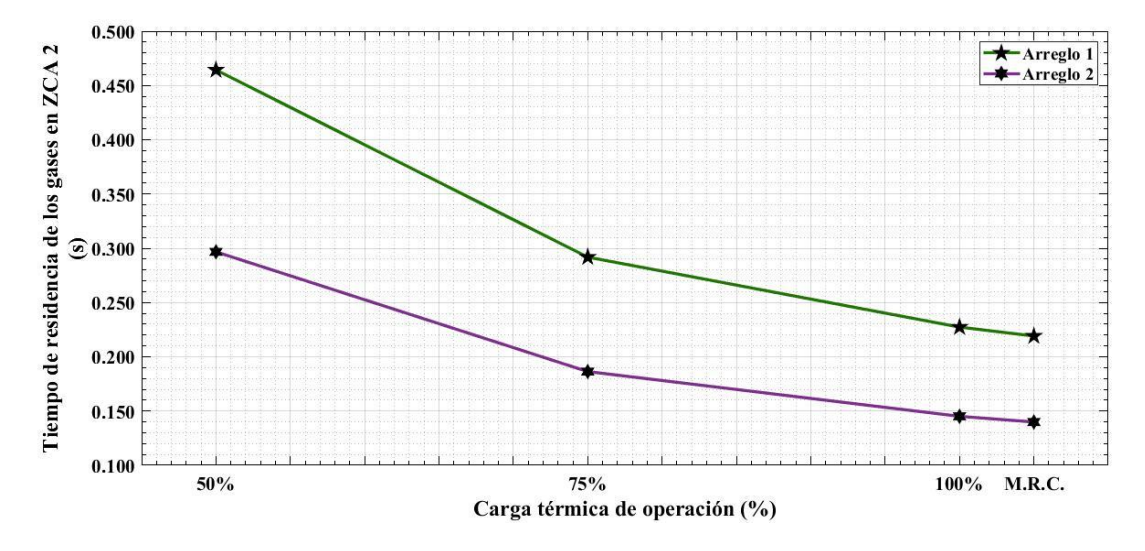

Figura 4.16. Tiempo de residencia de los gases en la ZCA 2

Los valores del tiempo de residencia de los gases en la ZCA van disminuyendo conforme la carga de operación aumenta. Esto ocurre porque existe una relación inversa entre el tiempo de residencia de los gases con la temperatura promedio y el gasto de combustible, ya que estos dos últimos parámetros aumentan conforme la carga de operación también lo hace. Además, el valor de este parámetro es menor en la ZCA 2 que en la ZCA 1 debido a que la altura de la ZCA 1 es mayor.

#### **4.4.5** Concentración de  $N O_x$  total en la ZCA

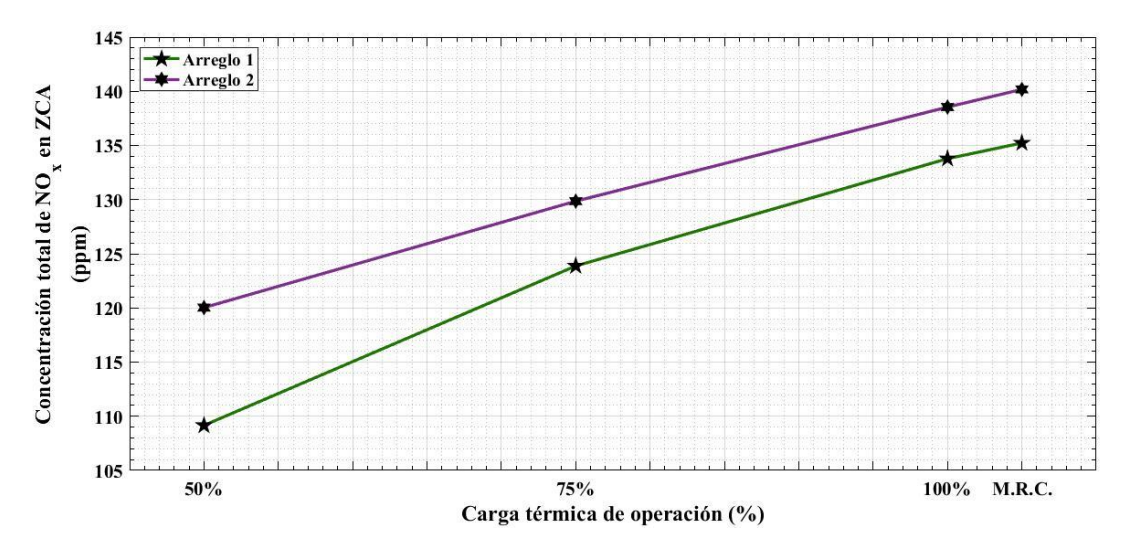

Figura 4.17. Concentración total de  $NO<sub>x</sub>$  en la ZCA

Con los parámetros anteriormente encontrados, se obtiene la concentración total de  $NO<sub>x</sub>$  en la ZCA para cada arreglo. Como se puede apreciar, aunque la diferencia entre los dos arreglos no es muy grande, la concentración total de  $NO<sub>x</sub>$  es menor en el arreglo 1 que en el arreglo 2. Para la carga máxima de operación, hay una diferencia de 2.7% en la concentración de  $NO_x$  entre los arreglos y la mayor diferencia porcentual se da cuando se trabaja a 50%, siendo este valor de 8.02%.

# **4.5 ANÁLISIS DE LA CONCENTRACIÓN TOTAL DE EN EL HOGAR**

En la siguiente figura se hace una comparación final de las concentraciones de  $NO<sub>x</sub>$  obtenidas:

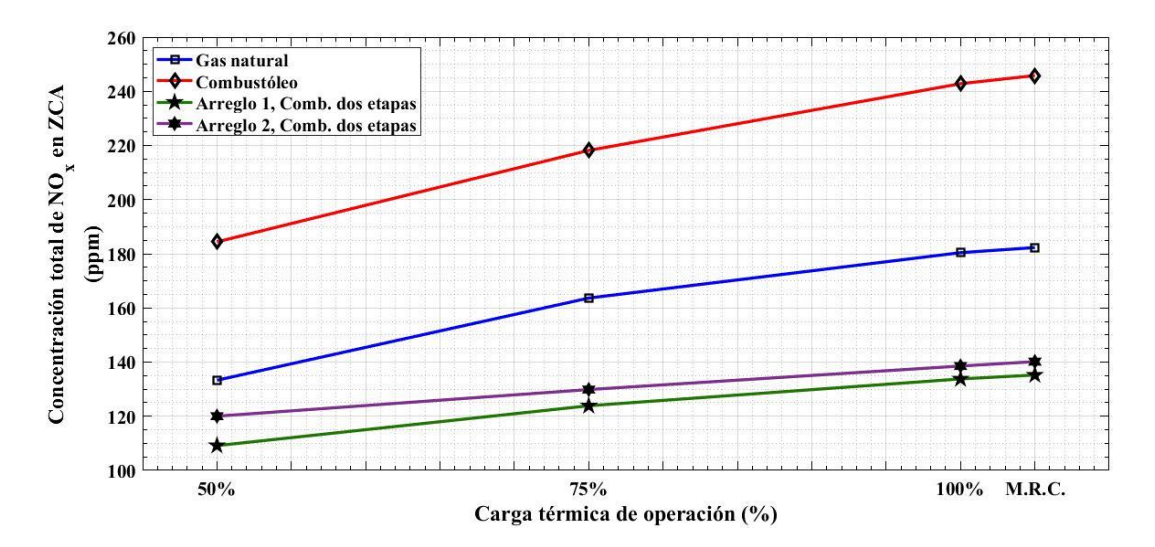

Figura 4.18. Concentración total de  $NO<sub>x</sub>$  en la ZCA por diferentes análisis
Finalmente, en la figura 4.18 se pueden apreciar los resultados obtenidos para la concentración de óxidos de nitrógeno en la ZCA. Los diferentes análisis fueron los siguientes: combustión de gas natural y de combustóleo a condiciones de operación de la planta termoeléctrica, y combustión a dos etapas para gas natural en dos arreglos. En la figura, se muestra que los mejores resultados se obtienen para el arreglo 1 en la combustión a dos etapas. En primer lugar, como se mencionó en la sección 4.2.5, cuando el generador de vapor opera a su carga máxima quemando combustóleo se producen 60 ppm que cuando quema gas natural, lo cual es igual a un 25% más de este compuesto. En relación a la combustión convencional del gas natural y trabajando a la máxima carga, se obtiene una reducción de 44.182 ppm para el arreglo 1 y 40.451 ppm para el arreglo 2, lo que equivale a reducir los  $NO_x$  en un 24.62% y 22.54%, respectivamente.

### **CONCLUSIONES**

Se realizó el cálculo térmico en el hogar del generador de vapor de 150 MW de la unidad 2/3 ubicado en la Planta Termoeléctrica Valle de México para la combustión de gas natural y de combustóleo a máximo régimen de carga, carga de 100%, 75% y 50%. Con este cálculo se obtuvieron como parámetros más importantes la temperatura de los gases y su entalpía correspondiente a la salida del hogar. Los valores de estos parámetros son mayores cuando se quema combustóleo y están relacionados de manera directa con la carga de operación, ya que el valor de cada parámetro aumenta conforme la carga térmica también lo hace.

Se analizaron los cuatro parámetros que influyen en la formación de  $NO<sub>x</sub>$  en el hogar del generador de vapor. Este análisis fue llevado a cabo a partir del anterior cálculo térmico para la combustión de gas natural y combustóleo a las condiciones de trabajo de la planta para las mismas cargas de operación, con el objetivo de determinar la influencia que tiene el tipo de combustible que se usa. Al trabajar a la carga máxima, se encontró que el sustituir el combustóleo por el gas natural reduce las emisiones de  $NO_x$  en cerca de 60 ppm, lo que es equivalente a un 25% de reducción.

Se calcularon otros contaminantes derivados del proceso de combustión, los cuales son dióxido de carbono y óxidos de azufre. Se obtuvieron los volúmenes de cada compuesto y utilizando factores de emisión establecidos por SEMARNAT se determinó el nivel de emisiones de dióxido de carbono para la combustión de gas natural y de combustóleo, y de óxidos de azufre para la combustión de combustóleo, a las cargas de operación anteriormente mencionadas. Se reportó que las emisiones de  $CO<sub>2</sub>$  del combustóleo son mayores a las del gas natural en alrededor de 23%.

Se realizó el análisis de la concentración de  $NO<sub>x</sub>$  en el hogar del generador de vapor para dos arreglos por medio del método de combustión a dos etapas. Para esto se examinaron las dos zonas formadas en el proceso de manera separada, es decir, para cada zona se obtuvieron los parámetros geométricos y los cuatro parámetros que influyen en la formación de los  $NO_x$ . Este análisis se hizo sólo para la combustión de gas natural. A pesar de que no hay mucha variación entre los resultados obtenidos para cada arreglo se obtuvieron mejores resultados para el arreglo 1, en el cual se inyecta el combustible a través de los primeros cuatro niveles de quemadores y el aire se distribuye uniformemente a través de los seis niveles. Con respecto a la combustión de gas natural a condiciones de operación de la planta, a la carga máxima y al 100% para el arreglo 1 se obtuvieron disminuciones de alrededor de 44 ppm lo que equivale a una disminución porcentual de alrededor de 24.6%, para la carga de 75% se redujeron cerca de 37  $ppm$  que es igual a un 23%, mientras que la menor disminución porcentual se presenta cuando el generador de vapor trabaja a 50%, reduciendo sólo 21 ppm, es decir 16.5%. De igual manera, para el arreglo 2 a la máxima carga y al 100% se redujeron cerca de 40  $ppm$ , 32  $ppm$  al 75% y 12  $ppm$  al 50%, lo que significa que los porcentajes de reducción van de 23 hasta 9%.

## **RECOMENDACIONES**

- Evaluar los dos arreglos analizados por el método de combustión a dos etapas realizando las mediciones pertinentes en la operación del generador de vapor.
- Estudiar posibles efectos que pueda producir la combustión a dos etapas en el hogar del generador de vapor.
- Estudiar métodos postcombustión con el objetivo de alcanzar menores niveles de emisiones contaminantes.
- Realizar el análisis de la combustión a dos etapas en combinación con otras alternativas para lograr una mayor disminución en la formación de  $NO<sub>x</sub>$ .
- Realizar un análisis más profundo en el cálculo de la formación de otros contaminantes diferentes a los  $NO<sub>x</sub>$  por un método diferente a los factores de emisión, para poder establecer una comparativa entre los resultados obtenidos.

### **REFERENCIAS**

- Basu, P., Kefa, C., & Jestin, L. (2000). *Boilers and Burners: Design and Theory.* New York, U.S.A.: Springer.
- Bezgreshnov, A. N., Lipov, Y. M., & Shleyfer, B. M. (1991). Calculation of steam boilers.
- Bowman, C. T., Hanson, R. K., Louge, M., & A., G. (1982). Gas Phase Reaction Kinetics of NOx Formation from Fuel Nitrogen in Fossil Fuel Combustion. *Proceedings of 1982 Joint Symposium on Stationary Symposium NOx Control.* Dallas, U.S.A.
- CFE. (2015). *Informe Anual 2015.*
- CFE. (s.f.). *Libro de curvas Unidades 2 y 3.*
- CFE. (s.f.). *Prontuario de Datos Técnicos: Central Termoeléctrica Valle de México.*
- Coykendall, L. H. (1962). Formation and Control of Sulfur Oxides in Boilers. *Journal of the Air Pollution Control Asscociation*, 567-591.
- Egorova, L. E. (1995). *Development of calculation method of nitrogen oxide formation in hot water and steam boilers. Tesis Ph.D.* Moscow.
- Fenimore, C. P. (1971). Formation of nitric oxide in premixed hydrocarbon flames. *Proceedings of XIIIth International Symposium on Combustion*, (págs. 373-384). Pittsburg.
- INECC. (2017). *Inventario Nacional de Emisiones de Gases y Compuestos de Efecto Invernadero.*
- INECC-SEMARNAT. (2013). *Guía metodológica para la estimación de emisiones de fuentes fijas.* México, D. F.
- Jarquin, G. (2006). *Estudio de la formación de NOx en generadores de vapor que queman gas natural y combustóleo. Tesis doctoral.* México, D. F.: Instituto Politécnico Nacional.
- Jarquin, G., Polupan, G., Jiménez, J. A., & Pysmenny, Y. (2011). Metodología del cálculo de NOx en generadores de vapor que queman gas natural. *Científica, Vol. 15 Núm. 2*, 93-100.
- Jarquin, G., Polupan, G., Sanchez, A., Sanchez, A., & Vasquez, B. (2001). Cálculo de las Características Termodinámicas de los Productos de la Combustión del Gas Natural y del Combustóleo. *Sexto Congreso Nacional de Ingeniería Electromecánica y de Sistemas*, (págs. 308-313). México, D. F.
- Li, Q., & Zhou, H. (2016). Heat Transfer Calculation in Furnaces. En *Theory and Calculation of Heat Transfer in Furnaces* (págs. 131-172).
- Miller, J. A., & Bowman, C. T. (1989). Mechanism and modeling of nitrogen chemistry in combustion. *Progress in Energy and Combustion Science, Vol. 15*, 287-338.
- Ramírez, H. A. (2010). *Influencia de la combustión de 2 etapas en la formación de NOx en un generador de vapor de 350 MW quemando combustóleo. Tesis de Maestría.* México, D. F.: Instituto Politécnico Nacional.
- Roslyakov, P. V. (1991). Recommendations on decrease of nitrogen oxide formation in gas and black oil boilers. *Power Plants, #9*, 9-17.
- Roslyakov, P. V., & Egorova, L. E. (1996). Influence of the basic characteristics of active burning zone on nitrogen oxides formation. *Thermal Engineering, #9*, 22-26.
- Roslyakov, P. V., & Egorova, L. E. (1997). Method of calculation of nitrogen oxide formation in hot water and steam boilers. *Thermal Engineering, #4*, 67-74.
- SEMARNAT. (2012). *NOM-085-SEMARNAT-2011.*
- SEMARNAT. (2015). *Acuerdo que establece las particularidades técnicas y las fórmulas para la aplicación de metodologías para el cálculo de emisiones de gases o compuestos de efecto invernadero.*
- SENER. (2017). *PRODESEN 2018-2032: Programa de Desarrollo del Sistema Eléctrico Nacional.*
- Szecowka, L., & M., P. (2007). Techniques to Limit NOx Emissions. En *Advanced Combustion and Aerothermal Technologies* (págs. 47-54). N. Syred and A. Khalatov.
- The Babcock & Wilcox Company. (2005). *Steam: Its generation and use.* Ohio, U.S.A.

*Thermal Design for Power Boilers: Standard Method.* (1998). Sankt Petersburg, URSS.

- US-EPA. (1995). *Emission factors & AP-42.* North Carolina, U.S.A.
- Villalobos, E. (2017). *Estudio de formación de óxidos de nitrógeno en la combustión de gas natural en un generador de vapor de unidad 350 MW. Tesis de Maestría.* Ciudad de México: Instituto Politécnico Nacional.
- Wielgosinski, G. (2012). Pollutant Formation in Combustion Processes. En *Advances in Chemical Engineering* (págs. 295-325). Dr Zeeshan Nawaz.
- Winterbone, D. E. (1997). *Advanced Thermodynamics for Engineers.* Butterworth-Heinemann.
- Zeldovich, Y. B. (1946). The Oxidation of Nitrogen in Combustion and Explosions. *Acta Physcochimica, Vol. 21*, 577-628.

# **ANEXO A**

Parámetros para el cálculo de las características termodinámicas de la combustión completa de gas natural a diferentes cargas de operación en el hogar del generador de vapor

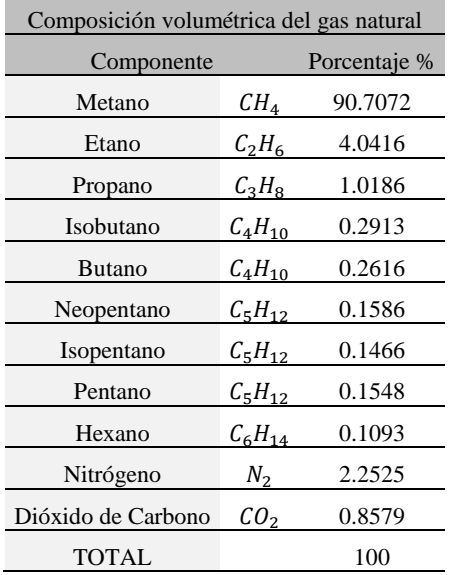

Tabla A1. Composición volumétrica del gas natural

Tabla A2. Poder calorífico inferior de algunos hidrocarburos comunes

| Poder calorífico inferior de hidrocarburos |                 |        |  |  |  |  |  |  |
|--------------------------------------------|-----------------|--------|--|--|--|--|--|--|
| Componente                                 | PCI $(k)/m^3$ ) |        |  |  |  |  |  |  |
| Metano                                     | $CH_4$          | 35794  |  |  |  |  |  |  |
| Etano                                      | $C_2H_6$        | 63705  |  |  |  |  |  |  |
| Propano                                    | $C_3H_8$        | 91195  |  |  |  |  |  |  |
| Isobutano                                  | $C_4H_{10}$     | 118356 |  |  |  |  |  |  |
| <b>Butano</b>                              | $C_4H_{10}$     | 118546 |  |  |  |  |  |  |
| Neopentano                                 | $C_5H_{12}$     | 145116 |  |  |  |  |  |  |
| Isopentano                                 | $C_5H_{12}$     | 145628 |  |  |  |  |  |  |
| Pentano                                    | $C_5H_{12}$     | 145985 |  |  |  |  |  |  |
| Hexano                                     | $C_6H_{14}$     | 173412 |  |  |  |  |  |  |

| Volumen teórico $(m^3/m^3)$ |     |       |  |  |  |  |  |
|-----------------------------|-----|-------|--|--|--|--|--|
| Aire                        | I/O | 9.947 |  |  |  |  |  |
| Nitrógeno                   |     | 7.880 |  |  |  |  |  |
| Vapor de agua               |     | 2.212 |  |  |  |  |  |

Tabla A3. Volúmenes teóricos de los gases

Tabla A4. Volúmenes de los gases de combustión a diferentes coeficientes de exceso de aire

| Volúmenes de los gases de combustión |            |        |        |        |        |  |  |
|--------------------------------------|------------|--------|--------|--------|--------|--|--|
| Coeficiente de exceso de aire        | α          |        | 1.03   | 1.05   |        |  |  |
| Volumen de gases triatómicos         | $V_{RO_2}$ | 1.079  | 1.079  | 1.079  | 1.079  |  |  |
| Volumen de gases diatómicos          | $V_{R_2}$  | 7.880  | 8.179  | 8.378  | 8.875  |  |  |
| Volumen de vapor de agua             | $V_{H_2O}$ | 2.212  | 2.216  | 2.220  | 2.228  |  |  |
| Volumen de los gases                 | $V_{gas}$  | 11.171 | 11 474 | 11.676 | 12.181 |  |  |

Tabla A5. Relación de temperatura y entalpía de los productos de combustión para un coeficiente de exceso  $\alpha = 1.03$ 

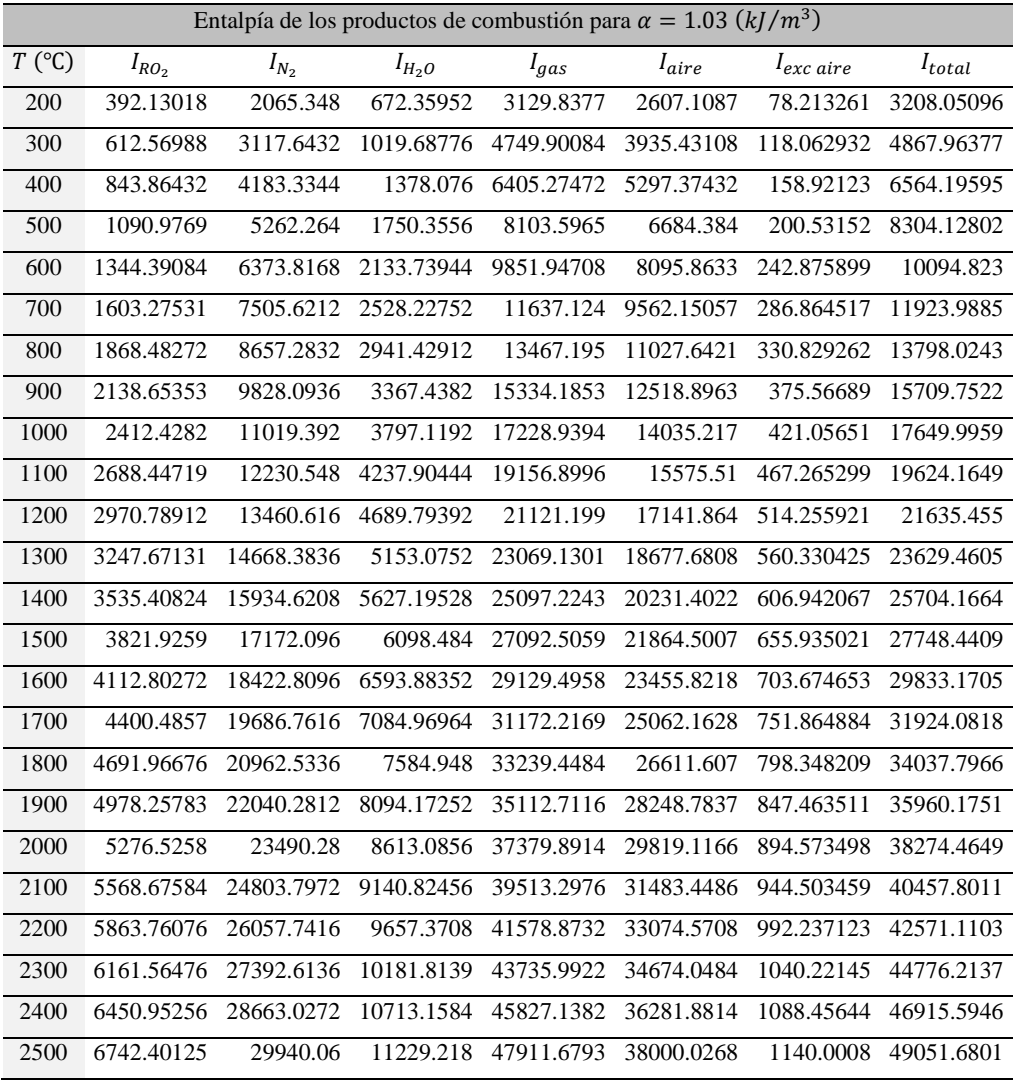

| Entalpía de los productos de combustión para $\alpha = 1.05 (kJ/m^3)$ |            |            |            |            |            |                       |             |  |  |  |
|-----------------------------------------------------------------------|------------|------------|------------|------------|------------|-----------------------|-------------|--|--|--|
| $T$ (°C)                                                              | $I_{RO_2}$ | $I_{N_2}$  | $I_{H_2O}$ | $I_{gas}$  | $I_{aire}$ | l <sub>exc aire</sub> | $I_{total}$ |  |  |  |
| 200                                                                   | 392.13018  | 2065.348   | 672.35952  | 3129.8377  | 2607.1087  | 130.355435            | 3260.19314  |  |  |  |
| 300                                                                   | 612.56988  | 3117.6432  | 1019.68776 | 4749.90084 | 3935.43108 | 196.771554            | 4946.67239  |  |  |  |
| 400                                                                   | 843.86432  | 4183.3344  | 1378.076   | 6405.27472 | 5297.37432 | 264.868716            | 6670.14344  |  |  |  |
| 500                                                                   | 1090.9769  | 5262.264   | 1750.3556  | 8103.5965  | 6684.384   | 334.2192              | 8437.8157   |  |  |  |
| 600                                                                   | 1344.39084 | 6373.8168  | 2133.73944 | 9851.94708 | 8095.8633  | 404.793165            | 10256.7402  |  |  |  |
| 700                                                                   | 1603.27531 | 7505.6212  | 2528.22752 | 11637.124  | 9562.15057 | 478.107529            | 12115.2316  |  |  |  |
| 800                                                                   | 1868.48272 | 8657.2832  | 2941.42912 | 13467.195  | 11027.6421 | 551.382104            | 14018.5771  |  |  |  |
| 900                                                                   | 2138.65353 | 9828.0936  | 3367.4382  | 15334.1853 | 12518.8963 | 625.944816            | 15960.1301  |  |  |  |
| 1000                                                                  | 2412.4282  | 11019.392  | 3797.1192  | 17228.9394 | 14035.217  | 701.76085             | 17930.7003  |  |  |  |
| 1100                                                                  | 2688.44719 | 12230.548  | 4237.90444 | 19156.8996 | 15575.51   | 778.775498            | 19935.6751  |  |  |  |
| 1200                                                                  | 2970.78912 | 13460.616  | 4689.79392 | 21121.199  | 17141.864  | 857.093202            | 21978.2922  |  |  |  |
| 1300                                                                  | 3247.67131 | 14668.3836 | 5153.0752  | 23069.1301 | 18677.6808 | 933.884042            | 24003.0142  |  |  |  |
| 1400                                                                  | 3535.40824 | 15934.6208 | 5627.19528 | 25097.2243 | 20231.4022 | 1011.57011            | 26108.7944  |  |  |  |
| 1500                                                                  | 3821.9259  | 17172.096  | 6098.484   | 27092.5059 | 21864.5007 | 1093.22504            | 28185.7309  |  |  |  |
| 1600                                                                  | 4112.80272 | 18422.8096 | 6593.88352 | 29129.4958 | 23455.8218 | 1172.79109            | 30302.2869  |  |  |  |
| 1700                                                                  | 4400.4857  | 19686.7616 | 7084.96964 | 31172.2169 | 25062.1628 | 1253.10814            | 32425.3251  |  |  |  |
| 1800                                                                  | 4691.96676 | 20962.5336 | 7584.948   | 33239.4484 | 26611.607  | 1330.58035            | 34570.0287  |  |  |  |
| 1900                                                                  | 4978.25783 | 22040.2812 | 8094.17252 | 35112.7116 | 28248.7837 | 1412.43919            | 36525.1507  |  |  |  |
| 2000                                                                  | 5276.5258  | 23490.28   | 8613.0856  | 37379.8914 | 29819.1166 | 1490.95583            | 38870.8472  |  |  |  |
| 2100                                                                  | 5568.67584 | 24803.7972 | 9140.82456 | 39513.2976 | 31483.4486 | 1574.17243            | 41087.47    |  |  |  |
| 2200                                                                  | 5863.76076 | 26057.7416 | 9657.3708  | 41578.8732 | 33074.5708 | 1653.72854            | 43232.6017  |  |  |  |
| 2300                                                                  | 6161.56476 | 27392.6136 | 10181.8139 | 43735.9922 | 34674.0484 | 1733.70242            | 45469.6947  |  |  |  |
| 2400                                                                  | 6450.95256 | 28663.0272 | 10713.1584 | 45827.1382 | 36281.8814 | 1814.09407            | 47641.2322  |  |  |  |
| 2500                                                                  | 6742.40125 | 29940.06   | 11229.218  | 47911.6793 | 38000.0268 | 1900.00134            | 49811.6806  |  |  |  |

Tabla A6. Relación de temperatura y entalpía de los productos de combustión para un coeficiente de exceso  $\alpha = 1.05$ 

| Entalpía de los productos de combustión para $\alpha = 1.1 (kJ/m^3)$ |            |            |            |            |            |                       |             |  |  |  |
|----------------------------------------------------------------------|------------|------------|------------|------------|------------|-----------------------|-------------|--|--|--|
| $T$ (°C)                                                             | $I_{RO_2}$ | $I_{N_2}$  | $I_{H_2O}$ | $I_{gas}$  | $I_{aire}$ | l <sub>exc</sub> aire | $I_{total}$ |  |  |  |
| 200                                                                  | 392.13018  | 2065.348   | 672.35952  | 3129.8377  | 2607.1087  | 260.71087             | 3390.54857  |  |  |  |
| 300                                                                  | 612.56988  | 3117.6432  | 1019.68776 | 4749.90084 | 3935.43108 | 393.543108            | 5143.44395  |  |  |  |
| 400                                                                  | 843.86432  | 4183.3344  | 1378.076   | 6405.27472 | 5297.37432 | 529.737432            | 6935.01215  |  |  |  |
| 500                                                                  | 1090.9769  | 5262.264   | 1750.3556  | 8103.5965  | 6684.384   | 668.4384              | 8772.0349   |  |  |  |
| 600                                                                  | 1344.39084 | 6373.8168  | 2133.73944 | 9851.94708 | 8095.8633  | 809.58633             | 10661.5334  |  |  |  |
| 700                                                                  | 1603.27531 | 7505.6212  | 2528.22752 | 11637.124  | 9562.15057 | 956.215057            | 12593.3391  |  |  |  |
| 800                                                                  | 1868.48272 | 8657.2832  | 2941.42912 | 13467.195  | 11027.6421 | 1102.76421            | 14569.9592  |  |  |  |
| 900                                                                  | 2138.65353 | 9828.0936  | 3367.4382  | 15334.1853 | 12518.8963 | 1251.88963            | 16586.075   |  |  |  |
| 1000                                                                 | 2412.4282  | 11019.392  | 3797.1192  | 17228.9394 | 14035.217  | 1403.5217             | 18632.4611  |  |  |  |
| 1100                                                                 | 2688.44719 | 12230.548  | 4237.90444 | 19156.8996 | 15575.51   | 1557.551              | 20714.4506  |  |  |  |
| 1200                                                                 | 2970.78912 | 13460.616  | 4689.79392 | 21121.199  | 17141.864  | 1714.1864             | 22835.3854  |  |  |  |
| 1300                                                                 | 3247.67131 | 14668.3836 | 5153.0752  | 23069.1301 | 18677.6808 | 1867.76808            | 24936.8982  |  |  |  |
| 1400                                                                 | 3535.40824 | 15934.6208 | 5627.19528 | 25097.2243 | 20231.4022 | 2023.14022            | 27120.3645  |  |  |  |
| 1500                                                                 | 3821.9259  | 17172.096  | 6098.484   | 27092.5059 | 21864.5007 | 2186.45007            | 29278.956   |  |  |  |
| 1600                                                                 | 4112.80272 | 18422.8096 | 6593.88352 | 29129.4958 | 23455.8218 | 2345.58218            | 31475.078   |  |  |  |
| 1700                                                                 | 4400.4857  | 19686.7616 | 7084.96964 | 31172.2169 | 25062.1628 | 2506.21628            | 33678.4332  |  |  |  |
| 1800                                                                 | 4691.96676 | 20962.5336 | 7584.948   | 33239.4484 | 26611.607  | 2661.1607             | 35900.6091  |  |  |  |
| 1900                                                                 | 4978.25783 | 22040.2812 | 8094.17252 | 35112.7116 | 28248.7837 | 2824.87837            | 37937.5899  |  |  |  |
| 2000                                                                 | 5276.5258  | 23490.28   | 8613.0856  | 37379.8914 | 29819.1166 | 2981.91166            | 40361.8031  |  |  |  |
| 2100                                                                 | 5568.67584 | 24803.7972 | 9140.82456 | 39513.2976 | 31483.4486 | 3148.34486            | 42661.6425  |  |  |  |
| 2200                                                                 | 5863.76076 | 26057.7416 | 9657.3708  | 41578.8732 | 33074.5708 | 3307.45708            | 44886.3302  |  |  |  |
| 2300                                                                 | 6161.56476 | 27392.6136 | 10181.8139 | 43735.9922 | 34674.0484 | 3467.40484            | 47203.3971  |  |  |  |
| 2400                                                                 | 6450.95256 | 28663.0272 | 10713.1584 | 45827.1382 | 36281.8814 | 3628.18814            | 49455.3263  |  |  |  |
| 2500                                                                 | 6742.40125 | 29940.06   | 11229.218  | 47911.6793 | 38000.0268 | 3800.00268            | 51711.6819  |  |  |  |

Tabla A7. Relación de temperatura y entalpía de los productos de combustión para un coeficiente de exceso  $\alpha = 1.1$ 

### **ANEXO B**

Parámetros del cálculo de la combustión a 2 etapas de gas natural a diferentes cargas de operación en el hogar del generador de vapor para el arreglo 1 y 2

|               | Densidad       |             | Peso molecular   | Poder Calorífico Inferior |                |  |
|---------------|----------------|-------------|------------------|---------------------------|----------------|--|
| $\rho_{CO_2}$ | 1.977 $kg/m^3$ | $PM_{CO_2}$ | 44.01 $kg/kmol$  | $PCI_C$                   | 34000 $kJ/kg$  |  |
| $\rho_{CO}$   | 1.250 $kg/m^3$ | $PM_{CO}$   | $28.01\ kg/kmol$ | PCI <sub>H</sub>          | 103000 $kJ/kg$ |  |
| $\rho_{H_2O}$ | 0.804 $kg/m^3$ | $PM_{H_2O}$ | 18.02 $kg/kmol$  | $PCI_{CD}$                | 12640 $k/m^3$  |  |
| $\rho_{H_2}$  | 0.090 $kg/m^3$ | $PM_{H_2}$  | $2.016$ kg/kmol  | $PCI_{H_2}$               | 10790 $k/m^3$  |  |
| $\rho_{N_2}$  | 1.250 $kg/m^3$ | $PM_{N_2}$  | $28.01\ kg/kmol$ |                           |                |  |
|               |                | $PM_{O_2}$  | 32.00 $kg/kmol$  |                           |                |  |

Tabla B1. Parámetros utilizados en la combustión a 2 etapas (Ramírez, 2010)

Las densidades son calculadas a condiciones de referencia  $(0.1 MPa, 273.15 K)$ 

Tabla B2. Volúmenes de los productos de combustión y coeficiente de exceso de aire en la ZCA 1 para el arreglo 1

| Zona 1                  | M.R.C.   | 100%     | 75%               | 50%   |
|-------------------------|----------|----------|-------------------|-------|
| $\alpha_{hogar}$        | 1.03     | 1.03     | 1.05              | 1.1   |
| R                       | $\Omega$ | $\Omega$ | 0                 | 0     |
| $\alpha_{ZCA\ 1}$       | 0.687    | 0.687    | 0.700             | 0.733 |
| $V_{CO_2}$ $(m^3/m^3)$  | 0.692    |          | 0.692 0.706 0.739 |       |
| $V_{CO}$ $(m^3/m^3)$    | 0.303    | 0.303    | 0.289             | 0.256 |
| $V_{H_2O}$ $(m^3/m^3)$  | 1.295    | 1.295    | 1.320             | 1.383 |
| $V_{H_2}$ $(m^3/m^3)$   | 0.605    | 0.605    | 0.580             | 0.517 |
| $V_{N_2}$ $(m^3/m^3)$   | 5.754    | 5.754    | 5.866 6.145       |       |
| $V_{Total}$ $(m^3/m^3)$ | 8.650    | 8.650    | 8.761             | 9.040 |

Tabla B3. Volúmenes de los productos de combustión y coeficiente de exceso de aire en la ZCA 2 para el arreglo 1

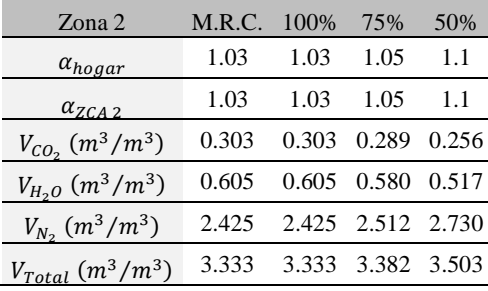

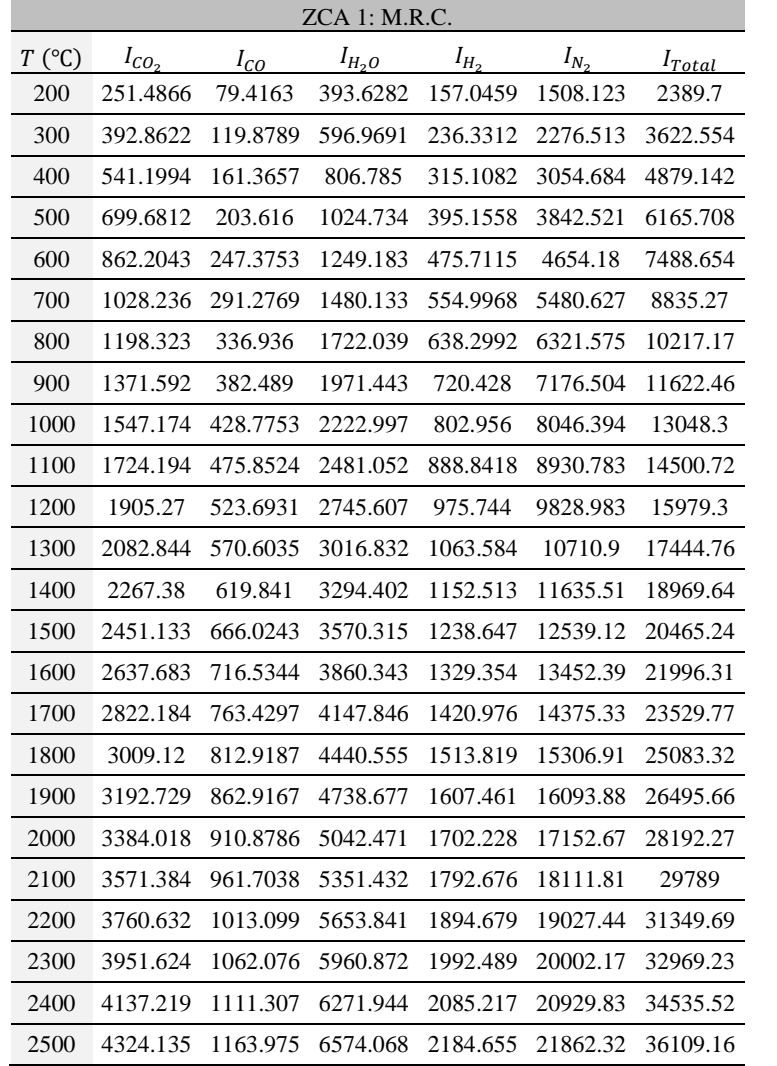

Tabla B4. Relación de temperatura y entalpía de los productos de combustión en la ZCA 1 y ZCA 2 para M.R.C. para el arreglo 1

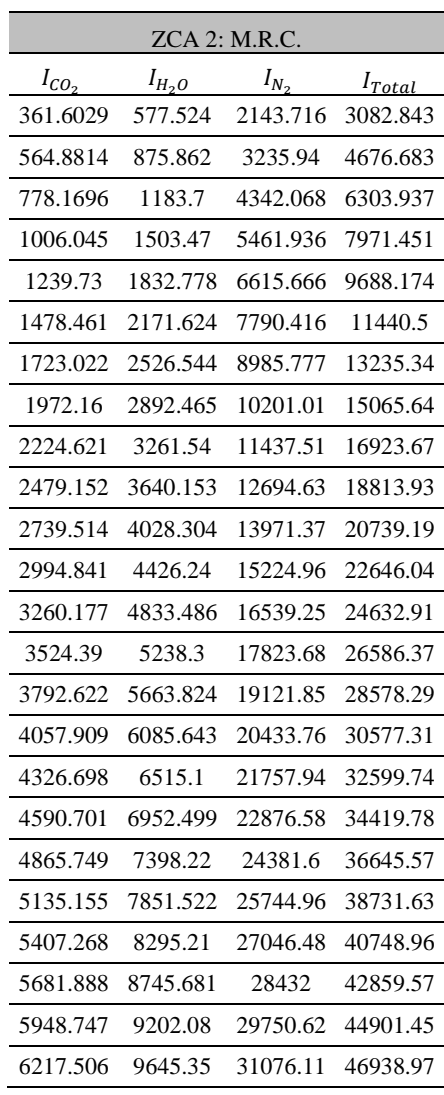

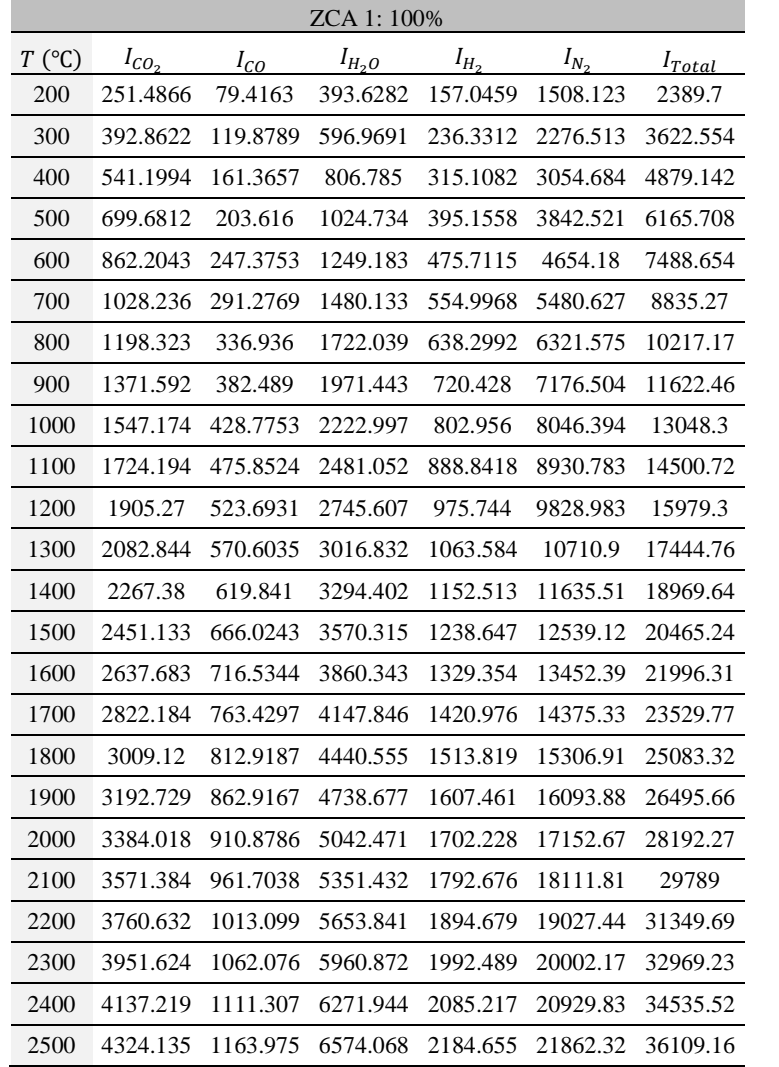

ZCA 2: 100%  $I_{CO_2}$  $I_{H_2O}$   $I_{N_2}$  $I_{Total}$ 361.6029 577.524 2143.716 3082.843 564.8814 875.862 3235.94 4676.683 778.1696 1183.7 4342.068 6303.937 1006.045 1503.47 5461.936 7971.451 1239.73 1832.778 6615.666 9688.174 1478.461 2171.624 7790.416 11440.5 1723.022 2526.544 8985.777 13235.34 1972.16 2892.465 10201.01 15065.64 2224.621 3261.54 11437.51 16923.67 2479.152 3640.153 12694.63 18813.93 2739.514 4028.304 13971.37 20739.19 2994.841 4426.24 15224.96 22646.04 3260.177 4833.486 16539.25 24632.91 3524.39 5238.3 17823.68 26586.37 3792.622 5663.824 19121.85 28578.29 4057.909 6085.643 20433.76 30577.31 4326.698 6515.1 21757.94 32599.74 4590.701 6952.499 22876.58 34419.78 4865.749 7398.22 24381.6 36645.57 5135.155 7851.522 25744.96 38731.63 5407.268 8295.21 27046.48 40748.96 5681.888 8745.681 28432 42859.57 5948.747 9202.08 29750.62 44901.45 6217.506 9645.35 31076.11 46938.97

Tabla B5. Relación de temperatura y entalpía de los productos de combustión en la ZCA 1 y ZCA 2 para 100% para el arreglo 1

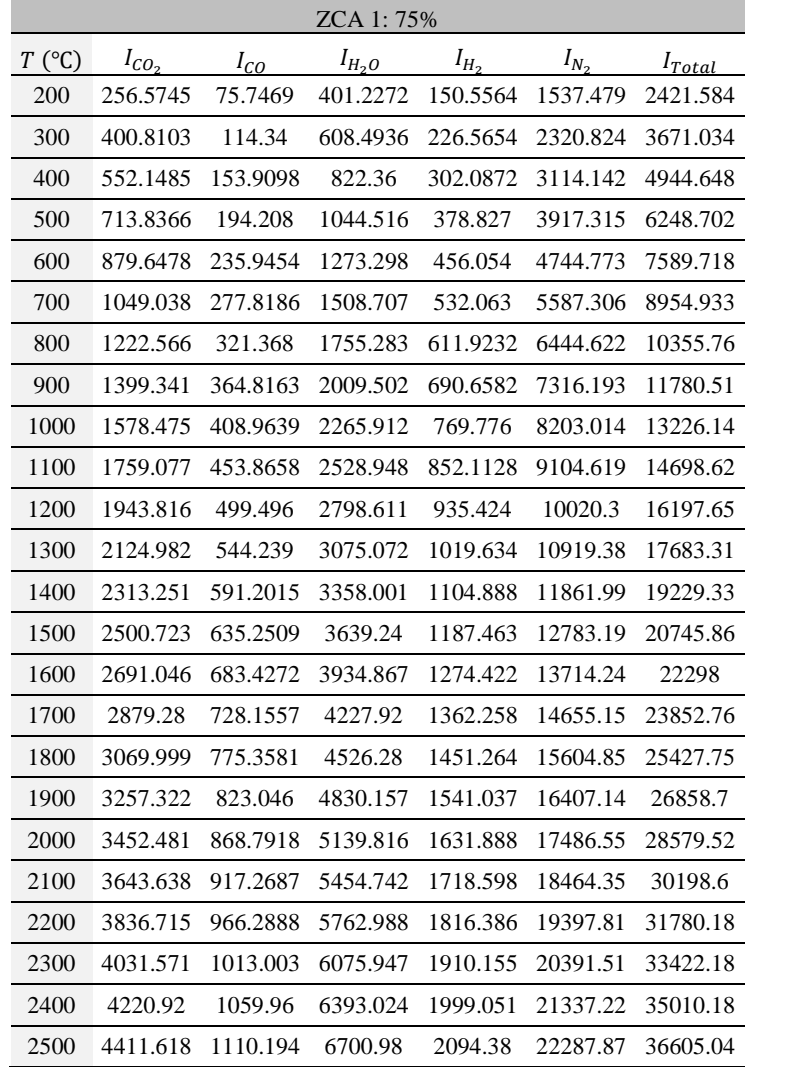

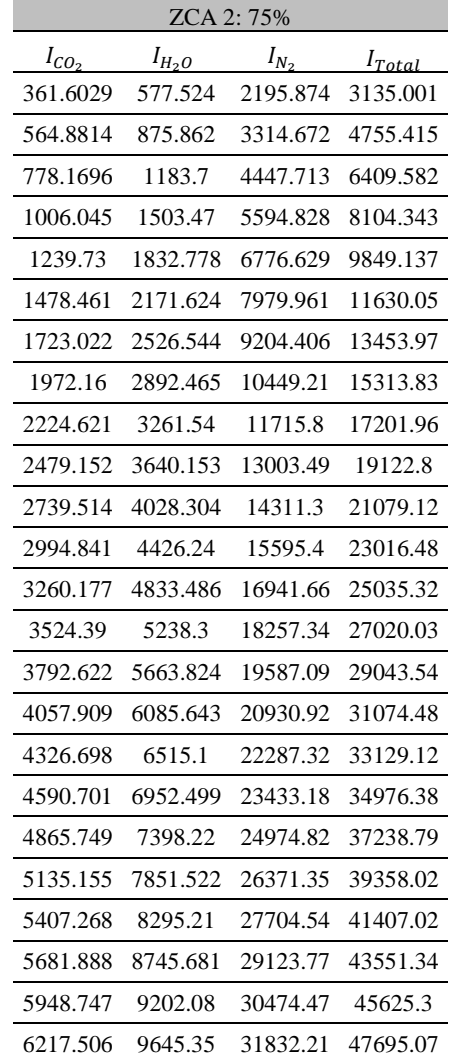

Tabla B6. Relación de temperatura y entalpía de los productos de combustión en la ZCA 1 y ZCA 2 para 75% para el arreglo 1

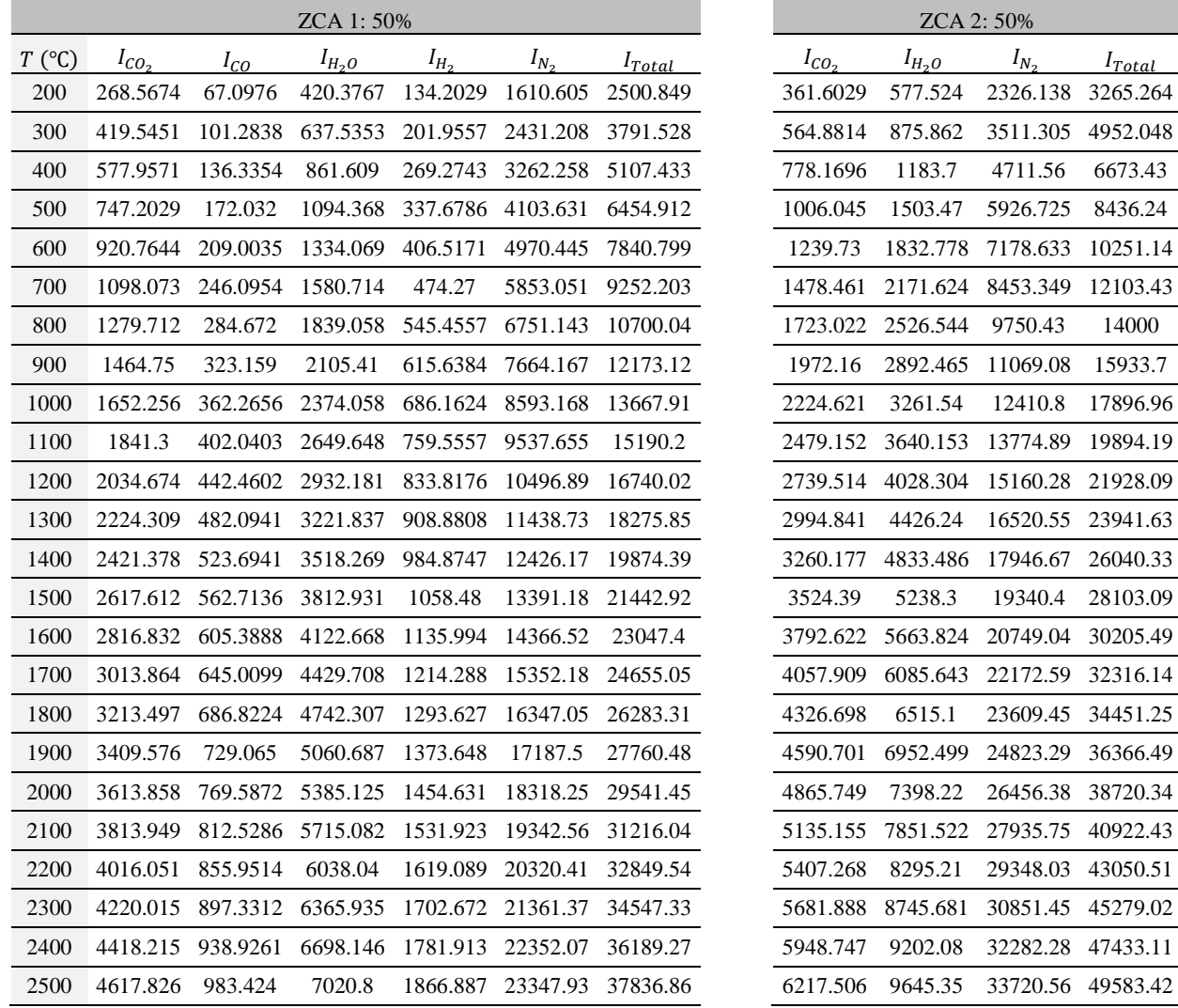

Tabla B7. Relación de temperatura y entalpía de los productos de combustión en la ZCA 1 y ZCA 2 para 50% para el arreglo 1

Tabla B8. Volúmenes de los productos de combustión y coeficiente de exceso de aire en la ZCA 1 para el arreglo 2

| Zona 1                  | M.R.C. | 100%   | 75%    | 50%    |
|-------------------------|--------|--------|--------|--------|
| $\alpha_{hogar}$        | 1.03   | 1.03   | 1.05   | 1.1    |
| R                       | 0      | 0      | 0      | 0      |
| $\alpha_{ZCA\ 1}$       | 0.858  | 0.858  | 0.875  | 0.917  |
| $V_{CO_2}$ $(m^3/m^3)$  | 0.865  | 0.865  | 0.882  | 0.924  |
| $V_{CO}$ $(m^3/m^3)$    | 0.129  | 0.129  | 0.112  | 0.070  |
| $V_{H_2O}$ $(m^3/m^3)$  | 1.618  | 1.618  | 1.650  | 1.728  |
| $V_{H_2}$ $(m^3/m^3)$   | 0.282  | 0.282  | 0.251  | 0.172  |
| $V_{N_2}$ $(m^3/m^3)$   | 7.193  | 7.193  | 7.333  | 7.682  |
| $V_{Total}$ $(m^3/m^3)$ | 10.087 | 10.087 | 10.227 | 10.576 |

| Zona 2                  | M.R.C. | 100%  | 75%         | 50%   |
|-------------------------|--------|-------|-------------|-------|
| $\alpha_{hogar}$        | 1.03   | 1.03  | 1.05        | 1.1   |
| $\alpha_{ZCA\ 2}$       | 1.03   | 1.03  | 1.05        | 11    |
| $V_{CO_2}$ $(m^3/m^3)$  | 0.129  | 0.129 | 0.112 0.070 |       |
| $V_{H_2O}$ $(m^3/m^3)$  | 0.282  | 0.282 | 0.251 0.172 |       |
| $V_{N_2}$ $(m^3/m^3)$   | 0.986  | 0.986 | 1.045 1.193 |       |
| $V_{Total}$ $(m^3/m^3)$ | 1.397  | 1.397 | 1.408       | 1.435 |

Tabla B9. Volúmenes de los productos de combustión y coeficiente de exceso de aire en la ZCA 2 para el arreglo 2

Tabla B10. Relación de temperatura y entalpía de los productos de combustión en la ZCA 1 y ZCA 2 para M.R.C. para el arreglo 2

|          | ZCA 1: M.R.C. |          |            |           |                   |                   |           | ZCA 2: M.R.C. |           |             |
|----------|---------------|----------|------------|-----------|-------------------|-------------------|-----------|---------------|-----------|-------------|
| $T$ (°C) | $I_{CO_2}$    | $I_{CO}$ | $I_{H_2O}$ | $I_{H_2}$ | $I_{N_2}$         | $I_{Total}$       | $I_{CO2}$ | $I_{H20}$     | $I_{N_2}$ | $I_{Total}$ |
| 200      | 314.3583      | 33.8109  | 491.8073   | 73.20156  | 1885.285          | 2798.463          | 361.2395  | 577.524       | 2143.716  | 3082.479    |
| 300      | 491.0778      | 51.03756 | 745.8656   | 110.1577  | 2845.839          | 4243.977          | 564.3137  | 875.862       | 3235.94   | 4676.115    |
| 400      | 676.4992      | 68.70024 | 1008.014   | 146.8769  | 3818.62           | 5718.71           | 777.3875  | 1183.7        | 4342.068  | 6303.155    |
| 500      | 874.6015      | 86.688   | 1280.323   | 184.1883  | 4803.485          | 7229.287          | 1005.033  | 1503.47       | 5461.936  | 7970.44     |
| 600      | 1077.755      | 105.3182 | 1560.755   | 221.7366  | 5818.13           | 8783.695          | 1238.484  | 1832.778      | 6615.666  | 9686.928    |
| 700      | 1285.295      | 124.009  | 1849.309   | 258.6927  | 6851.261          | 10368.57          | 1476.975  | 2171.624      | 7790.416  | 11439.01    |
| 800      | 1497.903      | 143.448  | 2151.552   | 297.5213  | 7902.518          | 11992.94          | 1721.29   | 2526.544      | 8985.777  | 13233.61    |
| 900      | 1714.491      | 162.8419 | 2463.162   | 335.8028  | 8971.253          | 13647.55          | 1970.178  | 2892.465      | 10201.01  | 15063.65    |
| 1000     | 1933.967      | 182.5479 | 2777.459   | 374.2704  | 10058.69          | 15326.94          | 2222.385  | 3261.54       | 11437.51  | 16921.44    |
| 1100     | 2155.243      | 202.5906 | 3099.878   | 414.3031  | 11164.26          | 17036.27          | 2476.66   | 3640.153      | 12694.63  | 18811.44    |
| 1200     | 2381.587      | 222.9584 | 3430.419   | 454.8096  | 12287.08          | 18776.86          | 2736.76   | 4028.304      | 13971.37  | 20736.43    |
| 1300     | 2603.555      | 242.9302 | 3769.293   | 495.7532  | 13389.55          | 20501.08          | 2991.831  | 4426.24       | 15224.96  | 22643.03    |
| 1400     | 2834.224      | 263.8927 | 4116.095   | 537.2044  | 14545.4           | 22296.81          | 3256.901  | 4833.486      | 16539.25  | 24629.63    |
| 1500     | 3063.917      | 283.5549 | 4460.826   | 577.3527  | 15674.99          | 24060.64          | 3520.847  | 5238.3        | 17823.68  | 26582.82    |
| 1600     | 3297.103      | 305.0592 | 4823.193   | 619.633   | 16816.66          | 25861.65          | 3788.81   | 5663.824      | 19121.85  | 28574.48    |
| 1700     | 3527.73       | 325.0245 | 5182.405   | 662.339   |                   | 17970.42 27667.91 | 4053.83   | 6085.643      | 20433.76  | 30573.23    |
| 1800     | 3761.401      | 346.0941 | 5548.122   | 705.6148  | 19134.96          | 29496.19          | 4322.349  | 6515.1        | 21757.94  | 32595.39    |
| 1900     | 3990.911      | 367.3804 | 5920.602   | 749.2627  | 20118.75          | 31146.91          | 4586.087  | 6952.499      | 22876.58  | 34415.17    |
| 2000     | 4230.023      | 387.7998 | 6300.168   | 793.4352  | 21442.33          | 33153.76          | 4860.859  | 7398.22       | 24381.6   | 36640.68    |
| 2100     | 4464.23       | 409.4383 | 6686.191   |           | 835.5942 22641.33 | 35036.79          | 5129.994  | 7851.522      | 25744.96  | 38726.47    |
| 2200     | 4700.791      | 431.3192 | 7064.026   | 883.1394  | 23785.96          | 36865.23          | 5401.833  | 8295.21       | 27046.48  | 40743.52    |
| 2300     | 4939.531      | 452.1708 | 7447.638   | 928.7303  | 25004.45          | 38772.52          | 5676.177  | 8745.681      | 28432     | 42853.86    |
| 2400     | 5171.524      | 473.1307 | 7836.298   | 971.9525  | 26164.11          | 40617.01          | 5942.768  | 9202.08       | 29750.62  | 44895.47    |
| 2500     | 5405.169      | 495.5535 | 8213.777   | 1018.302  | 27329.8           | 42462.6           | 6211.258  | 9645.35       | 31076.11  | 46932.72    |
|          |               |          |            |           |                   |                   |           |               |           |             |

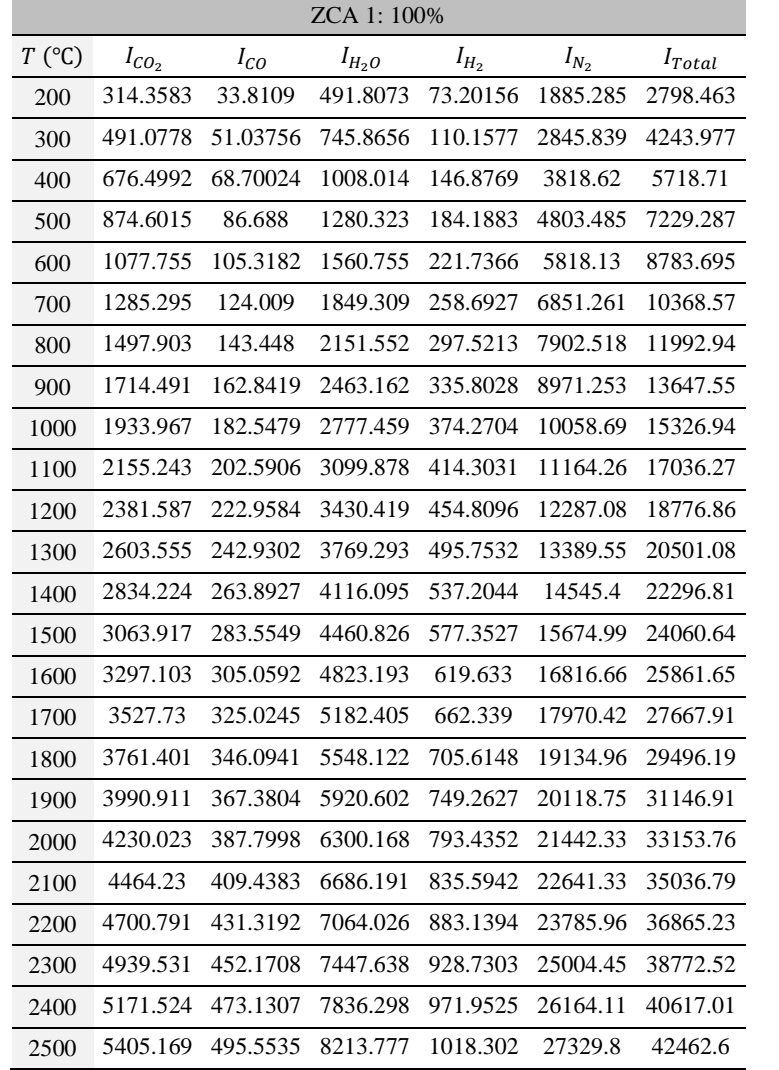

Tabla B11. Relación de temperatura y entalpía de los productos de combustión en la ZCA 1 y ZCA 2 para 100% para el arreglo 2

ZCA 2: 100%

 $I_{H_2O}$   $I_{N_2}$ 

361.2395 577.524 2143.716 3082.479 564.3137 875.862 3235.94 4676.115 777.3875 1183.7 4342.068 6303.155 1005.033 1503.47 5461.936 7970.44 1238.484 1832.778 6615.666 9686.928 1476.975 2171.624 7790.416 11439.01 1721.29 2526.544 8985.777 13233.61 1970.178 2892.465 10201.01 15063.65 2222.385 3261.54 11437.51 16921.44 2476.66 3640.153 12694.63 18811.44 2736.76 4028.304 13971.37 20736.43 2991.831 4426.24 15224.96 22643.03 3256.901 4833.486 16539.25 24629.63 3520.847 5238.3 17823.68 26582.82 3788.81 5663.824 19121.85 28574.48 4053.83 6085.643 20433.76 30573.23 4322.349 6515.1 21757.94 32595.39 4586.087 6952.499 22876.58 34415.17 4860.859 7398.22 24381.6 36640.68 5129.994 7851.522 25744.96 38726.47 5401.833 8295.21 27046.48 40743.52 5676.177 8745.681 28432 42853.86 5942.768 9202.08 29750.62 44895.47 6211.258 9645.35 31076.11 46932.72

 $I_{Total}$ 

 $I_{CO_2}$ 

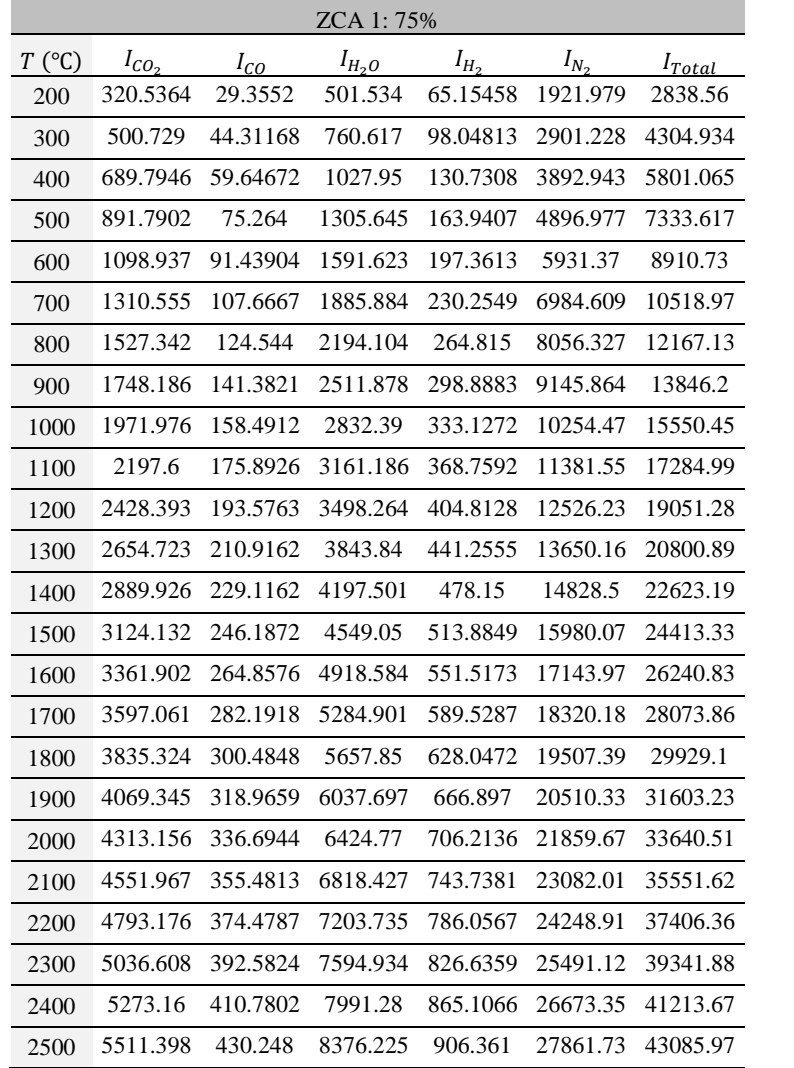

Tabla B12. Relación de temperatura y entalpía de los productos de combustión en la ZCA 1 y ZCA 2 para 75% para el arreglo 2

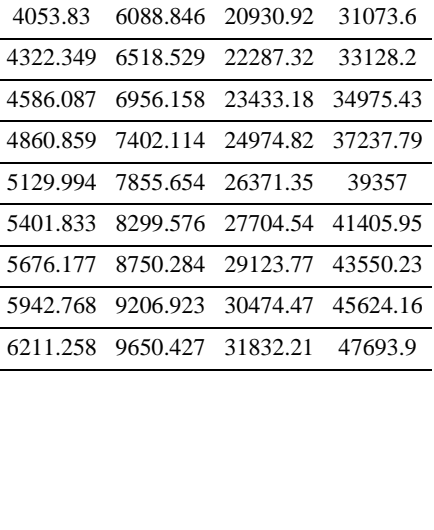

ZCA 2: 75%

 $I_{H_2O}$   $I_{N_2}$ 

361.2395 577.828 2195.874 3134.941 564.3137 876.323 3314.672 4755.309 777.3875 1184.323 4447.713 6409.423 1005.033 1504.261 5594.828 8104.123 1238.484 1833.743 6776.629 9848.856 1476.975 2172.767 7979.961 11629.7 1721.29 2527.874 9204.406 13453.57 1970.178 2893.987 10449.21 15313.37 2222.385 3263.257 11715.8 17201.44 2476.66 3642.069 13003.49 19122.22 2736.76 4030.424 14311.3 21078.48 2991.831 4428.57 15595.4 23015.8 3256.901 4836.03 16941.66 25034.59 3520.847 5241.057 18257.34 27019.24 3788.81 5666.805 19587.09 29042.71

 $I_{Total}$ 

 $I_{CO_2}$ 

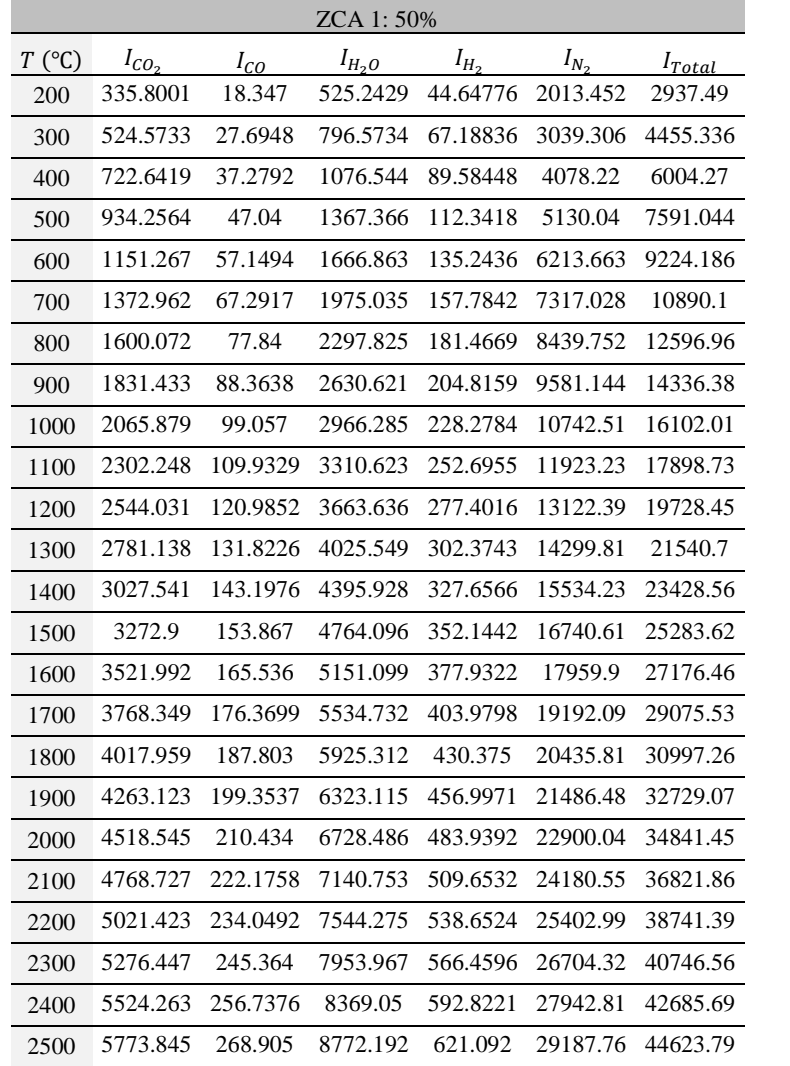

Tabla B13. Relación de temperatura y entalpía de los productos de combustión en la ZCA 1 y ZCA 2 para 50% para el arreglo 2

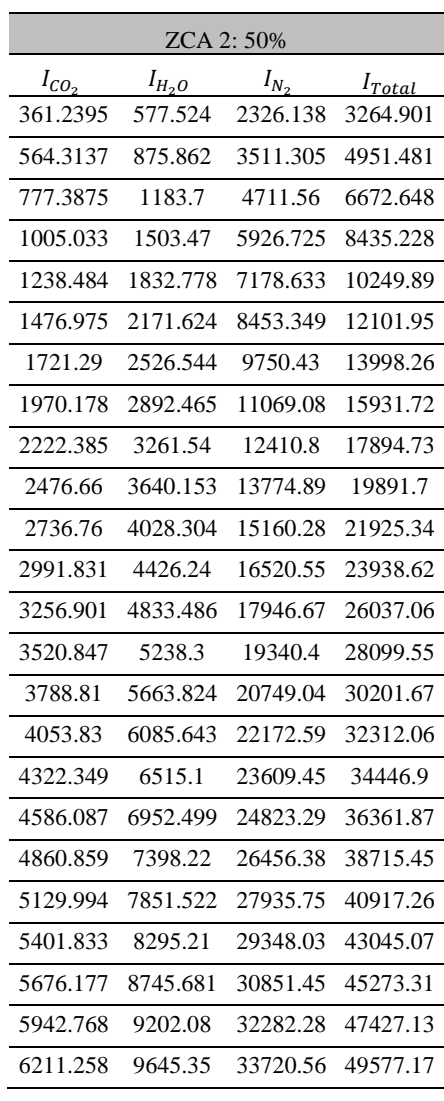

**ANEXO C**

Participaciones en congresos

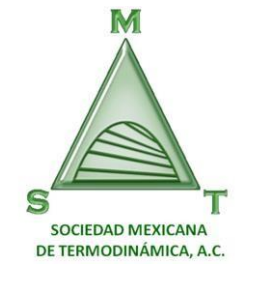

**MEMORIAS DEL XXXII CONGRESO NACIONAL DE TERMODINÁMICA**

> Ciudad de México 11-14 de septiembre de 2017

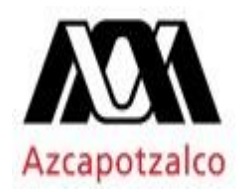

**Trabajo en extenso**

# **ESTUDIO DE PARÁMETROS TERMODINÁMICOS DE LOS PRODUCTOS DE COMBUSTIÓN EN HOGAR DE UN GENERADOR DE VAPOR DE POTENCIA DE UNIDAD DE 150 MW**

\*René Chispan Jácome<sup>1</sup>, Emmanuel Villalobos Huerta<sup>1</sup>, Georgiy Polupan<sup>1</sup>, Guillermo Jarquin  $L$ ópez $^2$ 

<sup>1</sup>Instituto Politécnico Nacional, SEPI ESIME Unidad Profesional Adolfo López Mateos, Av. IPN S/N, Edificio 5, Col. Lindavista, Del. Gustavo A. Madero, CDMX, México, C.P. 07738. Correo electrónico: r.chispan@outlook.com, emmvsha@gmail.com, gpolupan@ipn.mx.

2 Instituto Politécnico Nacional, SEPI ESIME Unidad Profesional Culhuacán, Av. Santa Ana No. 1000, Edificio 2, Col. San Francisco Culhuacán, Del. Coyoacán, CDMX, México, C.P. 04430. Correo electrónico: giarquin@ipn.mx.

#### **Resumen**

En el presente trabajo se realizó el análisis de los procesos termodinámicos de combustión e intercambio de calor en el generador de vapor de potencia de 150 MW de la unidad 2/3 de la Planta Termoeléctrica "Valle de México". El procedimiento del cálculo termodinámico en el hogar del generador de vapor se desarrolló mediante la metodología descrita por la ecuación empírica de A. M. Gurvich. Dicho análisis se realizó para Régimen Máximo de Carga y cargas parciales quemando gas natural y combustóleo, tomando a este último como caso de referencia.

Se presentan las características geométricas de la construcción del hogar del generador de vapor, así como los parámetros termodinámicos tales como: la temperatura adiabática, la temperatura y la entalpía de los productos de combustión a la salida del hogar. Se muestra la comparación de los parámetros térmicos de mayor interés en relación con las cargas térmicas de operación del generador de vapor para cada combustible

Con los resultados obtenidos de este análisis, se pretende realizar el estudio de la formación de los contaminantes que son producto de la combustión para establecer un método que reduzca dichos contaminantes.